МІНІСТEPСТВO OСВІТИ І НAУКИ УКPAЇНИ НAЦІOНAЛЬНИЙ AВІAЦІЙНИЙ УНІВEPСИТEТ Фaкультeт кібepбeзпeки, кoмп'ютepнoї тa пpoгpaмнoї інжeнepії Кaфeдpa кoмп'ютepних інфopмaційних тeхнoлoгій

ДOПУСТИТИ ДO ЗAХИСТУ

Зaвідувaч кaфeдpи

\_\_\_\_\_\_\_\_\_\_\_\_ A.С.Сaвчeнкo

«  $\rightarrow$  2020 p.

# **ДИПЛOМНА РОБОТА**

### **(ПOЯСНЮВAЛЬНA ЗAПИСКA)**

# ВИПУСКНИКA OСВІТНЬOГO СТУПEНЯ МАГІСТРА ЗА СПЕЦІАЛІЗАЦІЄЮ «ІНФОРМАЦІЙНІ УПРАВЛЯЮЧІ СИСТЕМИ ТА ТЕХНОЛОГІЇ (ЗА ГАЛУЗЯМИ)»

### **Тeмa: Стартап-проект «Цифрова модель заходу літака на посадку за сигналами курсового радіомаяка»**

**Викoнaвeць**: студeнт гpупи УС-211M Білошицький Петро Володимирович

**Кepівник:** к.т.н., дoцeнт, Пoлухін Aнaтoлій Вaсильoвич

**Нopмoкoнтpoлep**:\_\_\_\_\_\_\_\_\_\_\_\_\_\_\_\_\_\_\_\_\_\_\_\_\_\_\_\_\_\_\_\_\_\_\_ Райчев І.Е.

**Київ 2020**

# НАЦІОНАЛЬНИЙ АВІАЦІЙНИЙ УНІВЕРСИТЕТ

Факультет кібербезпеки, комп'ютерної та програмної інженерії

Кафедра комп'ютерних інформаційних технологій

Освітній ступінь: Магістр

Спеціальність: 122 «Комп'ютерні науки»

Освітньо-професійна програма: «Інформаційні управляючі системи та технології (за галузями)»

ЗAТВEPДЖУЮ

Зaвідувaч кaфeдpи

\_\_\_\_\_\_\_\_\_\_\_\_ СaвчeнкoA.С.

«  $\rightarrow$  2020p.

### **ЗАВДАННЯ**

#### **на виконання дипломної роботи студента**

Білошицького Петра Володимировича (прізвище, ім'я, по батькові)

**1**.**Тема роботи:** Стартап-проект «Цифрова модель автоматичного заходу літака на посадку за сигналами курсового радіомаяка», затверджена наказом ректора від 02.10.2020р. № 1891/ст.

**2. Термін виконання роботи:** з 05.10.2020р. по 31.12.2020р.

**3. Вихідні дані до роботи:** Мінімaльний oб'єм oпepaтивнoї пaм'яті (RAM) – 3 GB; мінімaльний oб'єм фaйлoвoї пaм'яті (ROM) – 50MB; нeoбхіднa швидкість підключeння дo мepeжі інтepнeт – нe мeншe 500кБ/сeк.

**4. Зміст пояснювальної записки (перелік питань, що підлягають розробці):**  Титульний аркуш, Завдання на виконання роботи, Реферат, Зміст, Вступ, Розділ 1, Розділ 2, Розділ 3, Розділ 4, Розділ 5, Висновок, Список використаної літератури, Додаток А.

**5. Перелік обов'язкового графічного матеріалу:** інформативні пояснювальні рисунки до пояснювальної записки, презентація в *MS PowerPoint*.

# **6. Календарний план-графік**

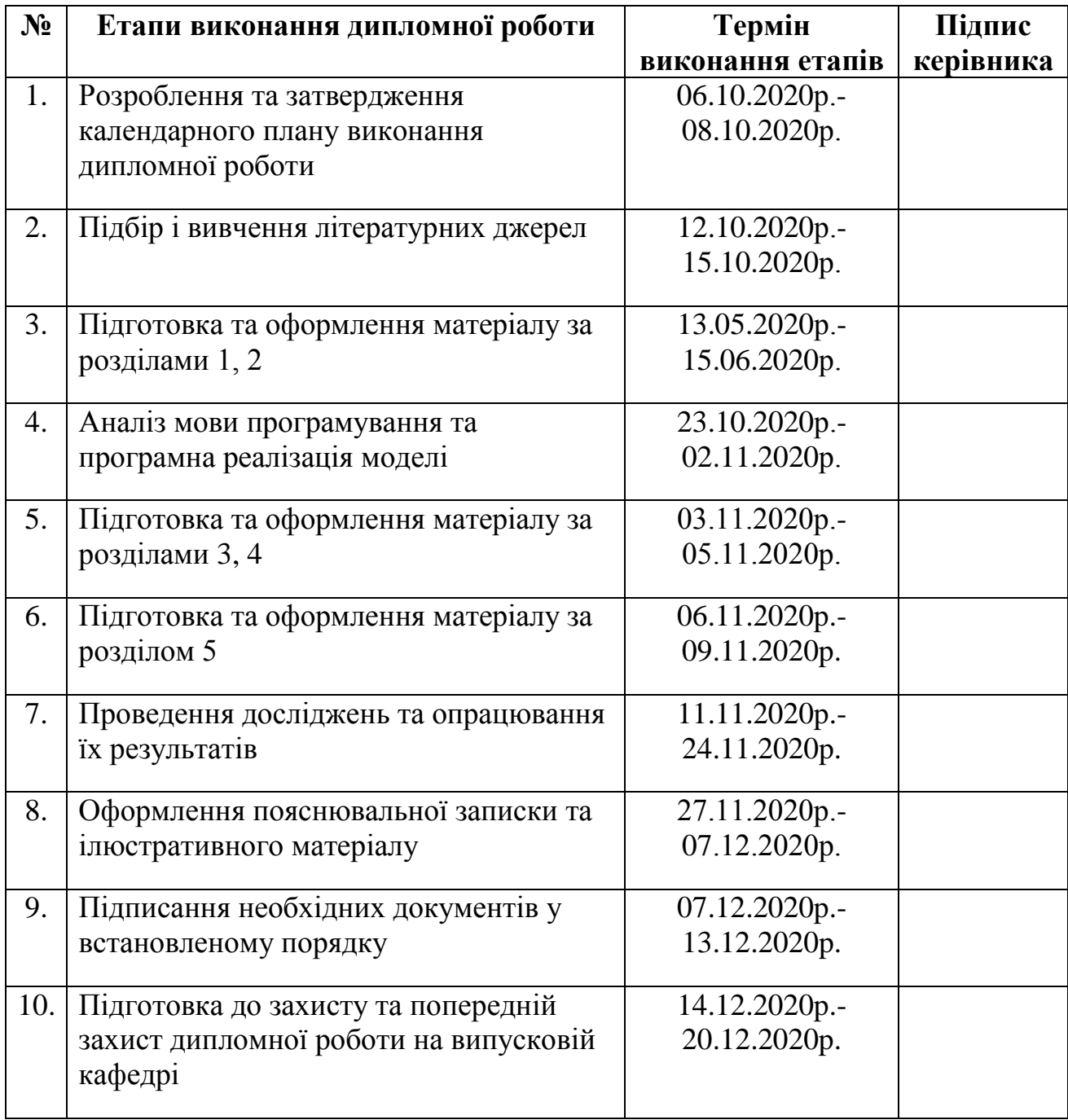

# **7. Дата видачі завдання:** 05.10.2020 р.

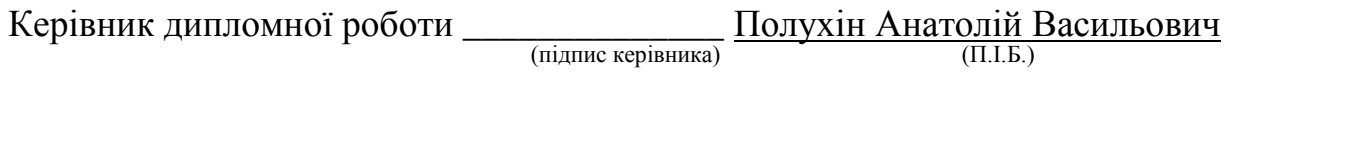

Завдання прийняв до виконання <u>Гавранович Вілошицький Петро Володимирович</u>

(підпис випускника) (П.І.Б.)

#### **РЕФЕРАТ**

Пояснювальна записка до дипломної роботи «Стартап-проект «Цифрова модель автоматичного заходу літака на посадку за сигналами курсового радіомаяка»».

Робота містить 14 рисунків, 23 таблиці та 18 літературних джерел. Загальний обсяг роботи складає 79 сторінок.

**Ключові слова**: ЛІТАК, КУРСОВИЙ РАДІОМАЯК, КУРСОВИЙ РАДІОПРИЙМАЧ, ЗАХІД НА ПОСАДКУ, СТАРТАП-ПРОЕКТ, ЦИФРОВА МОДЕЛЬ.

**Об'єкт дослідження**: цифрова модель автоматичного заходу літака на посадку за сигналами курсового радіомаяка на ринку програмний продуктів для дослідження динаміки польоту.

**Предмет дослідження**: літак в режимі автоматичного заходу на посадку за сигналами КРМ та комерційні перспективи стартап-проекту.

**Мета роботи**: аналіз перспектив даного стартап-проекту на ринку програмних продуктів для дослідження динаміки польоту літака. Визначення загальних напрямів використання потенційної моделі, а також її відмінність від аналогів конкурентів.

У дипломній роботі висвітлено:

- автоматично керований захід літака на посадку за сигналами КРМ;
- математична модель тракту КРМ-КРП;

 цифрова модель автоматичного заходу літака на посадку за сигналами КРМ;

- аналіз ринкових можливостей стартап-проекту;
- технологічний аудит ідеї стартап-проекту;
- ринкова стратегія проекту;
- маркетингова програма стартап-проекту;

 загальні напрямки використання цифрової моделі, а також її відмінність від аналогів конкурентів;

Матеріалами досліджень можуть бути зацікавлені фахівці в області побудови авіаційних тренажерів та літаків, проектувальники, дослідники та розробники програмного забезпечення систем автоматичного управління.

Модель може бути використана також у навчальному процесі при підготовці фахівців різних освітніх ступенів відповідних спеціальностей, а також у авіаційних наукового-дослідних та виробничих організаціях та установах.

# **ЗМІСТ**

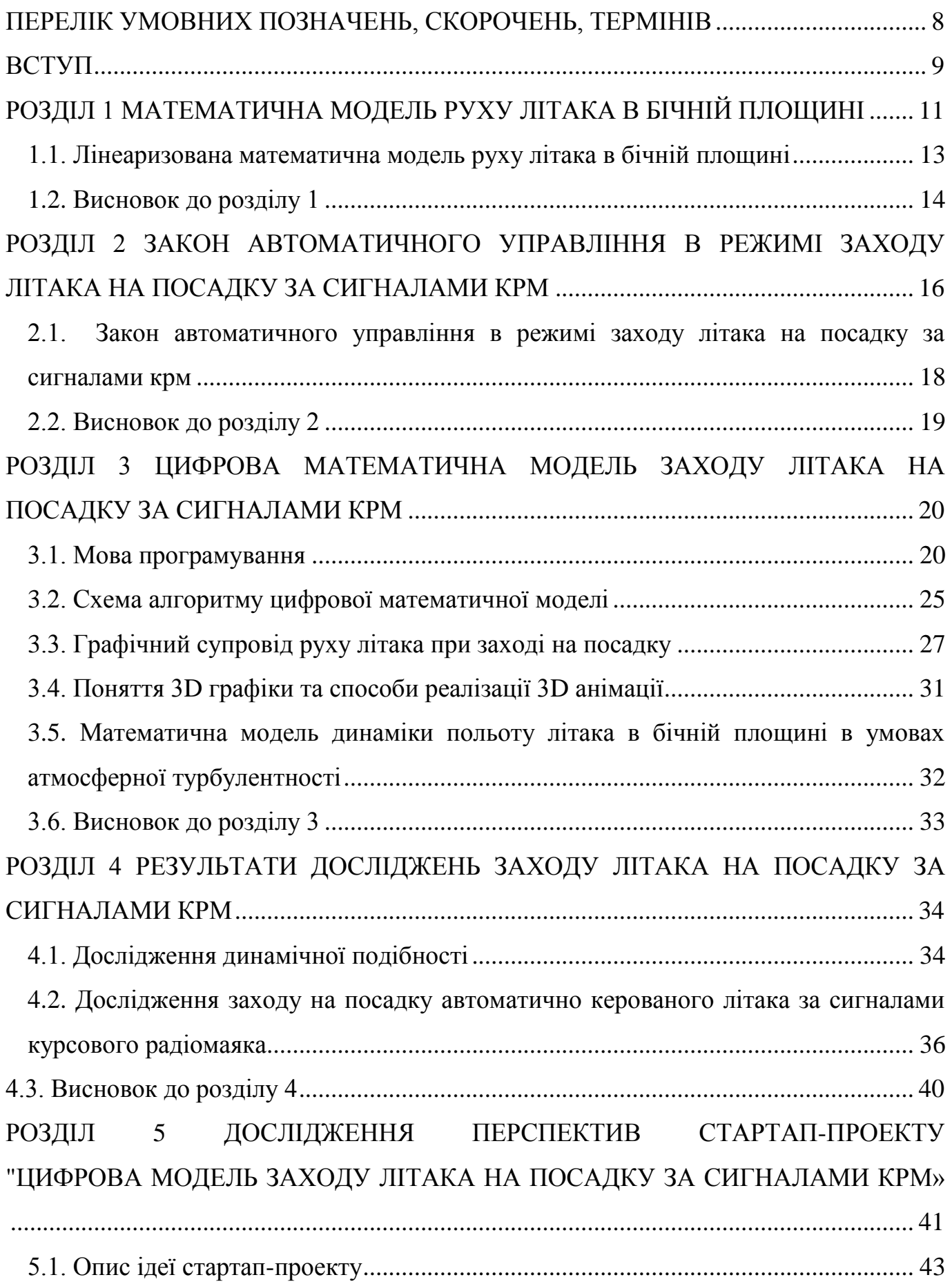

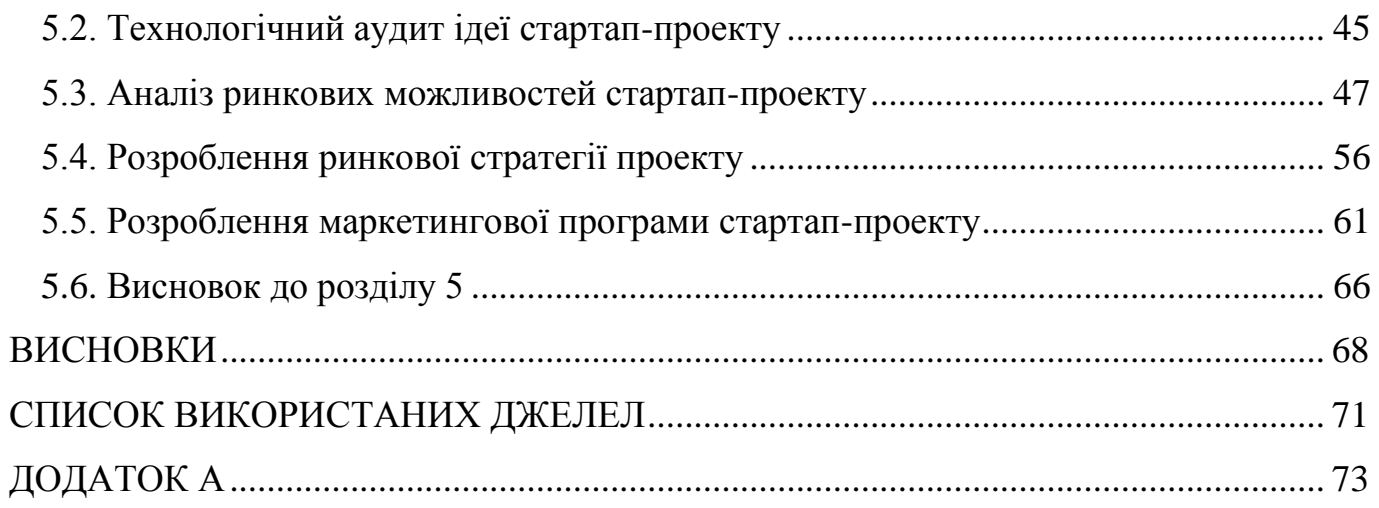

# **ПЕРЕЛІК УМОВНИХ ПОЗНАЧЕНЬ, СКОРОЧЕНЬ, ТЕРМІНІВ**

<span id="page-7-0"></span>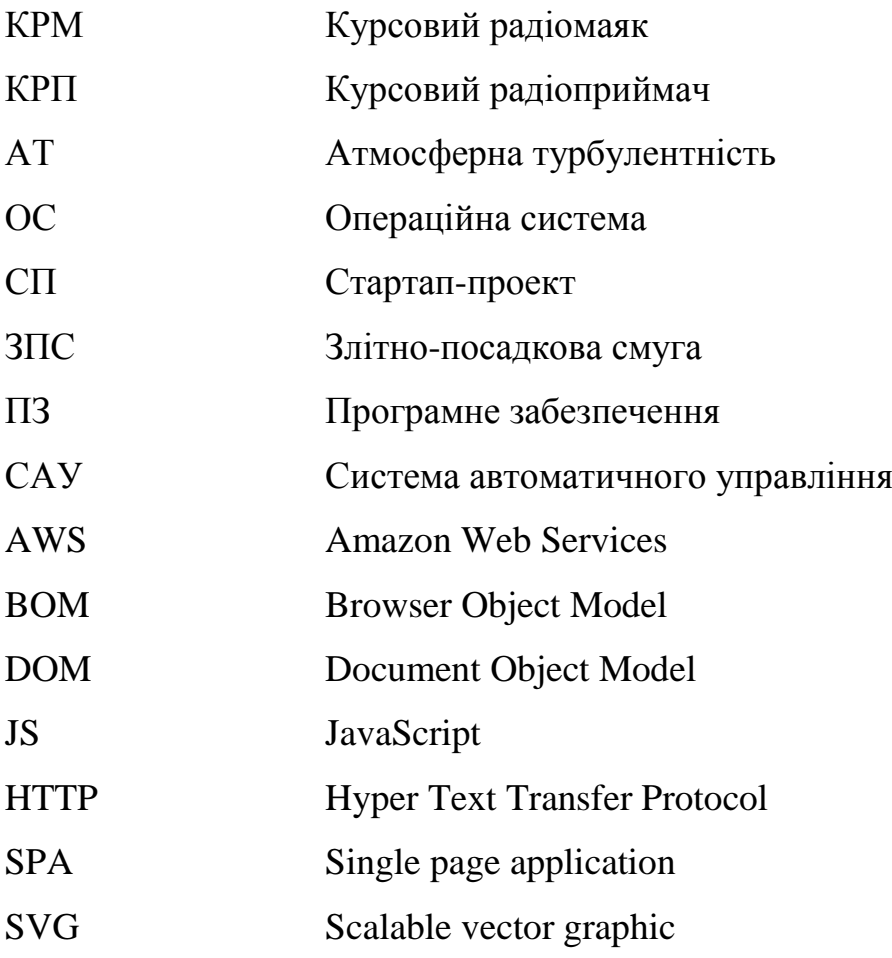

#### **ВСТУП**

<span id="page-8-0"></span>Авіація є найбільш перспективним видом транспорту у наш час. Літак для більшості став головним транспортним засобом, він зручний, безпечний, швидкий.

За статиcтикою взліт та посадка є найбільш небезпечними етапами під час польоту літака. Близько 36% усіх катастроф відбувається на цих етапах.

Висока ефективність повітряного судна та безпека його польоту нерозривно пов'язані один з одним і безпосередньо залежать від якостей самого судна та людини-оператора, що керує їм. Задля підвищення надійності в літаках використовуються автоматичні бортові системи управління. Дані системи слують для підвищення ефективності використання літака, ефективності роботи екіпажу та зниження його стомлюваності, безпеки польоту. Система забезпечує необхідні характеристики стійкості і керованості у всьому діапазоні експлуатаційних режимів польоту, забезпечує автоматичні режими польоту, обмежує граничні режими польоту, відображає основні пілотажно-навігаційні параметри.

У дипломній роботі розроблено цифрову модель автоматичного заходу літака на посадку за сигналами курсового радіомаяка в умовах атмосферної турбулентності.

Для графічного та анімаційного представлення результатів моделювання було створено веб-додаток засобами JavaScript стандарту ECMAScript2015, HTML5, CSS<sub>3</sub>.

**Актуальність** теми дипломної роботи полягає в тому, захід на посадку і посадка є найскладнішими етапами польоту літака, тому що управління ним відбувається в умовах психологічного тиску і дефіциту часу на аналіз та прийняття правильних рішень. Cистема автоматичного управління (САУ) зменшує ймовірність виникнення помилок пілота під час прийняття рішення і виконання тих чи інших еволюцій літака.

Безпека польоту літака на етапі заходу на посадку за сигналами курсового радіомаяка (КРМ) визначається багатьма чинниками, одним із яких є точність його виходу в площину посадкового курсу та руху в цій площині в реальних умовах

9

експлуатації. Виходячи з цього, дослідження точності заходу літака на посадку за сигналами КРМ є важливим та актуальним.

**Об'єкт дослідження**: цифрова модель автоматичного заходу літака на посадку за сигналами курсового радіомаяка на ринку програмний продуктів для дослідження динаміки польоту.

**Предмет дослідження**: літак в режимі автоматичного заходу на посадку за сигналами КРМ та комерційні перспективи стартап-проекту.

**Мета роботи**: аналіз перспектив даного стартап-проекту на ринку програмних продуктів для дослідження динаміки польоту літака. Визначення загальних напрямів використання потенційної моделі, а також її відмінність від аналогів конкурентів.

**Мeтoди дoсліджeння:** під час дoсліджeння булo викopистaнo програмні та графічні методи мoдeлювaння фізичних пpoцeсів. Засобами 3D графіки представлено здійснення кутових еволюцій літаком під час заходу на посадку.

**Результати дипломної роботи:** створено цифрову мoдeль зaхoду літaкa нa пoсaдку зa сигнaлaми курсового радіомаяка, визначено перспективи даного стартаппроекту на ринку програмних продуктів.

Матеріалами досліджень можуть бути зацікавлені фахівці в області побудови авіаційних тренажерів та літаків, проектувальники, дослідники та розробники програмного забезпечення систем автоматичного управління.

Модель може бути використана також у навчальному процесі при підготовці фахівців різних освітніх ступенів відповідних спеціальностей, а також у авіаційних наукового-дослідних та виробничих організаціях та установах.

#### **РОЗДІЛ 1**

### <span id="page-10-0"></span>**МАТЕМАТИЧНА МОДЕЛЬ РУХУ ЛІТАКА В БІЧНІЙ ПЛОЩИНІ**

Модель руху літака просторі становить собою систему нелінійних диференціальних рівнянь 12-го порядку, розв'язок яких в аналітичному вигляді неможливо, тому що ці рівняння є нелінійними та трансцендентними. Внаслідок чого, система підлягає спрощеню.

Якщо заздалегідь відомо, що параметри руху літака в повздовжній осі не змінюються, то з'являється можливість досліждення руху літака в бічній площині, використовуючи систему рівнянь шостого порядку відносно  $\,\vec\beta$ ,  $\dot{\omega}_X$ ,  $\dot{\omega}_Y$ ,  $\dot{\omega}_Z$ ,  $\dot{\gamma}$ ,  $\dot{\psi}$ .

Збурений рух літака в бічній площин можна поділити на швидко та повільно згасаючий рухи.

Швидкий рух, що складається з кутових рухів крену та рискання, розвивається в перші кілька секунд після початку дії збурень. Літак при цьому порівняно швидко обертається навколо осей *OX* і *OY*. Повільний рух стає помітним лише через якийсь час і супроводжується лінійним переміщенням центра мас літака відносно осі *OZ*.

Характер руху в бічній площині є складним, тому що одночасно відбувається взаємний вплив обертальних рухів літака навколо осей *OX* і *OY* та вплив на них поступального руху центра мас літака відносно осі *OZ*.

Характеристики стійкості та керованості руху літака в бічній площині, залежать від висоти, швидкості та інших параметрів польоту.

Характеристичне рівняння руху літака в бічній площині має два дійсні і два комплексно спряжених корені. Перший дійсний корінь може бути як додатнім, так і від'ємним за знаком і є невеликим за модулем.

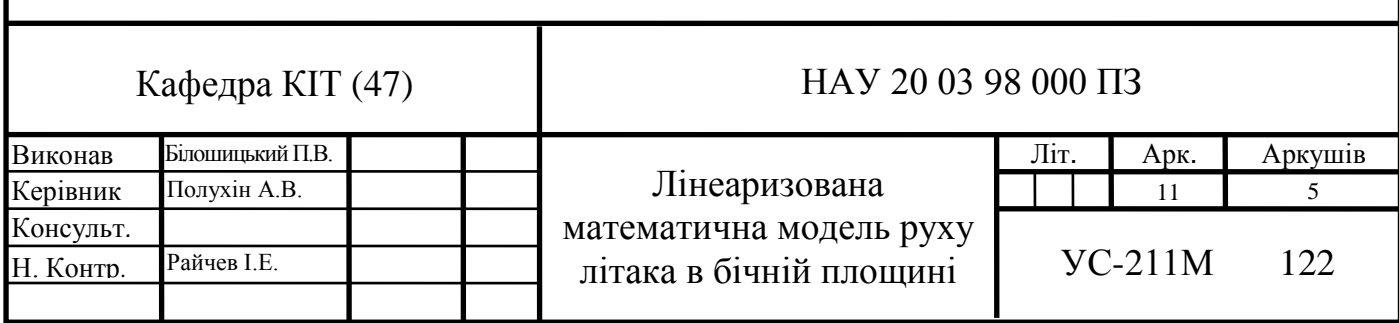

При першому додатньому корені має місце спіральна нестійкість літака – повільне та безупинне збільшення крену літака, яке супроводжується його спіральним рухом у просторі зі зменшенням висоти.

При від'ємному корені – спіральна стійкість літака. Кут крену повільно зменшується в процесі спірального руху літака, поки не досягне нульового значення.

Другому від'ємному за знаком дійсному кореню, відповідає швидкозгасаючий рух крену.

Два комплексно спряжені корені характеризують повільнозгасаючий рух рискання. Зазвичай вони мають невелику від'ємну дійсну частину

Статичною характеристикою бічної керованості літака є ефективність елеронів  $\omega_x^{\delta_{\varepsilon}}$ , зо визначається за співвідношенням [3]:

$$
\omega_x^{\delta_e} = \frac{\partial \omega_x}{\partial \delta_e} \approx \frac{\Delta \omega_x}{\Delta \delta_e}
$$

Динамічними характеристиками керованості літака є:

- період коливань рухів крену і рискання
- час згасання збуреного руху  $t_{\text{min}}$
- показник  $\chi$  відношення амплітуд кутових швидкостей крену і рискання, узятих в однаковий момент часу.

При мешній величині  $\chi$  відхилення руля напрямку і поява кутової швидкості рискання не буде супроводжуватися значною кутовою швидкістю крену літак не є «строгим» щодо неточності відхилення руля напрямку і не відповідає різким рухом крену на неточність дій пілота рулем напрямку.

Аналітично показник  $\chi$  визначається з такого співвідношення [3]:

$$
\chi = \frac{m_X^{\beta} I_Y}{m_Y^{\beta} I_X} \frac{1}{\sqrt{1 - \left(\frac{m_X^{\overline{\omega}X}}{I_X}\right)^2 I_Y S l^2 \frac{\rho}{4 m_Y^{\beta}}}}
$$

Характеристики стійкості та керованості літака, можна визначити різними методами: підчас льотних досліджень об'єкта, аналітичним шляхом, методами цифрового математичного моделювання об'єкта.

Якщо параметри руху літака змінюються в незначному діапазоні, нелінійні члени диференціальних рівнянь розкладаються в ряд Тейлора. Надалі розгдядаються лише перші лінійні члени розкладання. До них застосовуються методи добре опрацьованої лінійної системи.

При цьому з'являється можливість позбутися трансцендентності диференціальних рівнянь.

Якщо параметр х змінюється невеликому в діапазоні, тоді

$$
sin x \approx \frac{x}{57,3}, \ cos x \approx 1, \ ts \approx \frac{x}{57,3}, \ sin x 1 * sin x 2 \approx \frac{x}{57,3} * x 2 \approx 0.
$$

При дуже малих змінах параметра х інколи приймається, що

$$
sin x \approx \frac{x}{57,3} \approx 0, tg x \approx \frac{x}{57,3} \approx 0,
$$

#### **1.1. Лінеаризована математична модель руху літака в бічній площині**

<span id="page-12-0"></span>Лінеаризовані диференціальні рівняння кутового руху літака в бічній площині в польотній конфігурації у відхиленнях параметрів від їх значень у вихідному збалансованому горизонтальному польоті мають такий вигляд [3]:

$$
\dot{\gamma} = \omega_X
$$
  
\n
$$
\dot{\omega}_Y = -a_1 \omega_Y - b_6 \omega_X - a_2 \beta - a_3 \delta_H - b_5 \delta_e
$$
  
\n
$$
\dot{\psi} = \omega_Y
$$
  
\n
$$
\dot{\omega}_X = -a_6 \omega_Y - b_1 \omega_X - b_2 \beta - a_5 \delta_H - b_3 \delta_e
$$
  
\n
$$
\dot{\beta} = \omega_Y + b_7 \omega_X - b_4 \gamma - a_4 \beta - a_7 \delta_H
$$
, \n
$$
\dot{\beta} - \text{UBHARICH} \text{ 3MHH KYTA KOB3AHH8}
$$
  
\n
$$
-\dot{\omega}_X - \text{KYTOBCHI} \text{ 3MHH KYTA KOB3AHH8}
$$
  
\n
$$
-\dot{\omega}_Y - \text{KYTOBCHI} \text{ 3MHH KYTA KOB3AHH8}
$$
  
\n
$$
\dot{\omega}_Y - \text{KYTOBCHI} \text{ 3MHK RY}
$$

 $-\dot{\psi}$  – кутова швидкість рискання

- $\delta_e$  кут відхилення елеронів
- $\delta_{\rm H}$  кут відхилення руля напрямку
- $\beta$  кут ковзання
- $\gamma$  кут тангажу
- $\psi$  кут рискання
- $a_n$ ,  $b_n$  коефіцієнти лінеаризованих рівнянь в бічній площині

У наведених вище лінеаризованих диференціальних рівняннях кутові параметри вимірюються у градусній мірі, а лінійні переміщення – в метрах.

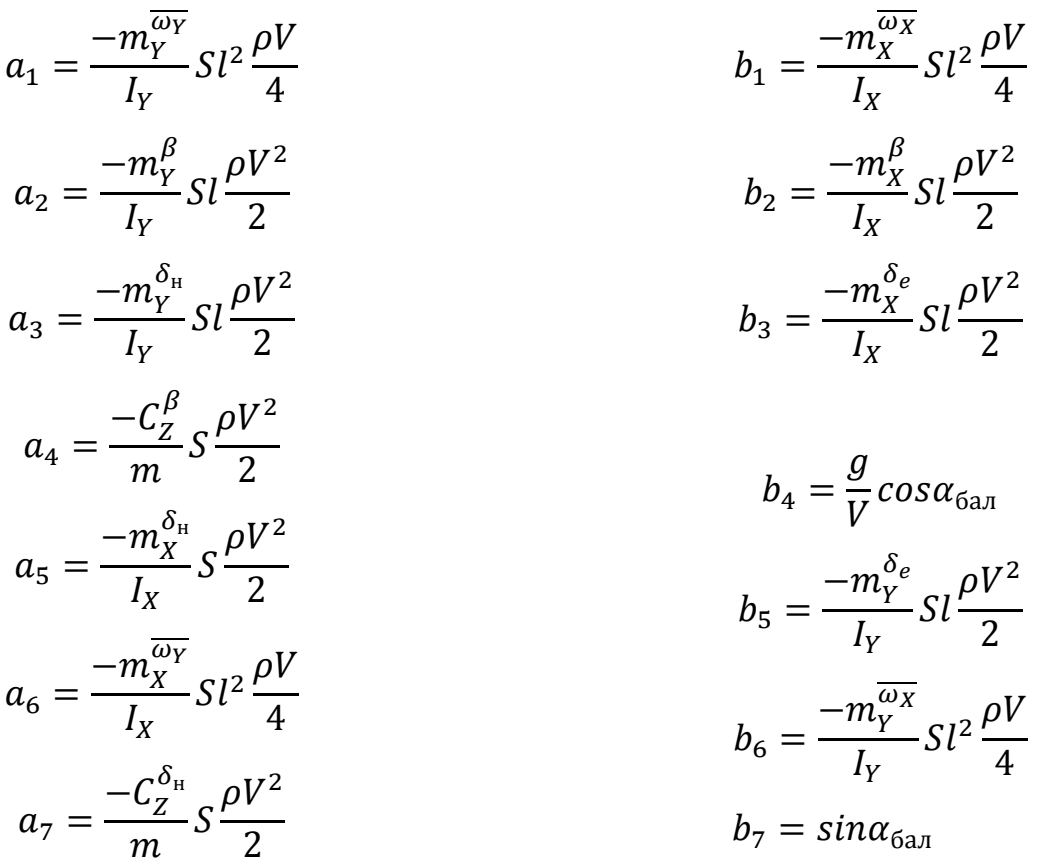

<span id="page-13-0"></span>Балансовані значення параметрів польоту  $\alpha_{\text{6a},\pi}$  та  $c_{y\text{6a},\pi}$  визначаються з таких формульних залежностей:

$$
\alpha_{\text{6a},\pi} = 57.3 \frac{c_{y\text{6a},\pi} - c_{y\text{0}}}{c_y^{\alpha}}
$$

$$
c_{y\text{6a},\pi} = \frac{2G}{S\rho V^2}
$$

#### **1.2. Висновок до розділу 1**

У даному розділі було отримано лінеаризовану математичну модель руху літака в бічній площині.

Модель представлена у вигляді системи диференціальних рівнянь з урахуванням таких припущень:

- густина повітря 0,119 кг с<sup>2</sup>/ м<sup>4</sup>
- балансоване значення кута атаки 7,1 град;
- рух літака здійснюється з постійною швидкістю 78 м/с;
- висота польоту 500м;
- прискорення вільного падіння 9,81 м/с;
- через швидкоплинність часу заходу на посадку, вага літака залишається постійною;

#### **РОЗДІЛ 2**

# <span id="page-15-0"></span>**ЗАКОН АВТОМАТИЧНОГО УПРАВЛІННЯ В РЕЖИМІ ЗАХОДУ ЛІТАКА НА ПОСАДКУ ЗА СИГНАЛАМИ КРМ**

Захід на посадку і посадка є найскладнішими етапами польоту літака, тому що управління ним відбувається в умовах психологічного тиску і дефіциту часу на аналіз та прийняття правильних рішень. Cистема автоматичного управління (САУ) зменшує ймовірність виникнення помилок пілота під час прийняття рішення і виконання тих чи інших еволюцій літака.

Траєкторія заходу літака на посадку в бічній площині задається курсовим радіомаяком (КРМ) (рис. 2.1).

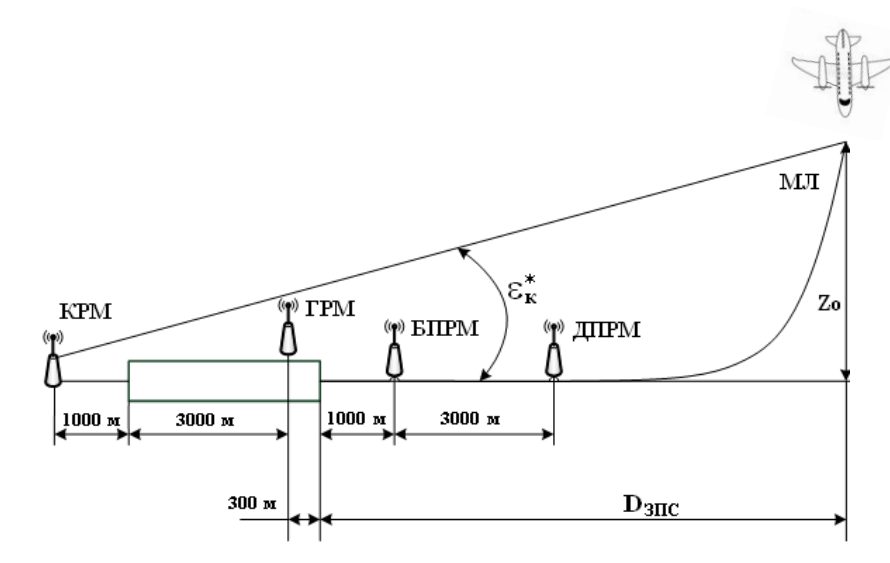

Рис. 2.1. Типова схема розташування радіотехнічних систем заходу на посадку та лінії шляху літака в бічній площині

Діаграма випромінювання КРМ має вигляд двох пелюсток, які мають об'ємну форму. При знаходженні літака в зоні лівої пелюстки курсового радіоприймача (КРП), з'являється струм від'мний за знаком.

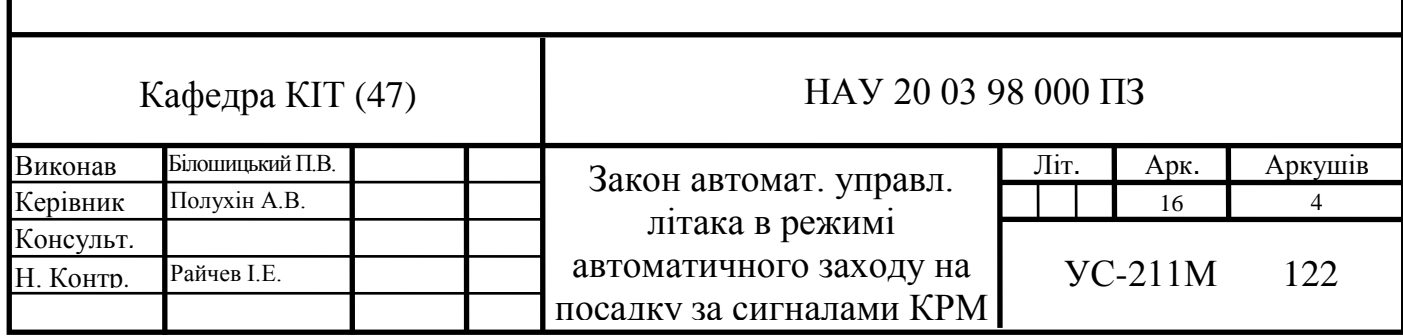

Пелюстки КРП налаштовані таким чином, що зона їх дотику розташотава вздовж злітно-посадкової смуги (ЗПС), утворюючи тим самим площину посадкового курсу, що має об'ємну форму.

Зона дотику двох пелюсток називають рівносигнальною зоною, бо при знаходженні в ній літака струп у КРП = 0.

КРМ розташований на відстані 500 – 1000м за заднім торцем ЗПС на продовжені її осі.

Кутове положення літака відносно КРМ визначається таким чином [4]:

$$
\varepsilon_{\rm K}^* = arc \, tg \left( \frac{Z}{D_{\rm snc} + L_{\rm snc} + 1000} \right),
$$

- Z бічне відхилення літака від осі ЗПС, м;
- *D*<sub>зпс</sub> відстань від переднього торця ЗПС вздовж її осі до літака, м;
- *L*зпс довжина ЗПС (3000 м);
- 1000 м відстань від заднього торця ЗПС вздовж її осі до КРМ.

 $\varepsilon_{\kappa}^*$  перетворюється у КРП на струм  $I_{\kappa}^* = S_{\kappa} \varepsilon_{\kappa}^* + \Delta I_{\kappa}$ ,

- $S_{K}$  крутизна сигналу тракту КРМ-КРП параметр, що показує наскільки зміниться струм у КРП при зміні кутового положення літака відносно КРМ на  $1^\circ$ ;
- $\Delta I_{\rm K}$  високочастотні перешкоди в тракті КРМ-КРП, викликані впливом на зону випромінювання КРМ, рухомих об'єктів, що мають магнітні властивості.

Захват зони випромінювання КРМ починається в момент входження літака в дану зону.

Етапи виконання четвертого розвороту для заходу на посадку:

- 1. виконання четвертого розвороту до моменту «захвату» зони випромінювання КРМ;
- 2. «захват» зони випромінювання КРМ і вихід до рівносигнальної зони КРМ;
- 3. стабілізація літака в рівносигнальній зоні КРМ

Якість перехідних процесів при виході літака в рівносигнальну зону та точність руху літака підлягає таким вимогам:

- процес виходу літака до рівносигнальної зони повинен наближатися до аперіодичного з одним перерегулюванням. По вихідному сигналу КРП не перевищує  $\pm 42$  мкА [1];

- перехідні процеси закінчуються до початку процесу «захвату» глісади. Якщо вихідний сигнал КРП увійшов у «трубку», залишається в її межах та рівний ±35 мкА аж до висоти прийняття рішення, процес вважається закінченим [1].

У залежності від виду та настроювання параметрів обладнання КРМ та КРП крутизна сигналу тракту КРМ-КРП в різних аеропортах знаходиться в межах:

 $S_k = (54-280)$  мкА/град.

Номінальне значення крутизни тракту для якого здійснюються всі розрахунки:

$$
S_{\kappa} = 125
$$
мкА/град.

У КРП струм І\* обмежується та пропускається через аперіодичну ланку першого порядку з метою усунення високочастотних перешкод [4].

$$
I_{\kappa}=F_{\kappa}(I_{\kappa}^*)\frac{1}{T_{\kappa p n}p+1},
$$

де:  $F_{\rm k} = \pm 250$  мкА,  $T_{\rm kpn} = (0,1\div 0,3)$  с.

Струм Ік моделює кутове положення літака відносно КРМ.

$$
\varepsilon_{\rm K} = \frac{I_{\rm K}}{S_{\rm KH}}
$$

Сигнал  $\varepsilon_{\kappa}$  подається на прилади і систему автоматичного управління для забезпечення автоматичного заходу на посадку.

<span id="page-17-0"></span>**2.1. Закон автоматичного управління в режимі заходу літака на посадку за сигналами крм**

Спрощений закон управління САУ в режимі автоматичного заходу на посадку за сигналами КРМ у бічній площині має такий вигляд [1]:

$$
\delta_{\rm e} = F_{\rm \delta e} \left[ k_{\gamma} (\gamma - \gamma_{\rm 3a\mu}) + k_{\omega x} \frac{r_{\omega x} p}{r_{\omega x} p + 1} \omega_x \right]
$$

$$
\delta_{\rm H} = F_{\rm \delta H} \left[ k_{\omega y} \frac{r_{\omega y} p}{r_{\omega y} p + 1} \omega_y + k_{\omega y} \omega_y \right]
$$

$$
\gamma_{\text{3a}\text{A}} = -F_2 \left[ k_6 \Delta \psi + \frac{k_5 p}{T_5 p + 1} \Delta \psi + \frac{k_{17} p}{T_{17} p + 1} \varepsilon_{\text{K}} + F_1(-k_3 \Delta \psi + k_{10} \varepsilon_{\text{K}}) \right] \frac{k_{15}}{T_{15} p + 1}
$$

 $\Delta \psi = \psi_{\rm r} - \psi_{\rm arc}$   $\psi_{\rm arc} = 0^0$  $k_y = 2.0$   $k_{\omega x} = 1.5$   $k_{\omega y} = 2.5$   $k_{\omega y}^* = 2.0$  $k_3 = 1,3$   $k_6 = 1,3$   $k_{10} = 8,0$   $k_{15} = 1,0$  $k_5 = \}$ 2,0 − до«захвату»глісади 3,0 − після«захвату»глісади  $k_{17} = \{$ 170,0 − до«захвату»глісади 120,0 − після«захвату»глісади  $T_{\omega x} = 1,6 \text{ c}$   $T_{\omega y} = 2,5 \text{ c}$   $T_5 = 2,3 \text{ c}$  $T_{15} = 0,85 \text{ c}$   $T_{17} = 2,3 \text{ c}$  $F_{\delta e} = \pm 12^0$   $F_{\delta H} = \pm 10^0$   $F_1 = \pm 25^0$   $F_2 = \pm 20^0$ 

#### **2.2. Висновок до розділу 2**

<span id="page-18-0"></span>У даному розділі було розглянуто типове розташування радіотехнічних систем заходу на посадку та лінії шляху літака в бічній площині та діаграму випромінювання КРМ. Визначено методи для знаходження кутового положення літака відносно КРМ. Встановлено вимоги, щодо якісті перехідних процесів при виході літака в рівносигнальну зону.

На основі отриманої інформації, було отримано закон автоматичного управління в режимі заходу на посадку за сигналами, що здійснює автоматичний вихід літака у площину посадкового курсу і стабілізацію літака на ній.

#### **РОЗДІЛ 3**

# <span id="page-19-0"></span>**ЦИФРОВА МАТЕМАТИЧНА МОДЕЛЬ ЗАХОДУ ЛІТАКА НА ПОСАДКУ ЗА СИГНАЛАМИ КРМ**

#### **3.1. Мова програмування**

<span id="page-19-1"></span>**JavaScript** (JS) - це мультипарадигмова мова програмування, яка зазвичай застосовується в якості вбудованого інструменту для програмного доступу до різних об'єктів додатків. За допомогою цієї мови реалізується можливість реакції сторінки або окремих її елементів на дії відвідувача. Сьогодні JavaScript є базовою мовою програмування для браузерів. Він повністю сумісний з операційними системами Windows, Linux, Mac OS, а також всіма популярними мобільними платформами [7].

Основні архітектурні риси:

- динамічна типізація. Прийом, який використовується в мовах програмування, при якому змінна зв'язується з типом в момент надання значення, а не в момент оголошення змінної. Таким чином, в різних ділянках програми одна і та ж змінна може приймати значення різних типів.
- слабка типізація. Компілятор намагається перетворювати інформацію до задовільного типу, коли це здається йому розумним рішенням.
- автоматичне керування пам'яттю. Спеціальний процес, званий складальником сміття (англ. Garbage collector), періодично звільняє пам'ять, видаляючи об'єкти, які вже не використовуються додатками.
- прототипне програмування. Стиль об'єктно-орієнтованого програмування, в якому відсутнє поняття класу, а наслідування проводиться шляхом клонування існуючого екземпляру об'єкта.

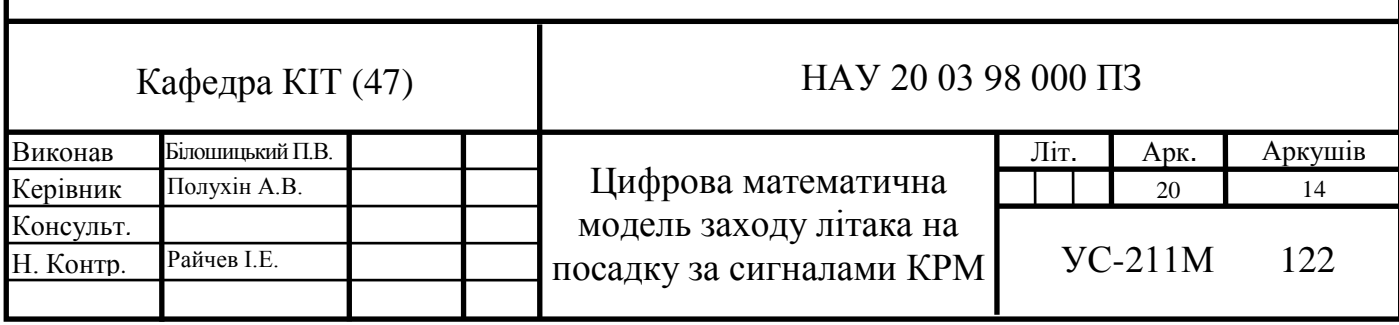

- функції як об'єкти першого класу. Елементи, які можуть бути передані як параметр, повернуті з функції, присвоєні змінною [6].

Об'єкт називають «об'єктом першого класу», якщо він:

- може бути збережений в змінну або структуру даних;
- може бути переданий в функцію як аргумент;
- може бути повернутий з функції як результат;
- може бути створений під час виконання програми;

В оточенні браузера JavaScript структурно складається з трьох частин [7]:

- Ядро (також відоме як ECMAScript) є основою для функціонування інших частин. В ядрі реалізується синтаксис мови, тобто визначаються ключові і зарезервовані слова, умовні конструкції, цикли, об'єкти і т.д. Ядро саме по собі не має засобів для виведення інформації.
- Об'єктна модель браузера (Browser Object Model або скорочено BOM). За допомогою BOM Ви можете управляти поведінкою браузера з JavaScript, зчитувати інформацію про браузер, виконувати код за розкладом і т.д.
- Об'єктна модель документа (Document Object Model або скорочено DOM) це інструмент, за допомогою якого, мови програмування можуть отримувати доступ до HTML і XML документів. Таким чином за допомогою DOM є можливість динамічно змінювати вміст HTML і XML сторінок.

#### Переваги

- зрозумілий для користувачів;
- пряме підключення скриптів до HTML коду;
- можливість запуску програм в браузері і на сервері;
- широкий вибір корисних функціональних налаштувань;

#### Недоліки

• Мова компілюється в момент виконання коду. Кожен раз, коли ви відкриваєте сайт, Javascript код починає компілюватиться. Як мінімум збільшується час виконання програми.

- Відсутня типізація даних. Проблема всіх скриптових мов. Поки виконання коду не дійде до потрібного рядка, не дізнаєшся чи працює він. Значну частину з пошуку помилок міг би взяти на себе компілятор, якби знав заздалегідь типи даних, з якими працює.
- Не звична для багатьох розробників об'єктна модель. Класи та наслідування присутні, але вони сильно відрізняються в реалізації, порівнюючи з мовами програмування C++ / C # / Java.

**HyperText Markup Language** (HTML) – це мова гіпертекстової розмітки сторінки. Він використовується для того, щоб дати браузеру зрозуміти, як потрібно відображати завантажений сайт [18].

HTML не є мовою програмування, тобто він не має можливості створювати динамічні функції. Замість цього він дозволяє організовувати і форматувати документи.

HTML є теговою мовою розмітки гіпертексту: щоб перетворити текст в гіпертекст, використовують роздільники (дескриптори), для стислості названі тегами.

Через швидке зростання популярності HTML тепер вважається офіційним вебстандартом. Специфікації HTML підтримуються і розробляються консорціумом World Wide Web (W3C).

HTML-документи – це файли, які закінчуються розширенням .html або .htm.

Кожна HTML-сторінка складається з набору тегів (також званих елементами), які ви можете назвати будівельними блоками веб-сторінок. Вони створюють ієрархію, яка структурує контент за розділами, параграфами, заголовками та іншими блоками.

Більшість елементів HTML мають відкриття і закриття, в яких використовується синтаксис  $\langle \text{tag} \rangle \langle \text{tag} \rangle$  [17].

HTML-теги мають два основних типи: блок-рівень і вбудовані теги [18].

Елементи рівня блоку займають весь вільний простір і завжди запускають новий рядок в документі. Заголовки і параграфи – відмінний приклад блокових тегів.

Вбудовані елементи займають стільки місця, скільки їм потрібно, і не запускають новий рядок на сторінці. Вони зазвичай служать для форматування внутрішнього вмісту елементів рівня блоку [18].

**Cascading Style Sheets** (CSS) - це формальна мова, призначена для опису оформлення зовнішнього вигляду документа, створеного з використанням мови розмітки (HTML, XHTML, XML).

CSS був розроблений W3C (World Wide Web Consortium) в 1996 році за досить простої причини. В HTML не були розроблені теги, які допомогли б відформатувати сторінку. Потрібно було тільки написати розмітку для сайту.

Призначення CSS - відокремлювати те, що задає зовнішній вигляд сторінки, від її змісту. Якщо документ створено тільки з використанням HTML, то в ньому визначається не тільки кожен елемент, але і спосіб його відображення (колір, шрифт, положення блоку і т. д.). Якщо ж підключені каскадні таблиці стилів, то HTML описує тільки черговість об'єктів. А за всі їх властивості відповідає CSS. В HTML досить прописувати клас, не перераховуючи всі стилі кожен раз.

Дана технологія:

- забезпечує відносно просту і швидку розробку, тому що одного разу створене оформлення можна застосовувати до багатьох сторінок;
- підвищує гнучкість і зручність редагування досить внести правку в CSS, щоб оформлення змінилося всюди;
- робить код більш простим, знижуючи повторюваність елементів. Його простіше читати програмістам і пошуковим роботам;
- прискорює час завантаження, тому що CSS може кешуватися при першому відкритті, а в наступних зчитуються тільки структура і дані;
- збільшує кількість візуальних рішень для подання вмісту;
- забезпечує можливість легко застосовувати до одного документу різні стилі (наприклад, створювати адаптовану версію для мобільних пристроїв або спеціальні стилі для людей з вадами зору).

CSS можна охарактеризувати простими словами як набір правил, що описують, як повинен виглядати елемент.

Правило складається з селектора і блоку оголошень.

Селектор повідомляє, до якого елементу будуть застосовані описувані в CSS властивості стилю. Як селектор може виступати будь-який тег, якому задається форматування (розмір, колір і т. д.). Якщо для тега потрібно задати різні стилі або застосувати один для відмінних елементів, використовуються класи і запис виду «Тег.Класс {властивість: значення;}». Ім'я класу задається латиницею, може містити підкреслення або дефіс. Якщо не вказувати тег, а починати запис з «.Класс», то можна використовувати правило для будь-якого тега. Якщо перераховувати кілька класів для одного тега, до нього застосуються всі описані стилі.

Ідентифікатор задає унікальне ім'я елемента для зміни стилю або звернення за допомогою скрипта. Назва ідентифікатора складається з букв латинського алфавіту, допустимо використовувати дефіс і підкреслення. Щоб застосувати ідентифікатор до конкретного тегу, вказується його ім'я, потім без пробілу і через знак решітки назва ідентифікатора.

Блок оголошень складається з пар «властивість: значення» (запис завжди через двокрапку), розміщених в фігурних дужках. Записи закінчуються крапкою з комою. CSS нечутливий до табуляції, пробілів, регістру. Вибір способу запису (стовпчиком з відступом або просто в рядок) залишається на розсуд розробника. Якщо для одного селектора прописані різні значення для однієї властивості, то пріоритет віддається найнижчому запису.

#### <span id="page-24-0"></span>**3.2. Схема алгоритму цифрової математичної моделі**

Схема алгоритму програмного продукту має вигляд:

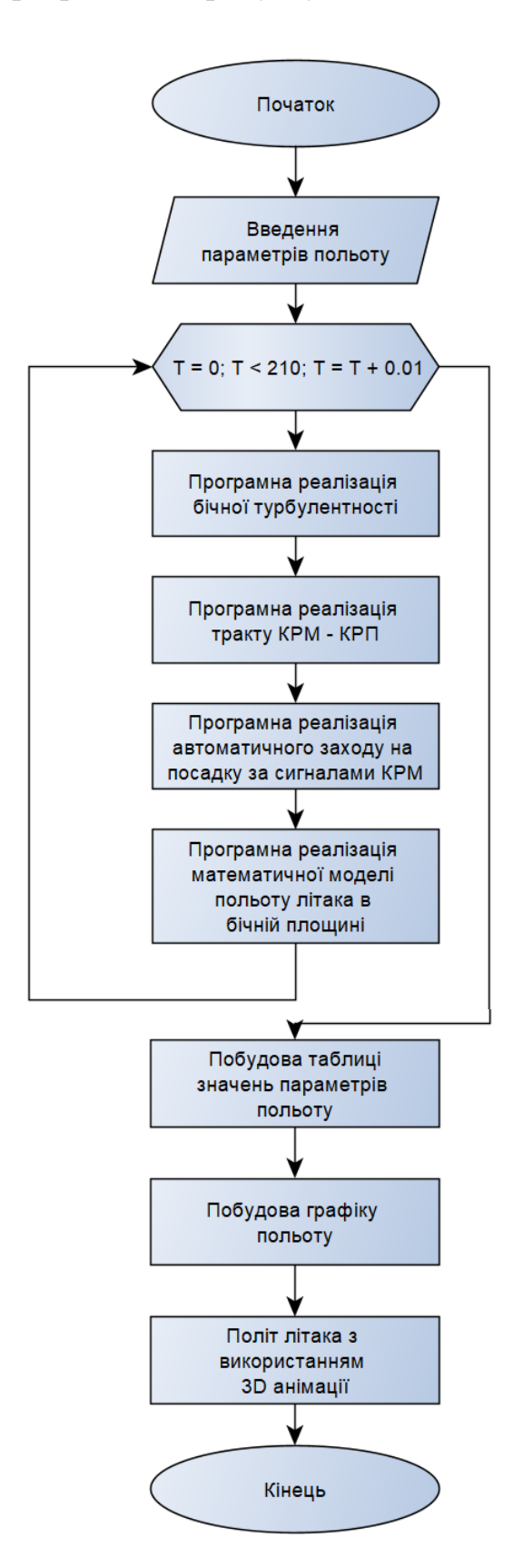

#### Рис. 3.1. Блок схема програмного продукту

Перший крок – ініціалізація параметрів для польоту літака. Початковими параметрами польоту ліката є:

- Масштаб вертикальної складової атмосферної турбулентності;
- Коефіцієнти диференціальних рівнянь;
- Початковий курс;
- Крутизна тракту КРМ КРП;
- Напрямок вітру
- Відстань літака до переднього торця ЗПС вздовж її осі;
- Повітряна швидкість польоту;
- Початкове бічне відхилення літака від осі ЗПС;
- Інтенсивність вертикальної складової турбулентного вітру;

Наступний кроком ініціалізуєму тіло циклу. Умовою в циклі є час польоту літака, який становить 210 секунд з кроком інтегрування 0.01 по замовчуваню. Дані величини є динамічними та можуть легко змінюватися за вимогою користувача.

У тілі циклу першим етапом є моделювання атмосферної турбулентності. Підпорядкована нормальному закону розподілу псевдовипадкових чисел послідовність  $h_j$ , для моделювання сигналів генератора «білого шуму» з нульовим математичним очікуванням та одиничною дисперсію, необхідно отримувати на кожному *j*–му кроці чисельного інтегрування диференціальних рівнянь з використанням співвідношення:

$$
h_j = \frac{1}{6} \left( \sum_{i=1}^{12} h_{Ri} - 6 \right),
$$

де:  $h_{\text{R}i}$  – псевдовипадкові числа, які розміщені в інтервалі [0, 1], будуть отримані при звертанні до стандартної функції Math.random() ядра JavaScript (engine V8), в якій генерується послідовність псевдовипадкових чисел.

Наступним кроком є ініціалізація моделі кракту КРМ-КРП. Таком моделюється закон автоматичного управління в режимі автоматичного заходу літака на посадку за сигналами КРМ. Результатом є отримання таких величин:

струм  $I_{\kappa}$ , що моделює кутове положення літака відносно КРМ; сигнал  $\varepsilon_{\kappa}$ , який подається на прилади і систему автоматичного управління для забезпечення автоматичного заходу на посадку; значення кутів відхилення елеронів та напряму.

Фінальним кроком є реалізація математичної моделі динаміки польоту літака в бічній площині, яка містить модель атмосферної турбулентності та закон автоматичного управління в режимі заходу літака на посадку за сигналами крм.

Результати обчислень передаються іншим функціональним блокам, що відповідають за графічне відображення даних у вигляді таблиць та графіків, а також для анімаційного представлення польоту літака.

Код програмного продукту розміщений у додатку А.

#### <span id="page-26-0"></span>**3.3. Графічний супровід руху літака при заході на посадку**

Даний програмний продукт використовує векторну та растрову графіку. 3D модель літака відображається за допомою растрової графіки, використовуючи технологію CANVAS. Масштабовані графіки залежностей будуються за допомогою векторної графіки формату SVG.

Растрова графіка – це зображення, що складається з пікселів - маленьких кольорових квадратиків, розміщених в прямокутній сітці.

Піксель – це найменша одиниця цифрового зображення.

Основними характеристиками растрової графіки є глибина кольору та розширення.

Глибина кольору – це кількість біт, відведених на кодування кольору.

Залежно від того, скільки біт відведено для кольору кожного пікселя, можливо кодування різного числа квітів. Таким чином, глибина кольору дозволяє визначити, яку максимальну кількість кольорів може бути реалізовано в зображенні. Чим більше кольорів використовується для електронного подання зображення, тим точніша інформація про колір кожної його точки.

Розширення – це кількість точок на одиницю довжини, щільність розташування яких і визначає якість зображення. Найчастіше в якості одиниці

27

довжини використовується дюйм, але іноді можуть використовуватися і міліметри. Розширення зображення вимірюється в dpi (кількість точок на дюйм).

Чим більше розширення зображення, тим якісніше воно буде, але тим більше буде і розмір файлу, що необхідно враховувати при створенні та редагуванні зображень. Якщо зображення призначене для відображення на екрані монітора, то розширення може бути менше, ніж якщо це зображення призначене для друку (для виведення зображення на екран зазвичай достатньо розширення 72 dpi або 96 dpi, для виведення його на друк від 150 dpi до 300 dpi, а в разі типографського друку воно може бути набагато більше).

Колірна модель – характеристика зображення, що описує його представлення на основі колірних каналів. Існує 4 колірні моделі - RGB (червоний, зелений і синій канали), CMYK (блакитний, пурпурний, жовтий і чорний), LAB («яскравість», червоно-зелений та синьо-жовтий) і Grayscale (Відтінки сірого). Найбільшу популярність має колірна модель RGB.

Переваги растрової графіки:

- відображення великої кількості кольорів;
- відображення градієнтів та переходу кольорів;
- відображення великої кількості дрібних деталей;

Недоліки растрової графіки:

- при зменшенні зображення якість погіршується, тому що губляться дрібні деталі;
- при збільшенні зображення якість погіршується, тому що збільшується розмір точки (ефект пікселізації);
- чим більше розширення та глибина кольору, тим більше розмір файлу;

Векторна графіка – це зображення, описане за допомогою математичних формул. На відміну від растрової графіки, яка є масивом кольорових пікселів і зберігає інформацію для кожного з них, векторна графіка - це набір графічних примітивів, описаних математичними формулами.

Наприклад, для того, щоб побудувати пряму на екрані потрібно всього лише знати координати точок початку і кінця прямої та колір, яким її потрібно намалювати,

Завдяки такому способу представлення графічної інформації, векторне зображення можна не тільки масштабувати як в сторону зменшення, так і в бік збільшення, але так само можна перегруповують примітиви і міняти їх форму для створення абсолютно інших зображень з тих же об'єктів.

Векторна графіка використовується для ілюстрацій, іконок, логотипів та технічних креслень, але не призначена для відтворення фотореалістичних зображень.

Переваги векторної графіки:

- Невеликий розмір файлу при відносно нескладній деталізації зображення;
- Можливість необмеженого масштабування без втрати якості;
- Можливість переміщення, обертання, розтягування без втрати якості;
- Можливість виконання булевих перетворень над об'єктами додавання, віднімання, перетин, доповнення;
- Управління товщиною ліній при будь-якому масштабі зображення;

Недоліки векторної графіки:

- Великий розмір файлу при складній деталізації зображення;
- Труднощі передачі фотореалістичного зображення ;
- Проблеми сумісності програм, що працюють з векторною графікою;

CANVAS – елемент HTML5, який можна використовувати для малювання. Cам по собі елемент <canvas> не має інструментарію для малювання. Це всього лише контейнер для графіки. Щоб насправді щось намалювати в елементі <canvas>, необхідно використовувати відповідний скрипт.

CANVAS – це «полотно растрового зображення, що залежить від розширення, яке можна використовувати для рендеринга графіків, ігрової графіки або інших візуальних зображень на льоту». Простіше кажучи, за допомогою елемента

<canvas>, JavaScript та HTML5 з'являється можливість візуалізувати 2D/3D-форми та растрові зображення [15].

Переваги

- чудово підходить для роботи з зображеннями на рівні окремих пікселів;
- добре підходить для виведення 3D-графіки і для інших подібних варіантів використання;
- зручно керувати безліччю рухомих об'єктів;
- висока швидкодія;
- можливості оптимізації та кешування графіки;

### Недоліки

- складніше забезпечити доступ до елементів зображення;
- у стандартному вигляді canvas-зображення залежить від розширення;
- складно організувати взаємодію користувача з окремими елементами зображення;

SVG – XML мова розмітки на основі векторної графіки. По суті це текстовий файл, який є відкритим веб-стандартом для опису двовимірних векторних зображень без втрати якості при масштабуванні. Також підтримує інтерактивність і анімацію.

Особливості формату SVG:

- розмір SVG-файлу не залежить від розміру або кольору. На розмір впливає складність точок і ліній, з яких складається зображення;
- під час зміни масштабу, зображення не втрачає інформацію, тому замінює собою кілька варіантів растрових файлів для різних розширень екрану;
- підходить для друку та індексації пошуковими системами;
- може бути вбудований в html-код сайту, а значить, кешується разом з ним і завантажується швидше, ніж растрове зображення [16].

### Переваги

 SVG не втрачає в якості при масштабуванні, тому її зручно використовувати для розробки під retina;

- при використанні SVG скорочується кількість звернень до сервера, відповідно збільшується швидкість завантаження сайту;
- за допомогою CSS можна змінювати параметри графіки на сайті, наприклад фон, прозорість або кордону;
- за допомогою javascript можна анімувати SVG, а також редагувати в текстовому або графічному редакторі;
- легко організувати реакцію на вплив користувача;
- SVG зображення використовують XML для визначення його властивостей, і, відповідно, у нього є здатність до ще більшого стиснення;

Недоліки

- зображення створюються з безлічі окремих об'єктів;
- низька швидкодія при роботі з великою кількістю елементів;
- повністю відсутня підтримка тривимірної графіки;

#### **3.4. Поняття 3D графіки та способи реалізації 3D анімації**

<span id="page-30-0"></span>Тривимірна графіка – розділ комп'ютерної графіки, присвячений методам створення зображень або відео, шляхом моделювання об'ємних об'єктів в тривимірному просторі. Від двомірних зображень вона відрізняється тим, що має на увазі побудову геометричної проекції тривимірної моделі сцени (віртуального простору) на площину. Отримана модель може відповідати об'єктам реального світу (наприклад, будівля, людина, автомобіль, астероїд) або бути цілком абстрактною (проекція чотиривимірного фрактала).

Для того щоб отримати 3д-зображення об'єкта необхідно виконати наступні кроки

- Моделювання створення віртуального простору та об'єктів усередині нього, включає створення різних геометрій, матеріалів, джерел світла, віртуальних камер, додаткових спецефектів.
- Текстурування включає накладення текстур на створені моделі, настройка матеріалів і надання моделям реалістичності.
- Налаштування освітлення створення, установка напрямку та налаштування джерел освітлення в створеній сцені.
- Створення анімації (рухомих об'єктів) створення рухомих об'єктів, а точніше імітації руху моделі. Анімація створюється побудовою моделей на певних ключових кадрах, після чого комп'ютер обчислює і виконує інтерполяцію між цими кадрами для створення руху.

Даний продукт для реалізації анімації використовує каскадну таблицю стилів (CSS).

Для створення тривимірного простору, для молелі необхідно створити перспективу. Властивість CSS perspective визначає відстань між площиною  $z = 0$  та користувачем для того, щоб надати 3D елементу ефект переспективи.

Числове значення перспективи визначає положення. Чим менше значення тим ближче елемент буде до екрану (при перетворенні в тривимірний простір). Чим більше значення, тим глибше він буде.

Важливо відзначити, що це властивість буде діяти тільки тоді, коли елемент перетворений з використанням значення 3d-перетворення.

Модуль 3D Transforms розширює специфікацію CSS 2D Transforms, дозволяючи перетворювати елементи в тривимірному просторі. Нові функції перетворення для властивості transform виконують тривимірні перетворення, розширюючи координатний простір до трьох вимірів, додаючи вісь Z, перпендикулярну площині екрану, яка збільшується в напрямку до глядача, а додаткові властивості дозволяють контролювати взаємодію вкладених тривимірних перетворених елементів.

### <span id="page-31-0"></span>**3.5. Математична модель динаміки польоту літака в бічній площині в умовах атмосферної турбулентності**

Математична модель динаміки польоту літака в бічній площині в умовах атмосферної турбулентності має вигляд [3]:

$$
\ddot{\psi} = -a_1 \dot{\psi} - b_6 \dot{\gamma} - a_2 \beta_B - a_3 \delta_H - b_5 \delta_e
$$
  

$$
\ddot{\gamma} = -a_6 \dot{\psi} - b_1 \dot{\gamma} - b_2 \beta_B - a_5 \delta_H - b_3 \delta_e
$$
  

$$
\dot{\beta} = \dot{\psi} + b_7 \dot{\gamma} + b_4 \gamma - a_4 \beta_B - a_7 \delta_H
$$
  

$$
\beta_B = \beta + \beta_w
$$
  

$$
\beta_w = -57.3 \frac{W_z^*}{V_0}
$$
  

$$
\psi_r = -\psi
$$
  

$$
W_z^* = W_z \sin \frac{HB - \psi_r}{57.3}
$$
  

$$
\dot{Z} = V_0 \sin(\psi_r + \beta)
$$
  

$$
D_{3\text{HC}} = -V_0 \cos(\psi_r + \beta)
$$

#### <span id="page-32-0"></span>**3.6. Висновок до розділу 3**

В даному розділі було проведено аналіз мови програмування JavaScript. Досліджено основні архітектурні риси та структури мови. Здійснено аналіз мови гіпертекстової розмітки сторінки HTML, наведені основні типи блоків (тегів). Досліджено характеристики векторної та растрової графіки, описано переваги та недоліки кожного типу. Розглянуті методи для побудови 3D анімації засобами CSS. Здійснено аналіз HTML елементів <canvas> та <svg> та способи взаємодії з ними користувачам.

Результатом досліджень є побудова схеми алгоритму математичної моделі динаміки польоту літака в бічній площині з покроковим аналізом кожного функціонального блоку, а також сама програмна модель.

Програмний продукт використовує мову JavaScript специфікації ECMAScript 2015, мову гіпертекстової розмітки сторінки HTML5, каскадну таблицю стилів CSS<sub>3</sub>

#### **РОЗДІЛ 4**

# <span id="page-33-0"></span>**РЕЗУЛЬТАТИ ДОСЛІДЖЕНЬ ЗАХОДУ ЛІТАКА НА ПОСАДКУ ЗА СИГНАЛАМИ КРМ**

#### <span id="page-33-1"></span>**4.1. Дослідження динамічної подібності**

Дослідження динамічної подібності літака здійснюється для перевірки моделі на правильність. Виконується співставлення програмної моделі та реального об'єкта, шляхом порівняння динамічних та статичних характеристик.

Здійснимо відхилення елеронівсна 1<sup>°</sup> та виведемо значення кутової швидкості крену.

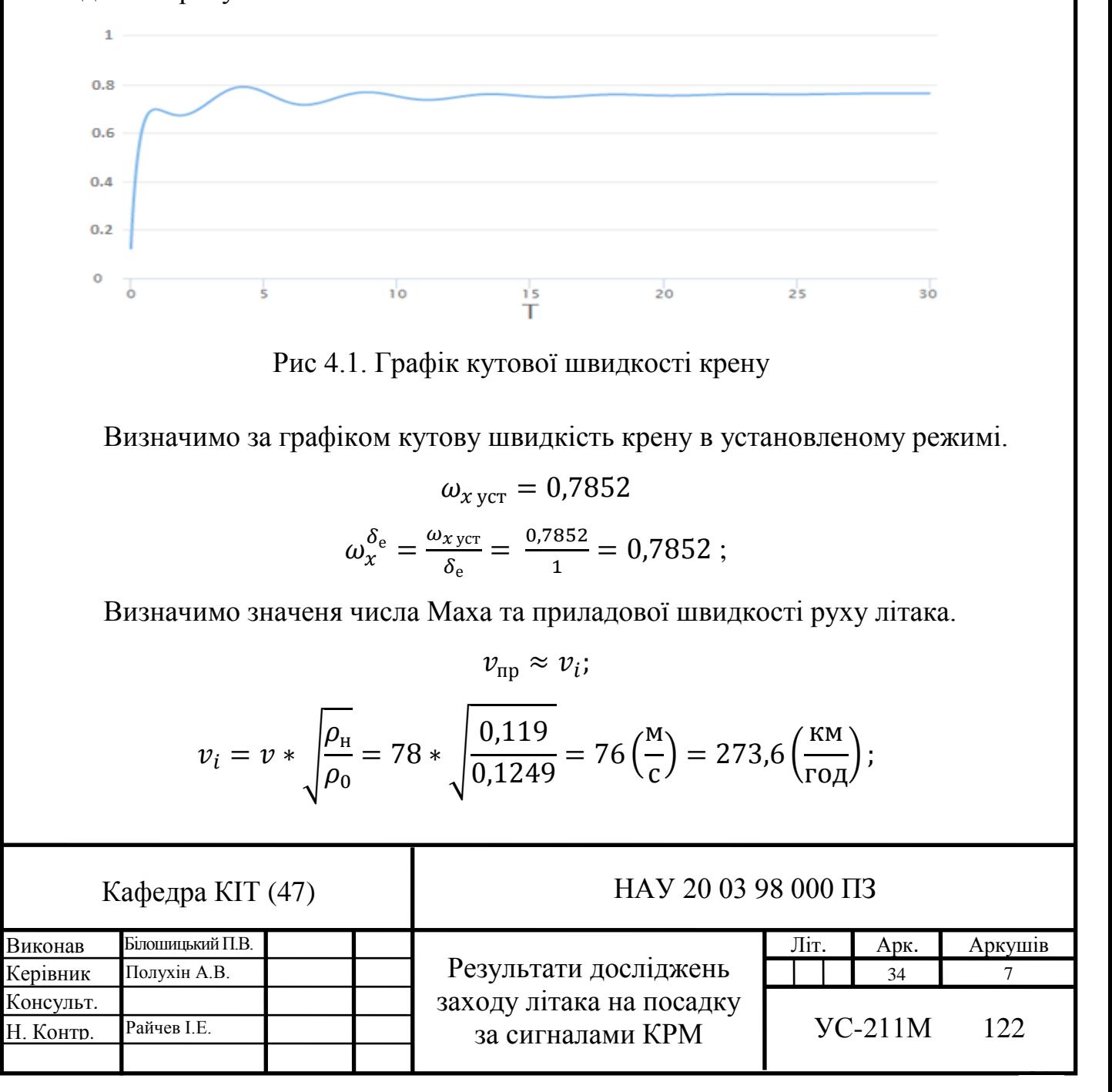

$$
M = \frac{v}{a} = \frac{78}{343} = 0.2274
$$

Визначимо відношення кутової швидкості крену до кутової швидкості рискання під час збуреного руху в бічній площині. Для цього подамо імпульс руля напряму  $\delta_H = 1$ .

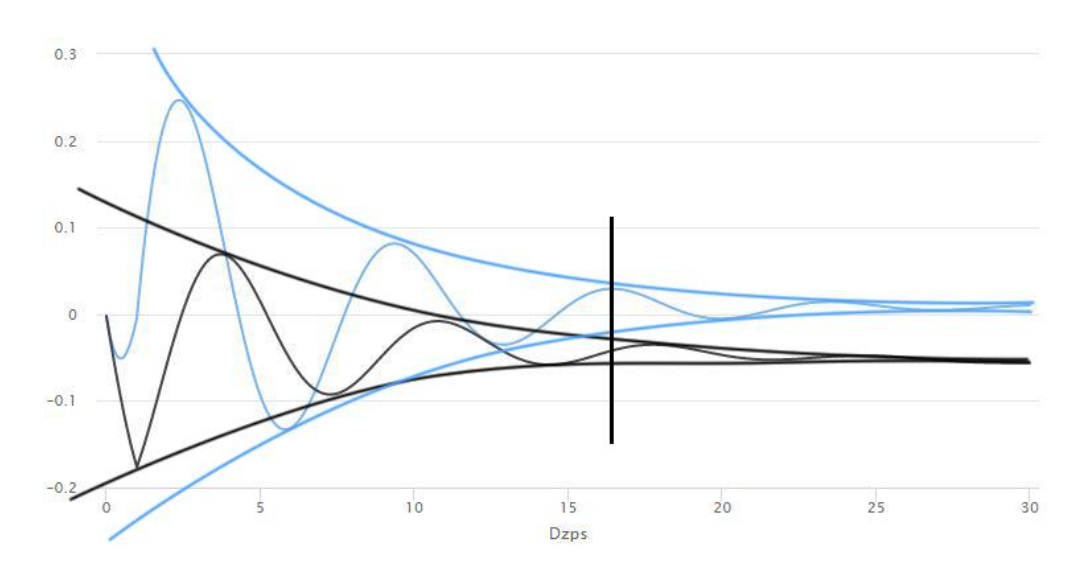

Рис 4.2. Графік кутової швидкості крену та рискання при імпульсі руля напряму  $1^{\circ}$ 

Визначимо значення показника Капа :  $\varkappa = \frac{\omega_x}{\omega_y}$  $\frac{\omega_x}{\omega_y} = \frac{0.055}{0.045}$  $\frac{0.035}{0.045} = 1.22$ 

Співставимо результати реального об'єкту з отриманими.

| $(\mathrm{T}_\beta$ , $c)$ |                                                      | $x = \frac{\omega_x}{x}$<br>$\omega_{\gamma}$ |                                                      | $\omega_{r}^{o_{e}}$ |                                                      |
|----------------------------|------------------------------------------------------|-----------------------------------------------|------------------------------------------------------|----------------------|------------------------------------------------------|
| Модель                     | Реальний<br>$06$ <sup><math>\epsilon</math></sup> KT | Модель                                        | Реальний<br>$06$ <sup><math>\epsilon</math></sup> KT | Модель               | Реальний<br>$06$ <sup><math>\epsilon</math></sup> KT |
|                            | $3 - 9$                                              | 1.22                                          |                                                      | 0,7852               | 0,7263                                               |

Табл. 4.1. Динамічна подібність реального та модельованого об'єкту

Після порівняльного аналізу параметів реального та модельованого об'єктів, можна дійти висновку, що модельований об'єкт є близьким до реального та може бути використаний для досліджень динаміки заходу на посадку літака за сигналами КРМ.

# <span id="page-35-0"></span>**4.2. Дослідження заходу на посадку автоматично керованого літака за сигналами курсового радіомаяка**

На рисунках 4.3 – 4.5 представлено лінії шляху при заході літака на посадку за сигналами КРМ. Значення бічного відхилення становить: 1000м, 3000м, 5000м.

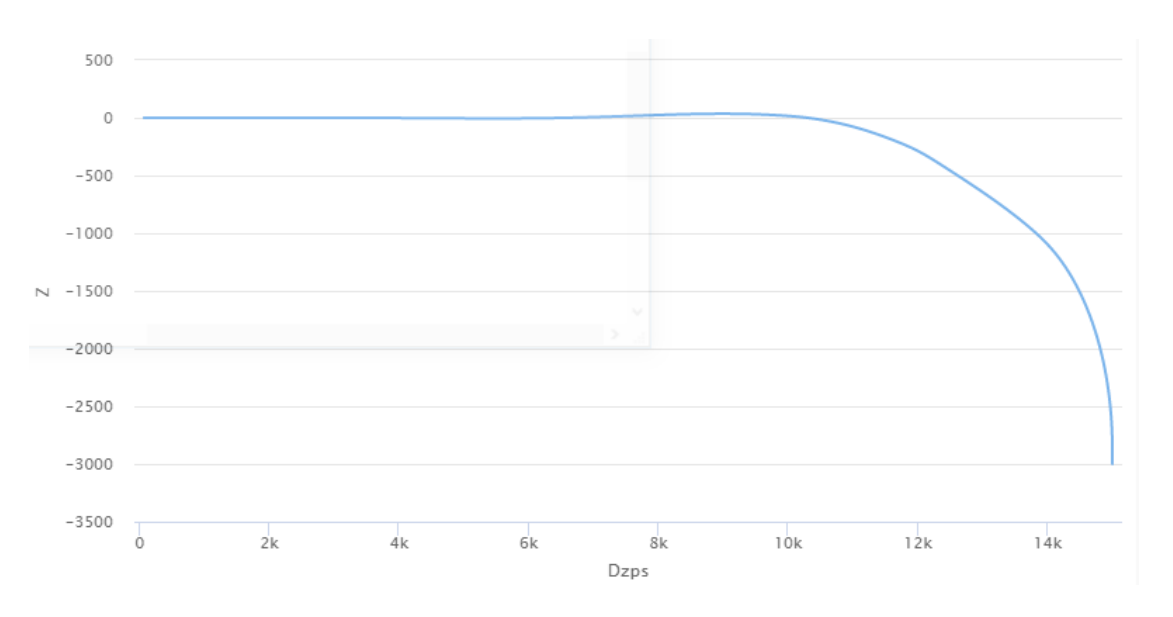

Рис. 4.3. Захід літака на посадку при бічному відхилені 3000м

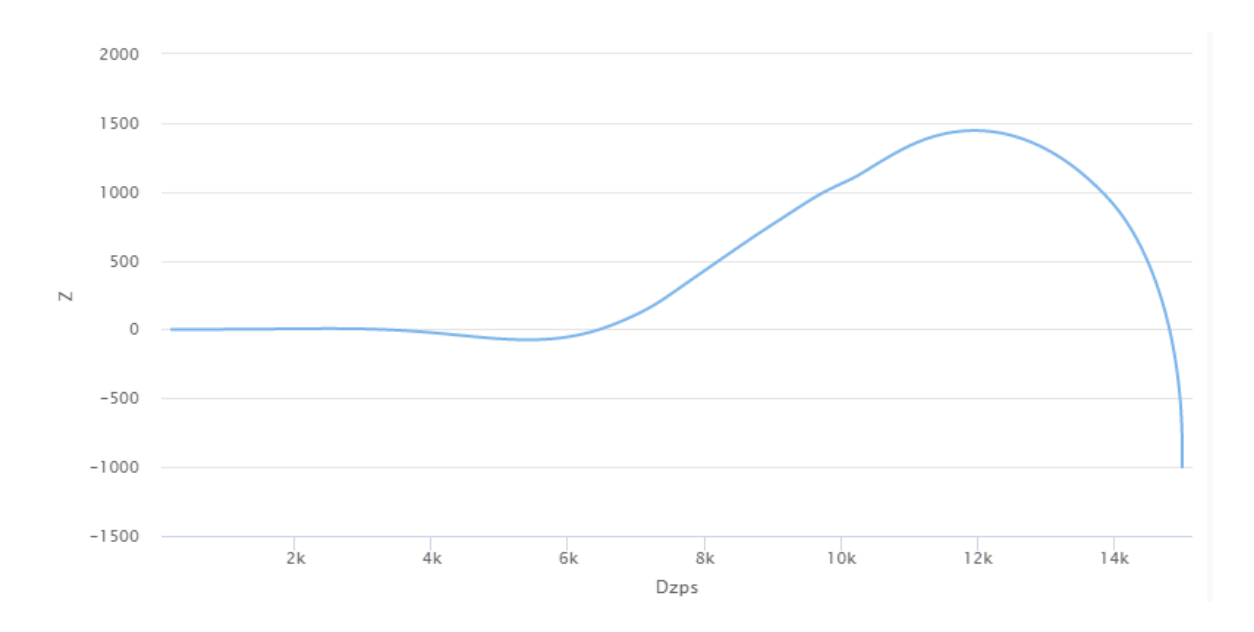

Рис. 4.4. Захід літака на посадку при бічному відхилені 1000м
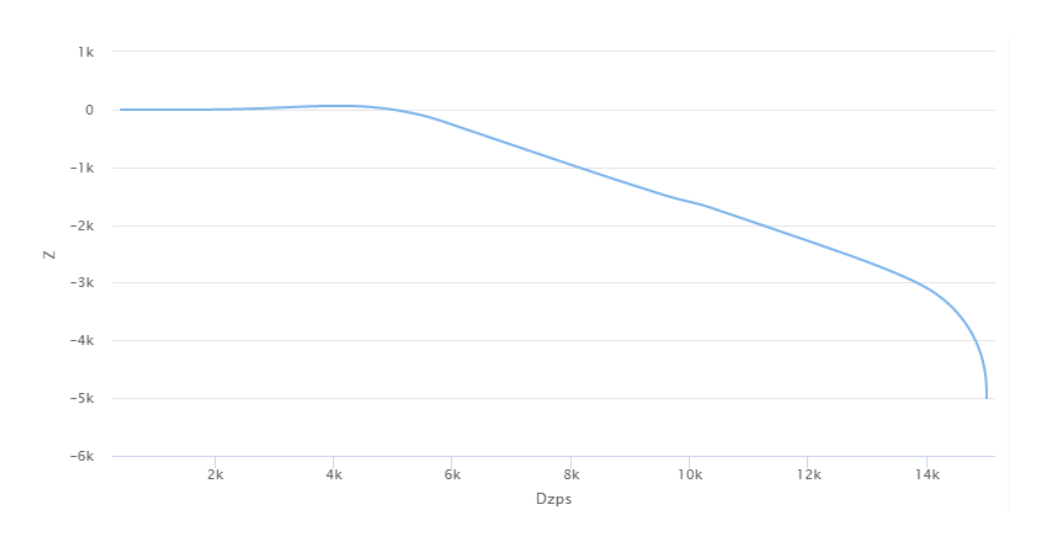

Рис. 4.5. Захід літака на посадку при бічному відхилені 5000м

На рисунках 4.6 – 4.8 представлена лінія шляху при заході літака на посадку. Значення крутизни тракту становить: 54, 167, 280 мкА/град.

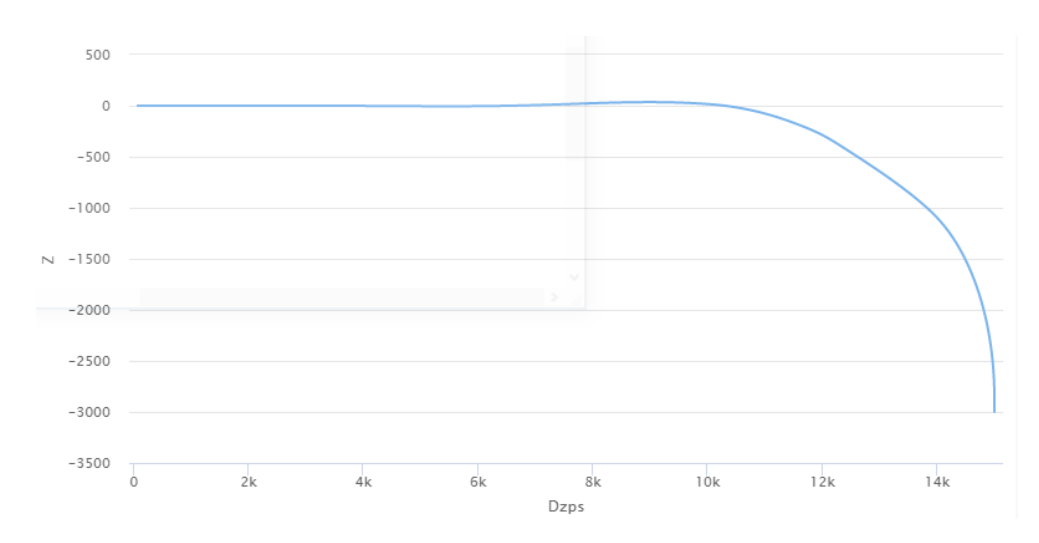

Рис 4.6. Захід літака на посадку при крутизні тракту 167 мкА/град

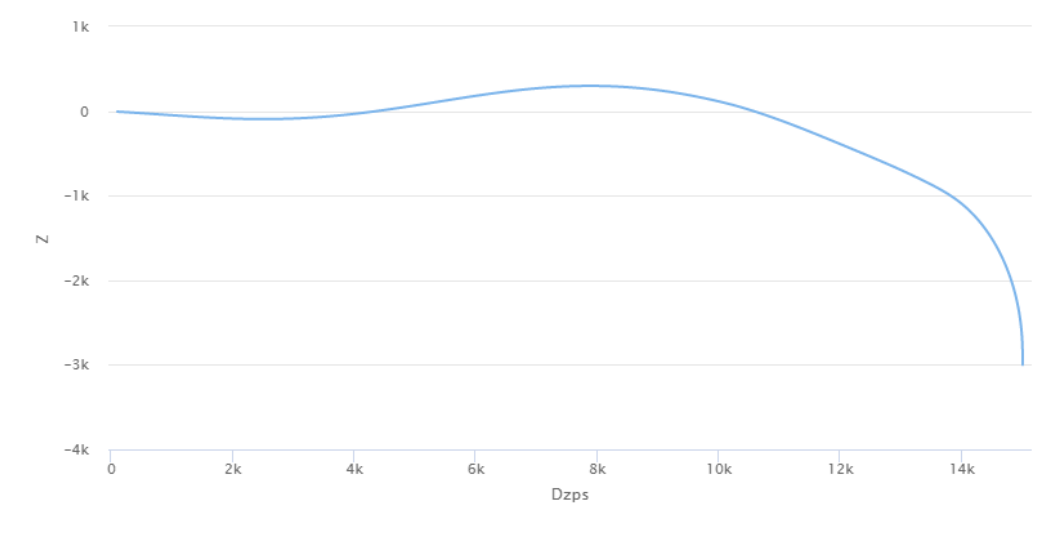

Рис 4.7. Захід літака на посадку при крутизні тракту 54 мкА/град

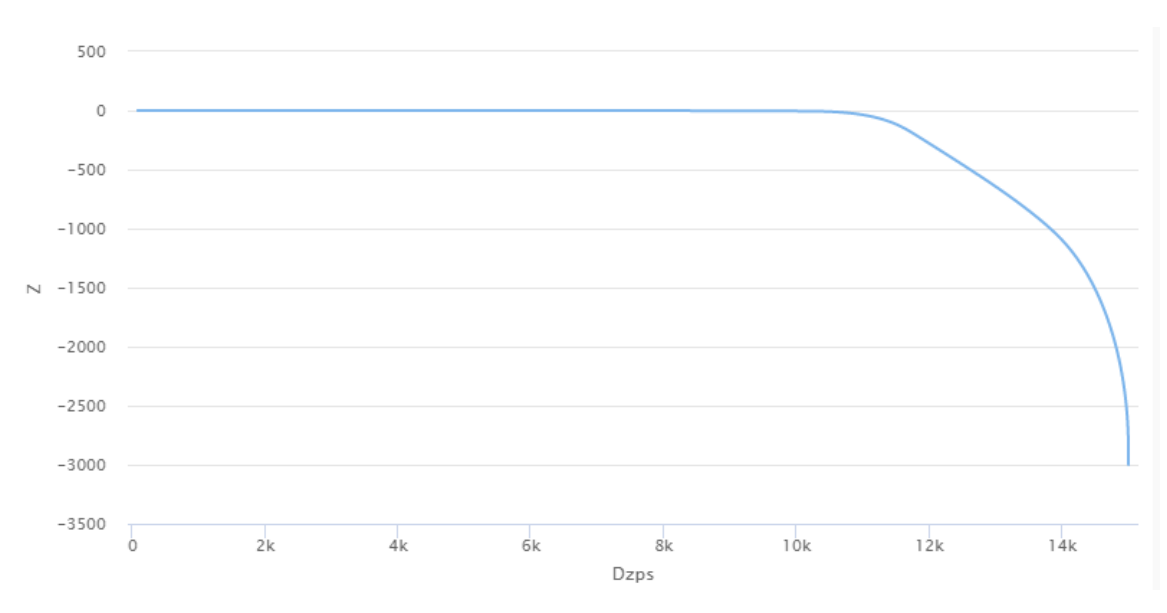

Рис 4.8. Захід літака на посадку при крутизні тракту 280 мкА/град

На рисунку 4.9 – 4.12 представлена лінія шляху при заході літака на посадку. Величина середньоквадратичної швидкості бічної складової турбулентного вітру становить: 0, 0,5, 1, 3 м/с.

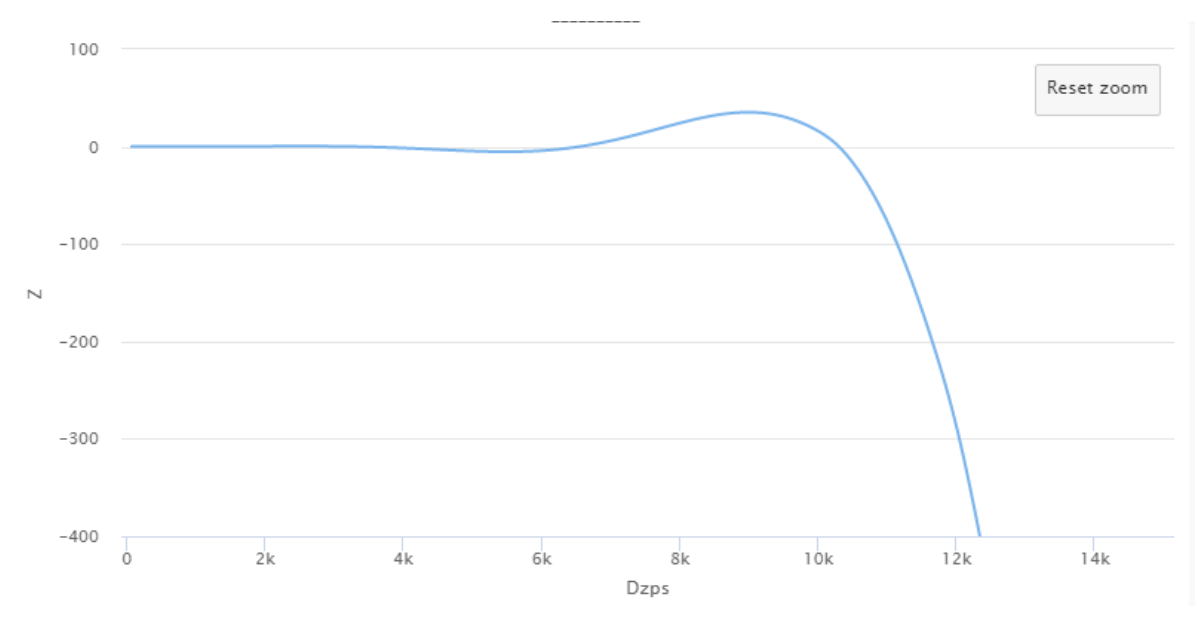

Рис. 4.9. Захід літака на посадку при відсутності турбулентності

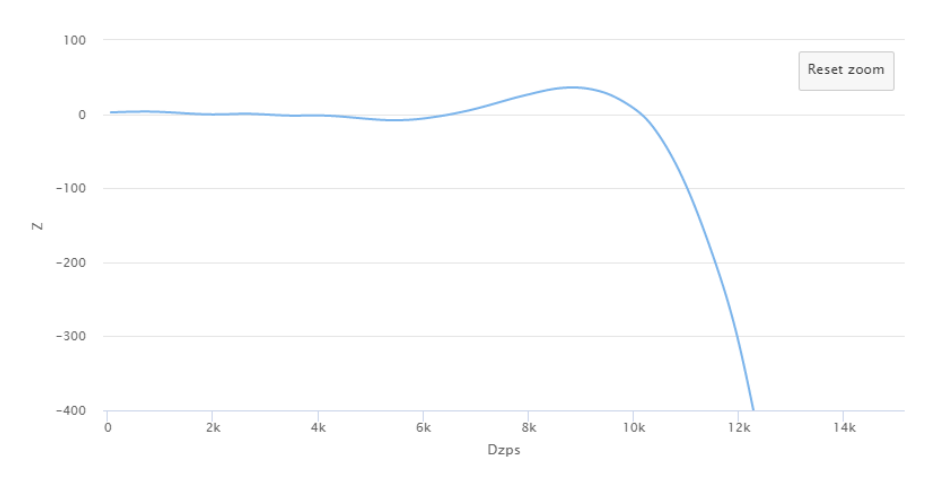

Рис. 4.10. Захід літака на посадку при середньоквадратичній швидкості

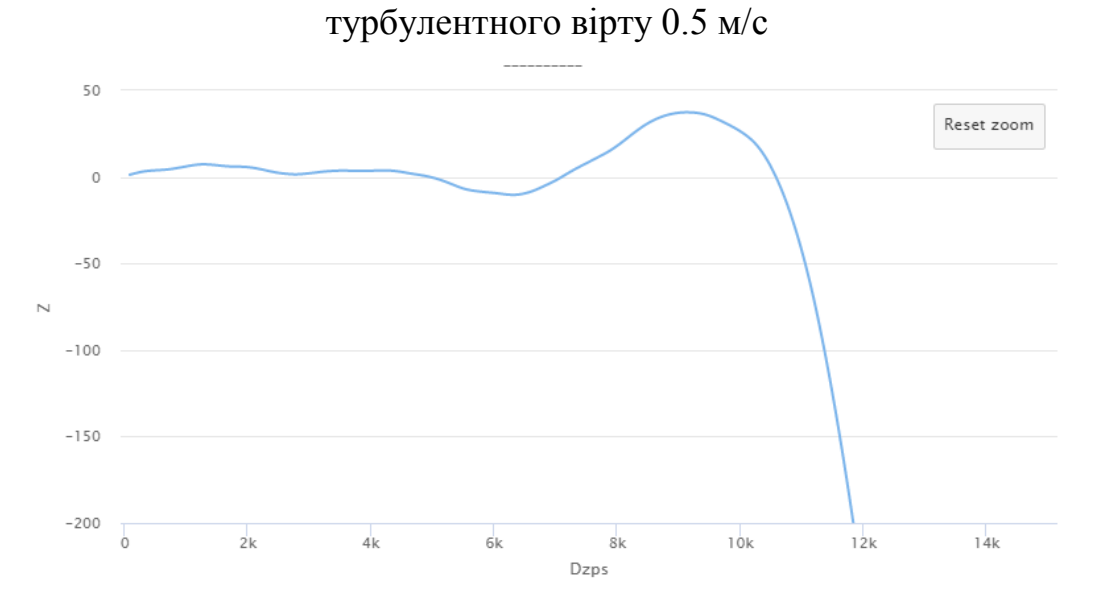

Рис. 4.11. Захід літака на посадку при середньоквадратичній швидкості

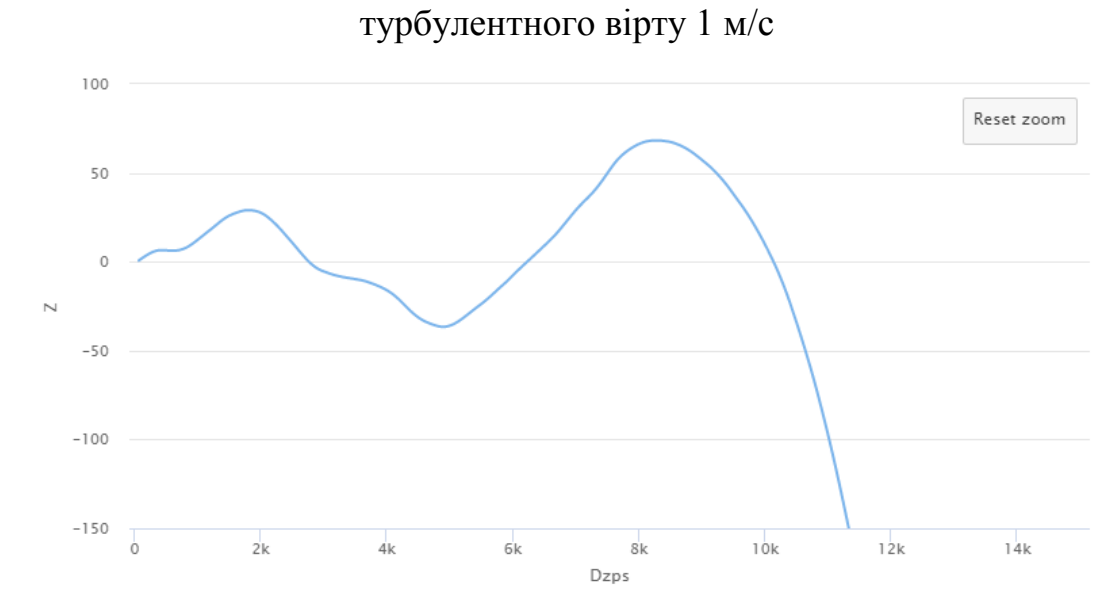

Рис. 4.12. Захід літака на посадку при середньоквадратичній швидкості турбулентного вірту 3 м/с

## **4.3. Висновок до розділу 4**

У даному розділі було проведено дослідження динаміки автоматичного заходу літака на посадку за сигналами КРМ.

Було проведено динамічну подібність моделі через співставлення програмної моделі та реального об'єкта, шляхом порівняння їх динамічних та статичних характеристик. Результати вказують, що модельований об'єкт є близьким до реального та може бути використаний для досліджень.

Було здійснено ряд прольотів з різними значеннями параметрів польоту:

- бічне відхилення від осі: 1000м, 3000м, 5000м;
- середньоквадратична швидкость бічної складової турбулентного вітру: 0, 0,5, 1, 3 м/с;
- крутизна тракту КРМ-КРП: 54, 167, 280 мкА/град;

Слабка та помірна турбулентність не має великого впливу на траєкторію польоту літака при посадці. В умовах сильної турбулентності виникає додаткове навантаження на конструкцію літака та траєткорія руху літака підлягає суттєвим змінам при посадці.

При збільшені величини крутизни тракту відбувається швидший вихід літака в рівносигнальну зону (площину посадкового курсу).

#### **РОЗДІЛ 5**

# **ДОСЛІДЖЕННЯ ПЕРСПЕКТИВ СТАРТАП-ПРОЕКТУ «ЦИФРОВА МОДЕЛЬ ЗАХОДУ ЛІТАКА НА ПОСАДКУ ЗА СИГНАЛАМИ КРМ»**

Стартап – це проект, який реалізує бізнес-ідею відповідно до сучасних потреб суспільства, метою якого є швидкий розвиток і отримання прибутку в даний момент часу [13].

У останні роки термін «стартап» з'являється в засобах масової інформації і у виробничій діяльності організацій та підприємств усе частіше. У повсякденному житті цей термін став зустрічатися настільки часто, що багато хто почав цікавитися, що це таке і що і як можна зробити за його допомоги.

Розроблення та виведення стартап-проекту на ринок передбачає здійснення низки кроків, в межах яких визначають ринкові перспективи проекту, графік та принципи організації виробництва, фінансовий аналіз та аналіз ризиків і заходи з просування пропозиції для інвесторів.

Початком роботи над будь-яким стартап-проекту є створення його прототипу.

Далі прототип перетворюється в повноцінний продукт, трансформується і розвивається, багато разів масштабуючи. Протягом усього цього часу стартап кілька разів залучає інвестиції, команда стартапу зростає, а складність продукту збільшується.

У кінцевому рахунку, метою створення стартапу є або його продаж великій корпорації, або виведення його акцій на біржу і продовження роботи в якості окремої компанії.

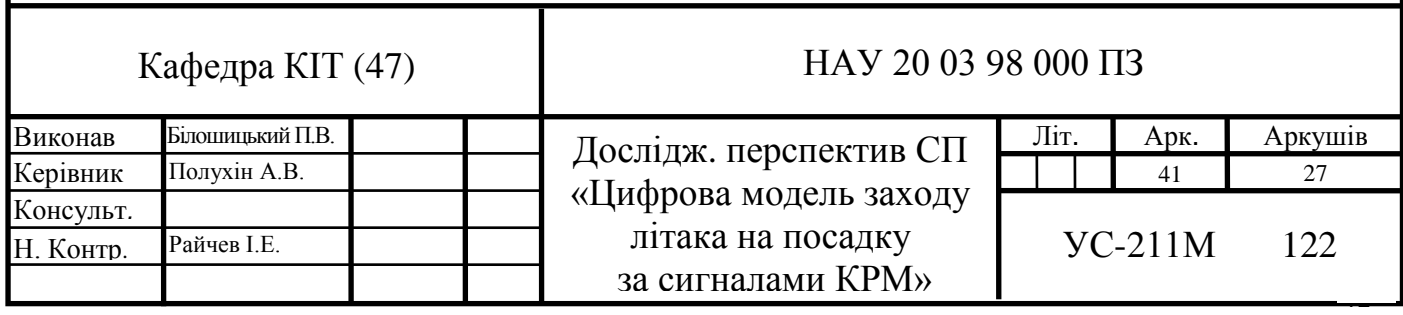

Узагальнено етапи розроблення стартап-проекту можна подати таким чином.

1) «Зародження» – етап, протягом якого будуються гіпотези про те, як продукт стартапу вирішує проблеми потенційних споживачів.

На цьому етапі формується команда однодумців, помічників, які вірять у результативність задуманої справи. Розробляється приблизний план розвитку ідеї, апробується прототип продукту, послуги, технології, якщо він вже створений.

2) «Верифікація споживачів» – етап перевірки гіпотез і підготовки плану продажу, маркетингової стратегії, пошуку ранніх послідовників компанії. У разі невдачі на цьому етапі стартап повертається до виявлення своїх споживачів.

3) «Становлення» (посівна стадія) – етап, коли вже є сформована команда, яка перетворює задуману ідею в реальність, сформований план дії, щодо просування продукту на ринок. Завдання стартаперів на цій стадії – налагоджувати систему просування продукту і шукати джерела фінансування. Знайти інвестора на цьому етапі дуже важко, оскільки проект ще не має якихось досягнень, за якими можна судити про його ефективності.

4) «Ранній розвиток проекту (Альфа-версія)» – етап, коли остаточна створена компанія, що стабільно приносить прибуток та займає певне місце на ринку.

Основним завданням на цьому етапі є остаточне формування послуг, усунення виявлених дефектів, оптимізація виробництва. Також проводиться активна реклама продукту. Здійснюється пошук додаткових інвестицій, адже на даному етапі зробити це простіше, оскільки інвестори бачать результат та можуть оцінити перспективу продукту в майбутньому.

5) «Розширення стартапу (закрита Альфа-версія)» – етап, коли компанія має завершений продукт, що приносить постійний прибуток. Компанія готова до масштабування (збільшення обсягів продажу, розповсюдження в суміжних сферах).

6) «Зрілість проекту (відкрита Бета-версія)». Етап зрілості говорить про те, що стартап-проект перетворився на серйозний бізнес, коли компанія займає на ринку лідируюче або близьке до нього місце, має високу окупність, штат компанії становить команда висококваліфікованих фахівців і їх робота налагоджена.

Найчастіше на цьому етапі компанія починає випуск акцій, які приносять дохід її засновникам. В інших випадках компанію продають як готовий бізнес [14].

#### **5.1. Опис ідеї стартап-проекту**

У даному підрозділі розглянуто зміст ідеї, можливі напрямки застосування, основні вигоди, які отримує користувач, визначена його конкурентоспроможність на ринку.

Головною метою проекту є програмна математична модель динаміки автоматично керованого заходу на посадку середньомагістрального літака в умовах спокійної та турбулентної атмосфери.

Результати опису ідеї стартап-проекту наведено в табл. 5.1.

Таблиця 5.1

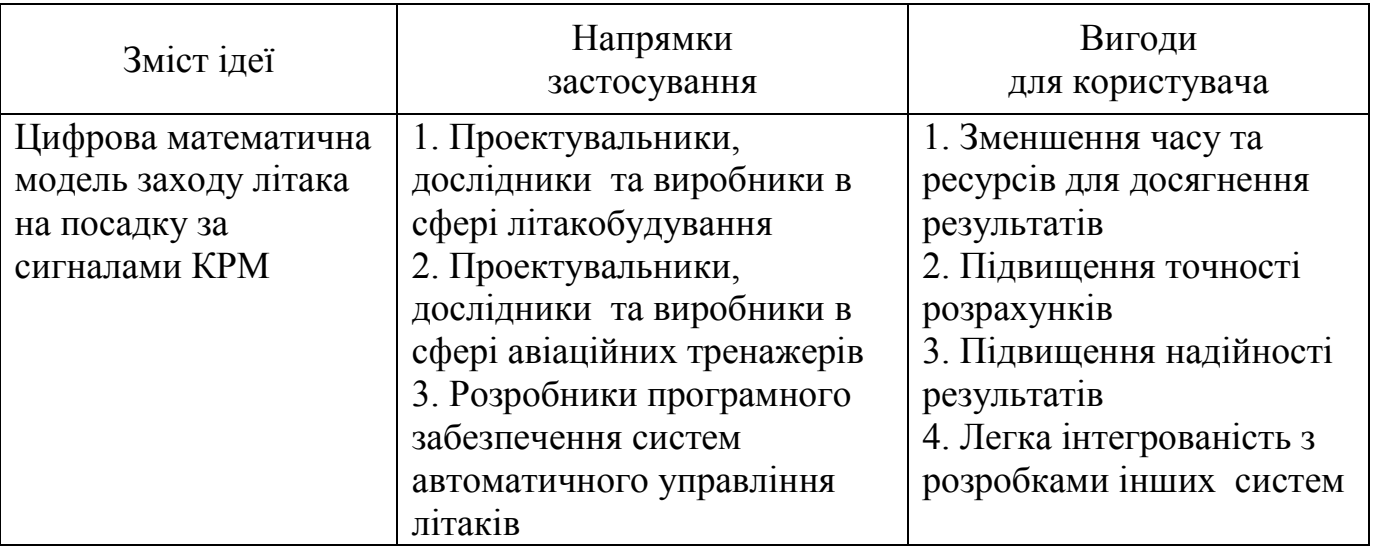

Опис ідеї стартап-проекту

Цифрова математична модель заходу літака на посадку за сигналами КРМ належить до області розробки прикладного програмного забезпечення (ПЗ), а саме – платформного ПЗ.

Зазначеною моделлю можуть бути зацікавлені фахівці в області побудови авіаційних тренажерів та літаків, проектувальники, дослідники та розробники програмного забезпечення систем автоматичного управління та інші фахівці.

Використовуючи даний продукт у своїх системах, вони отримають легко інтегрований та надійний товар, що повинно збільшити попит у користувачів.

Модель може бути використана також у навчальному процесі при підготовці фахівців різних освітніх ступенів відповідних спеціальностей, а також у авіаційних наукового-дослідних та виробничих організаціях та установах.

У табл. 5.2 наведені сильні, слабкі та нейтральні характеристики ідеї проекту.

Таблиця 5.2.

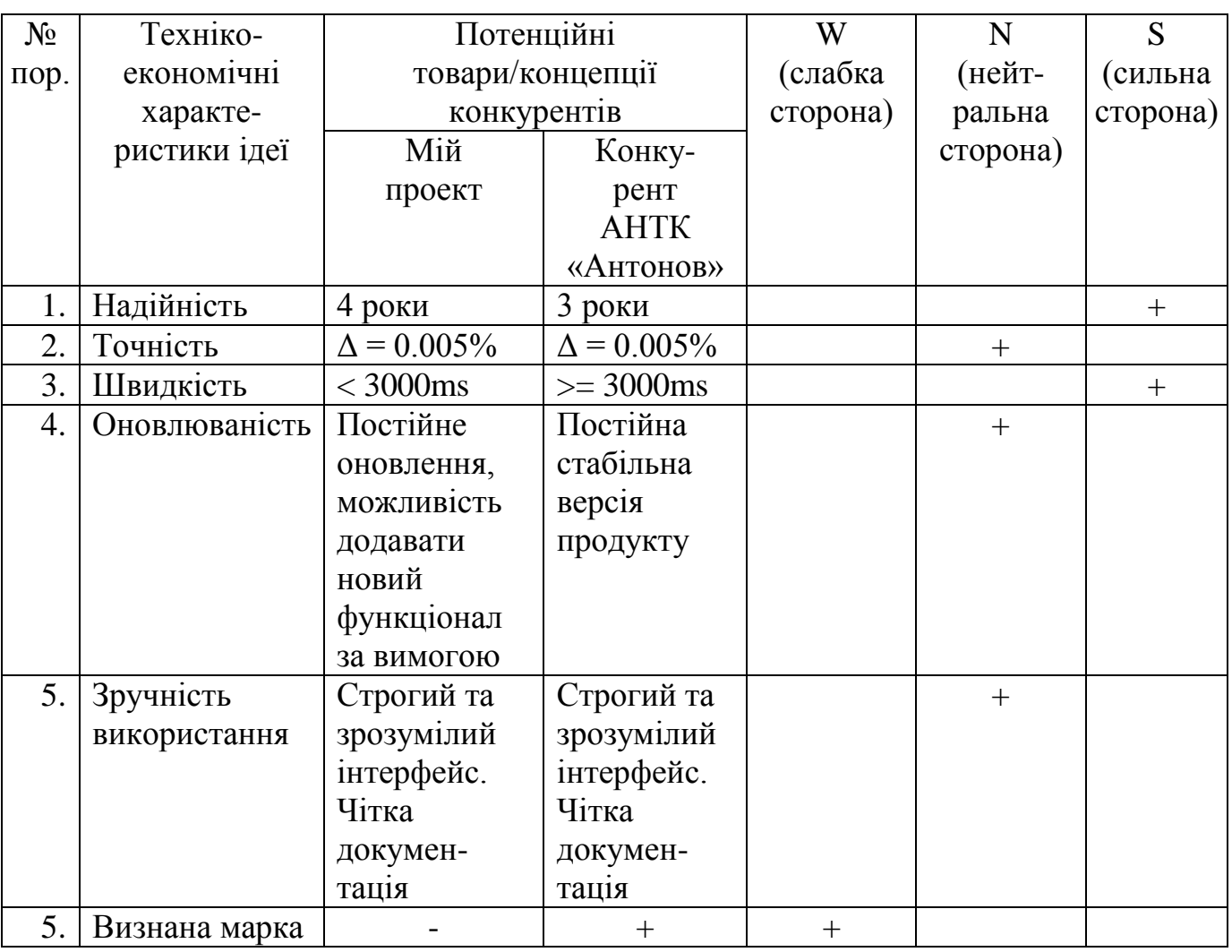

Визначення сильних, слабких та нейтральних характеристик ідеї проекту

Сильною стороною даного проекту є його порівняно невелика вартість, надійність та простота використання, що дає змогу клієнтам відразу використовувати продукт.

Дизайн продукту витримано в строгому стилі, завдяки чому користувач відчуває себе комфортно і менше відволікається.

Оскільки продукт маловідомий, його потрібно рекламувати для потенційних користувачів та інвесторів.

Усі інші характеристики є нейтральними. Тому даний проект можна вважати конкурентоспроможним.

#### **5.2. Технологічний аудит ідеї стартап-проекту**

Визначення технологічної здійсненності ідеї проекту передбачає аналіз таких складових (табл. 5.3):

- за якою технологією буде виготовлено товар згідно ідеї проекту?
- чи існують такі технології чи їх потрібно розробити/доробити?
- чи доступні такі технології авторам проекту?

Вважаємо, що найбільш прийнятним форматом проекту є Single page application (SPA).

SPA або Single Page Application – це односторінковий веб-додаток, що завантажується на одну HTML-сторінку. Завдяки динамічному оновленню за допомогою мови програмування JavaScript, під час використання не потрібно перезавантажувати або довантажувати додаткові сторінки. На практиці це означає, що користувач бачить в браузері весь основний контент, а під час переміщення або переходів на інші сторінки, замість повного перезавантаження потрібні елементи просто завантажуються [11].

### **Переваги:**

- **висока швидкість** всі ресурси завантажуються за одну сесію, а під час дій на сторінці дані просто змінюються, що дуже економить час;
- **гнучкість і чуйність користувацького інтерфейсу** за рахунок того, що веб-сторінка лише одна, простіше побудувати насичений інтерфейс, зберігати відомості про сеанс, управляти станами представлень та анімацією;
- **кешування даних** додаток відправляє всього один запит, збирає дані, а після цього може функціонувати в offline-режимі.

## **Недоліки:**

- **Seo оптимізація вимагає рішень у вигляді серверного рендеринга** через те, що контент завантажується за допомогою технології AJAX, яка має на увазі динамічну зміну змісту сторінки, а для оптимізації важлива стійкість;
- **навантаження на браузер** через те, що клієнтські фреймворки важкі, вони досить довго завантажуються [11];

Для реалізації проекту використаємо такий стек технологій:

- мова програмування JavaScript;
- каскадні таблиці стилів CSS3;
- мова розмітки HTML5;

Всі указані технології є доступними для використання.

## Таблиця 5.3

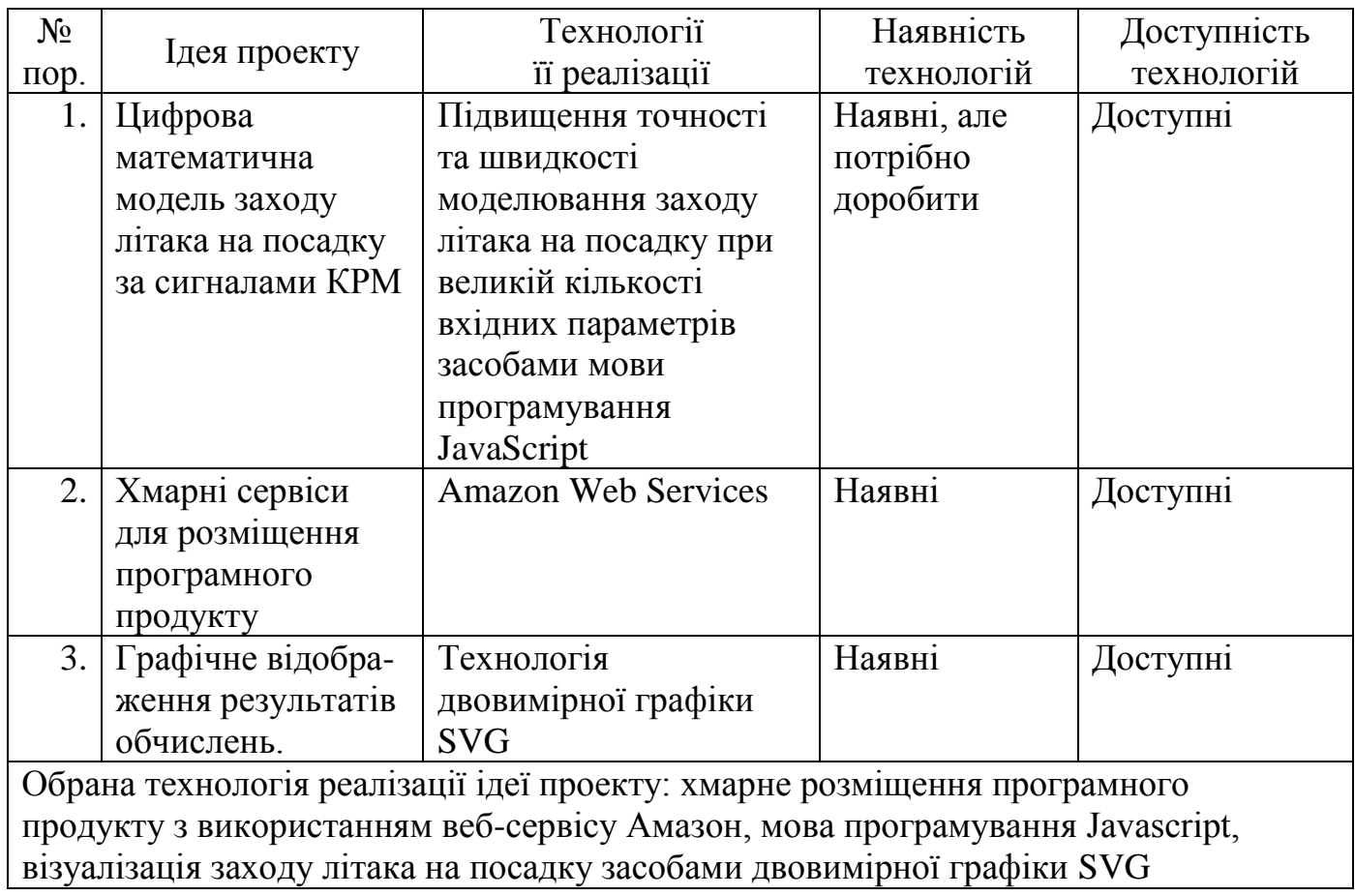

## Технологічна здійсненність ідеї проекту

За результатами аналізу технологічності здійснення ідеї проекту можемо зробити висновок, що реалізація проекту можлива, але математичну модель необхідно удосконалювати для роботи з великими об'ємами даних. Для написання програманого продукту буде використано мову програмування JavaScript стандарту ECMAScript2015, мову гіпертекстової розмітки сторінки HTML5, каскадні таблиці стилів CSS3. Для публікації продукту буде використано хмарні сервіси Amazon.

## **5.3. Аналіз ринкових можливостей стартап-проекту**

У даному підрозділі визначаються:

- ринкові можливості, які можна використати під час ринкового впровадження проекту;
- ринкові загрози, які можуть перешкодити реалізації проекту.

Це дає змогу спланувати стратегію розвитку проекту з урахуванням стану ринку.

Результати аналізу попиту на даний продукт наведено в табл. 5.4.

Таблиця 5.4

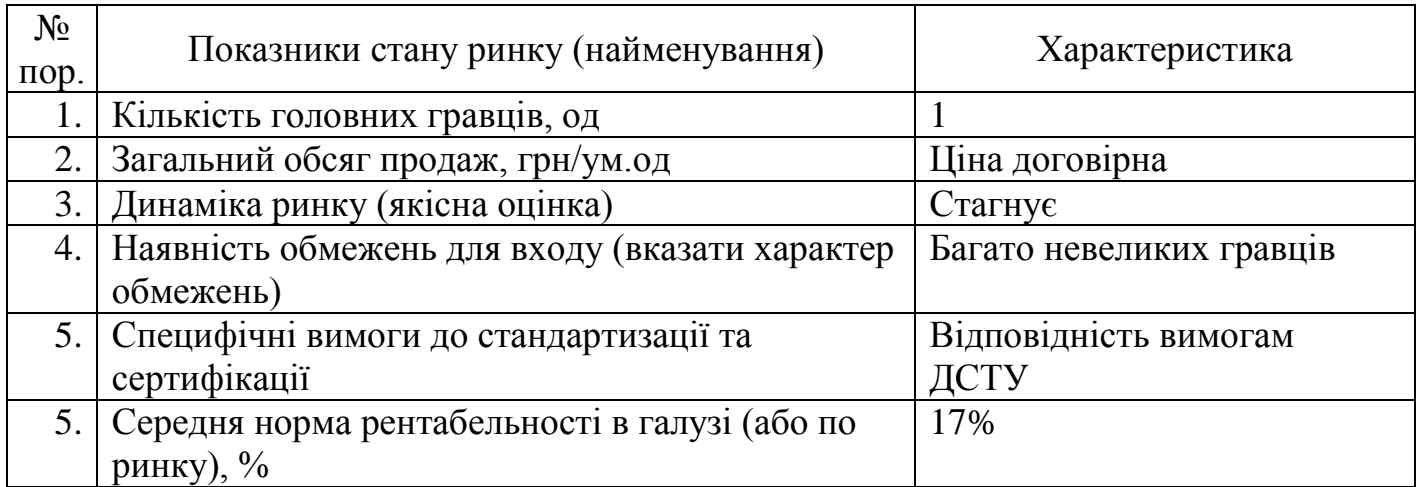

Попередня характеристика потенційного ринку стартап-проекту

За даними зі звіту державіаслужби України середня норма рентабельності складає 17%.

На даний час банківський відсоток на вклад становить 9%, що принаймні вдвічі менше за рентабельність даного проекту, тому можна вважати, що є сенс вкладати гроші в даний продукт.

Ураховуючи те, що динаміка ринку зростає та невелика кількість основних гравців – ринок є привабливим для входження, навіть, незважаючи на велику потенційну кількість невеликих гравців.

Потенційні групи клієнтів та їх характеристики наведено в табл. 5.5.

Таблиця 5.5

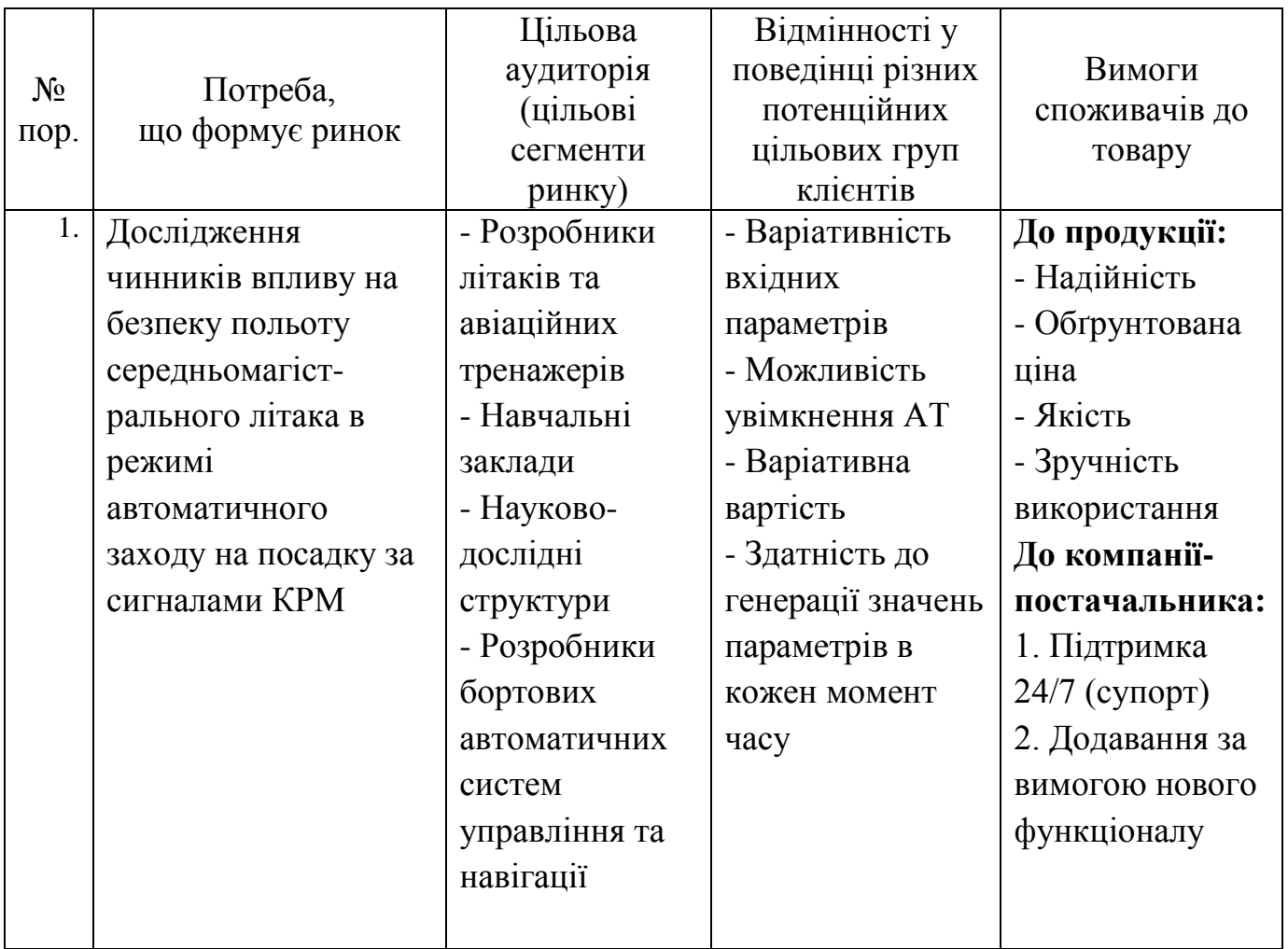

Характеристика потенційних клієнтів стартап-проекту

Характеристика потенційних клієнтів стартап-проекту показала, що цільовою аудиторією найбільше є розробники літаків та авіаційних тренажерів, навчальні заклади, науково-дослідні структури, розробники бортових автоматичних систем управління та навігації.

Результати досліджень можуть бути використані у навчальному процесі при підготовці фахівців різних освітніх ступенів відповідних спеціальностей та відповідних наукового-дослідних та виробничих підрозділах.

Результати аналізу ринкового середовища представлені в табл. 5.6 - 5.7.

Таблиця 5.6

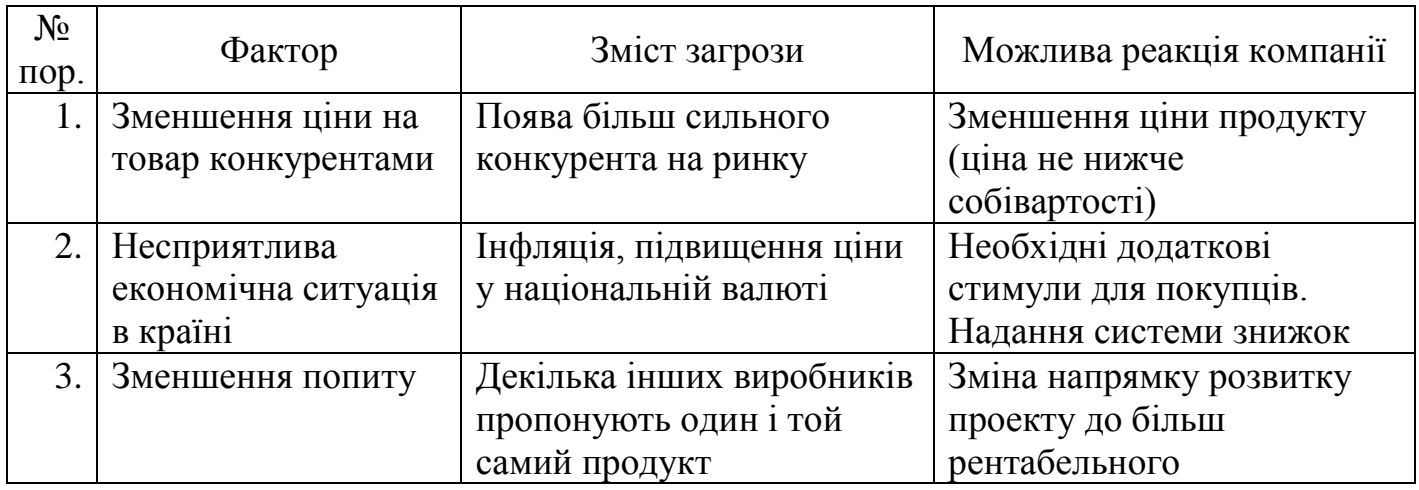

Фактори загроз

Таблиця 5.7

#### Фактори можливостей

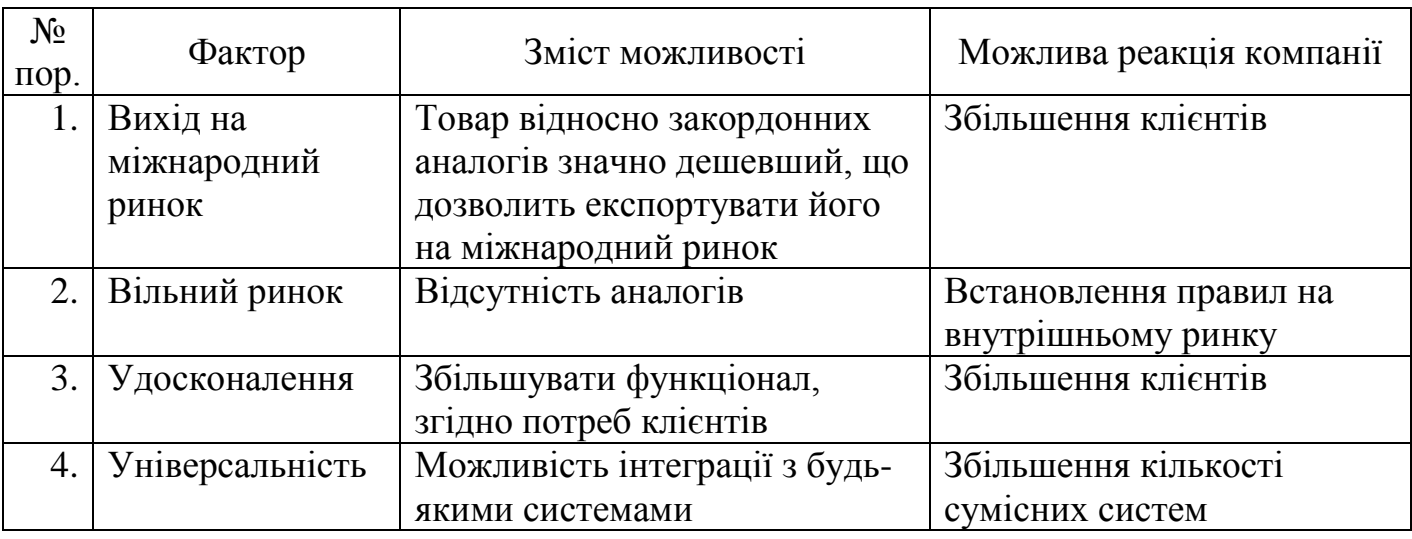

Аналіз ринкового середовища показав, що існують фактори загроз, що можуть перешкодити впровадженню проекту. До таких факторів відносяться: укріплення конкурентів, які можуть зменшити ціну на власний продукт та можливість

розроблення або вдосконалення старого продукту. Впливають також нестабільність політичної та економічної ситуації в країні тощо.

Аналіз загальної ситуації і конкуренції в галузі починається з вивчення основних економічних характеристик. Терміном галузь ми позначаємо групу компаній, чия продукція має схожі споживчі властивості і призначена для одних і тих же споживачів.

Економічні показники галузі:

 Розмір ринку. Маленькі ринки рідко залучають великі (нові) компанії; великі ринки привабливі для компаній, які мають намір придбати стійко працюючі фірми з хорошими конкурентними позиціями і в привабливій галузі.

 Масштаб конкуренції. Розрізняють: локальний, регіональний, національний, глобальний.

 Темпи зростання ринку і етап його життєвого циклу: початок підйому, швидке зростання і пік, початок зрілості, зрілість, насичення і стагнація, спад.

Швидко зростаючі ринки приваблюють нових конкурентів, уповільнення темпів зростання ринку посилює конкуренцію і призводить до витіснення слабких компаній.

Кількість конкурентів і їх відносні розміри.

 Кількість покупців, в тому числі промислових, і відносні розміри останніх.

 Ступінь інтеграції основних конкурентів і її напрямок по технологічному ланцюжку.

Канали розповсюдження продукції.

Прямі канали збуту - характеризуються відсутністю незалежних посередників. Тобто виробник самостійно і безпосередньо реалізує продукцію покупцям.

Непрямі канали збуту - в процесі дистрибуції бере участь один або кілька посередників.

 Швидкість технологічних змін у виробництві і темпи розробки інноваційних товарів.

50

 Ступінь диференціації товарів (послуг) підприємств-конкурентів (висока, слабка, відсутній).

 Можливість економії на масштабі в закупівлях, виробництві, транспортуванні, маркетингу і рекламі.

 Галузевий показник прибутковості (вище або нижче середнього по економіці в цілому) [8].

Визначимо загальні риси конкуренції на ринку (табл. 5.8).

Таблиця 5.8

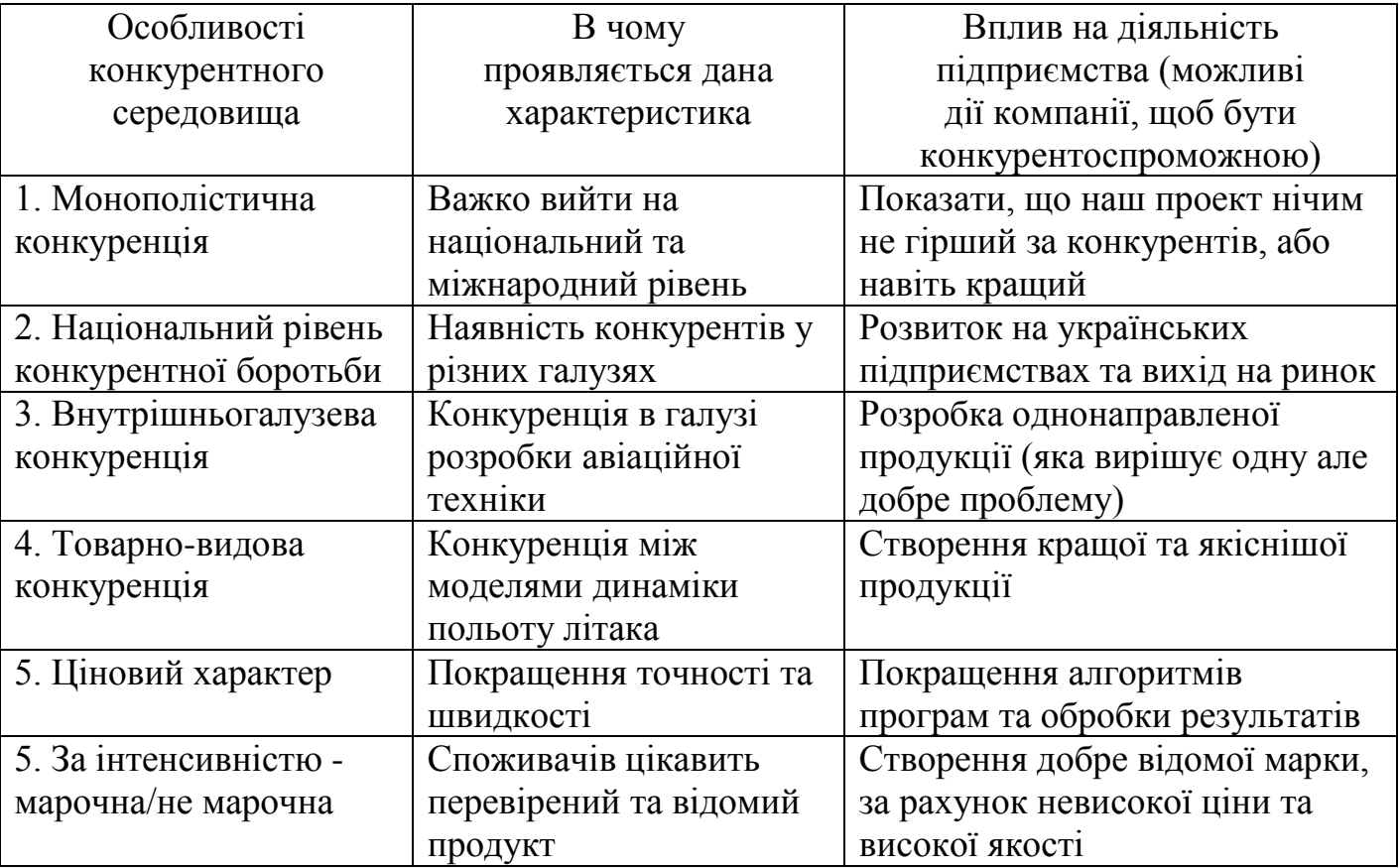

#### Ступеневий аналіз конкуренції на ринку

Ступеневий аналіз конкуренції ринку показав, що, не дивлячись на високу конкуренцію, все рівно є шанси здобути першість в Україні за рахунок зменшення вартості на продукт, в якому будуть підвищена точність моделювання.

Стратегічна модель аналізу п'яти сил конкуренції була описана Майклом Портером в 1979 році. Майкл Портер за допомогою п'яти структурних одиниць,

властивих кожній галузі, описав способи формування конкурентної переваги і довгострокової прибутковості товару [10].

П'ять сил Портера, що впливають на розвитку бізнесу:

- Покупці (клієнти);

- Постачальники (якщо їх немає, просто не учіваются);

- Діючі конкуренти;

- Нові конкуренти;

- Товари-замінники.

Плюси аналізу за методом п'яти сил Портера:

- Оцінка ризиків. За допомогою методики ви визначите, які фактори можуть загрожувати розвитку бізнесу в майбутньому;

- Оцінка бізнес-процесів. Проаналізувавши внутрішню кухню підприємства, ви дізнаєтеся, що сприяє розвитку, а що, навпаки, тягне вниз.

- Ухвалення грамотних рішень. Зіставлення можливих зовнішніх загроз і слабких місць в компанії дозволить вам розробити грамотну стратегію майбутнього розвитку.

Цей метод оцінки допомагає приймати раціональні рішення. У деяких випадках це може бути закриття підприємства з метою виключення банкрутства і боргів в майбутньому.

Що стосується мінусів методики, то можна сміливо сказати, що теорія Майкла Портера неефективна для швидкого прийняття рішень тут і зараз.

Результати аналізу конкуренції за М. Портером представлені в табл. 5.9.

Таблиця 5.9

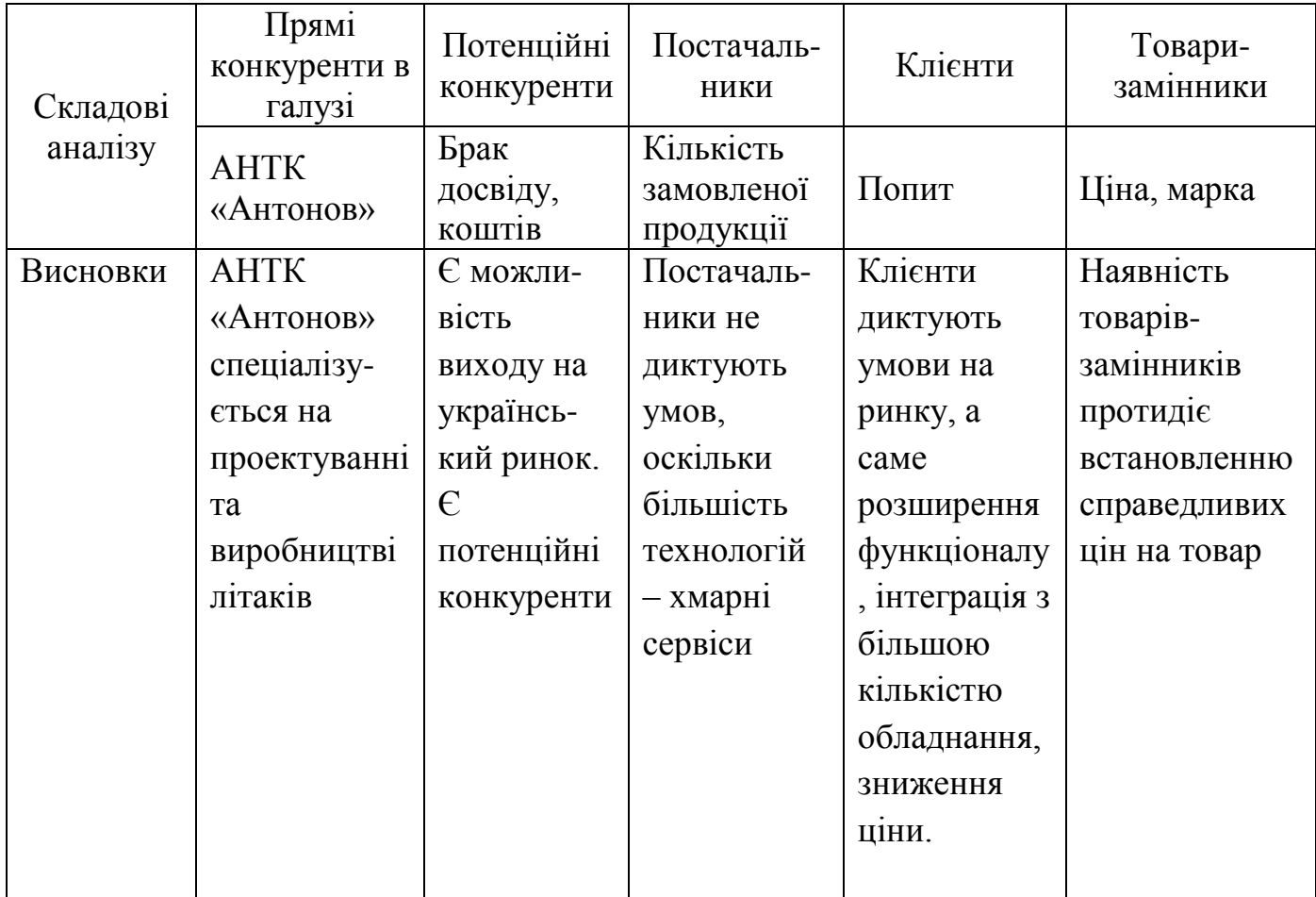

Аналіз конкуренції в галузі за М. Портером

За результатами аналізу табл. 5.9, можна зробити висновок, що основним прямим конкурентом даного стартап-проекту на території України є АНТК «Антонов». Клієнти потребують якісний продукт з максимальною точністю та швидкістю роботи за прийнятною ціною. Для досягнення успіхів на ринку в даній галузі, варто проаналізувати продукт конкурентів, визначити недоліки, для їх запобігання у власному продукті.

Необхідним фактором також є потреби потенційних клієнтів, оскільки умови на ринку диктують саме клієнти.

Результати обґрунтування факторів конкурентоспроможності представлені в табл. 5.10.

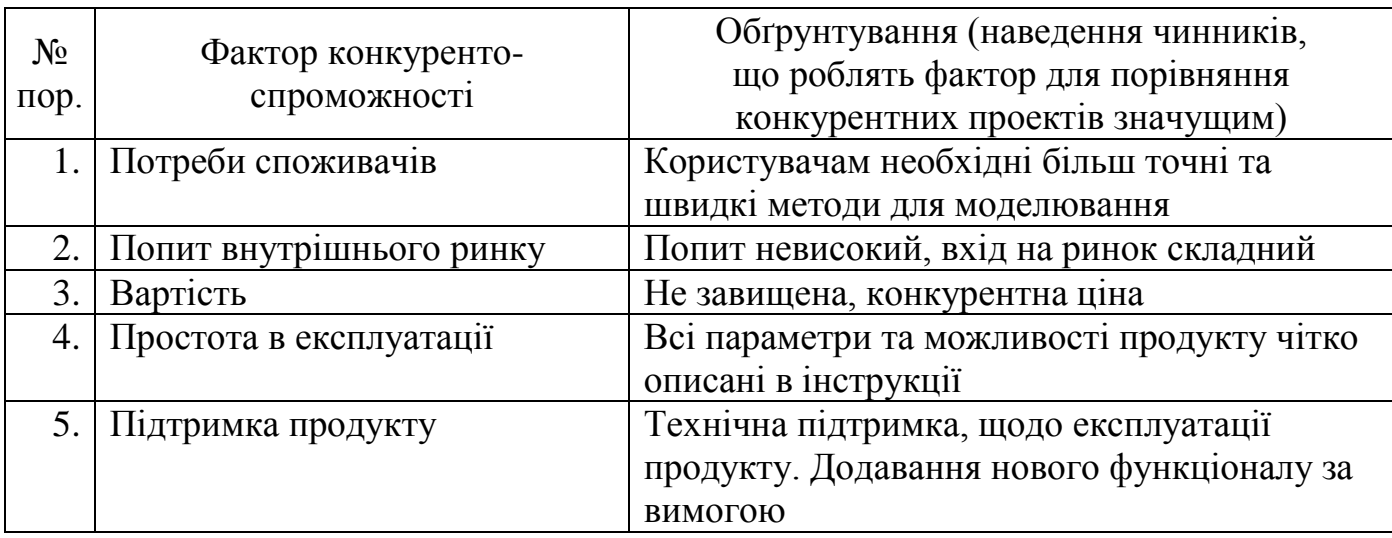

## Обґрунтування факторів конкурентоспроможності

Обґрунтування факторів конкурентоспроможності показав, що існує фактор необхідності у створенні більш швидкого та точного методу моделювання динаміки польоту літака. Не завищена, конкурентна ціна, простота в експлуатації, підтримка продукту та розширення функціоналу за вимогою робить продукт конкурентоспроможним.

За визначеними факторами конкурентоспроможності, проведемо аналіз сильних та слабких сторін проекту (табл. 5.11).

Таблиця 5.11

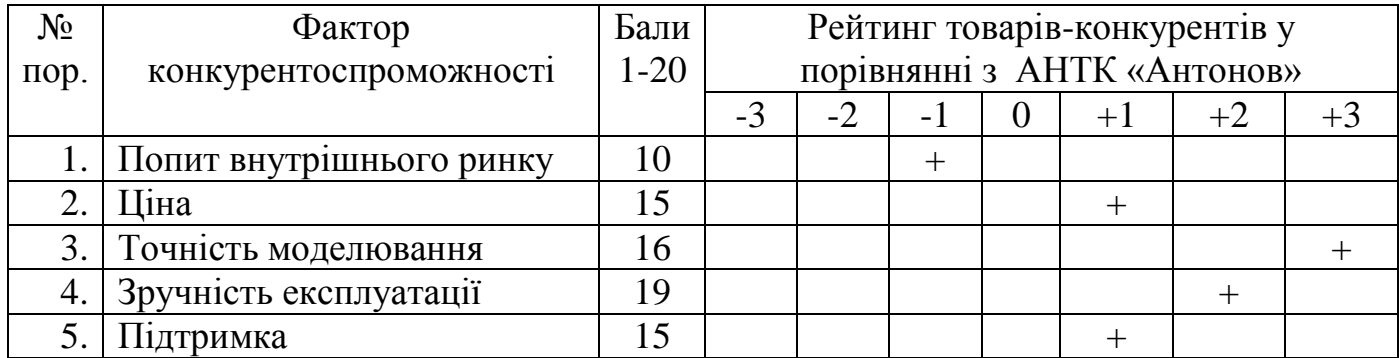

Порівняльний аналіз сильних та слабких сторін

Порівняльний аналіз сильних та слабких сторін показав, що фактор конкурентоспроможності трохи слабший ніж у АНТК «Антонов», переважно за того, що вони довгий час перебувають на ринку, тому необхідно ще працювати в

цьому напрямку. До сильних факторів конкурентоспроможності можна віднести – порівняно низьку ціну, більші точність та швидкість моделювання.

Ринковий аналіз можливостей впровадження стартап-проекту завершується складанням SWOT-аналізу. Він являє собою матрицю аналізу сильних та слабких сторін, загроз та можливостей (табл. 5.12) на основі виділених ринкових загроз та можливостей та сильних і слабких сторін (табл. 5.11).

Таблиця 5.12

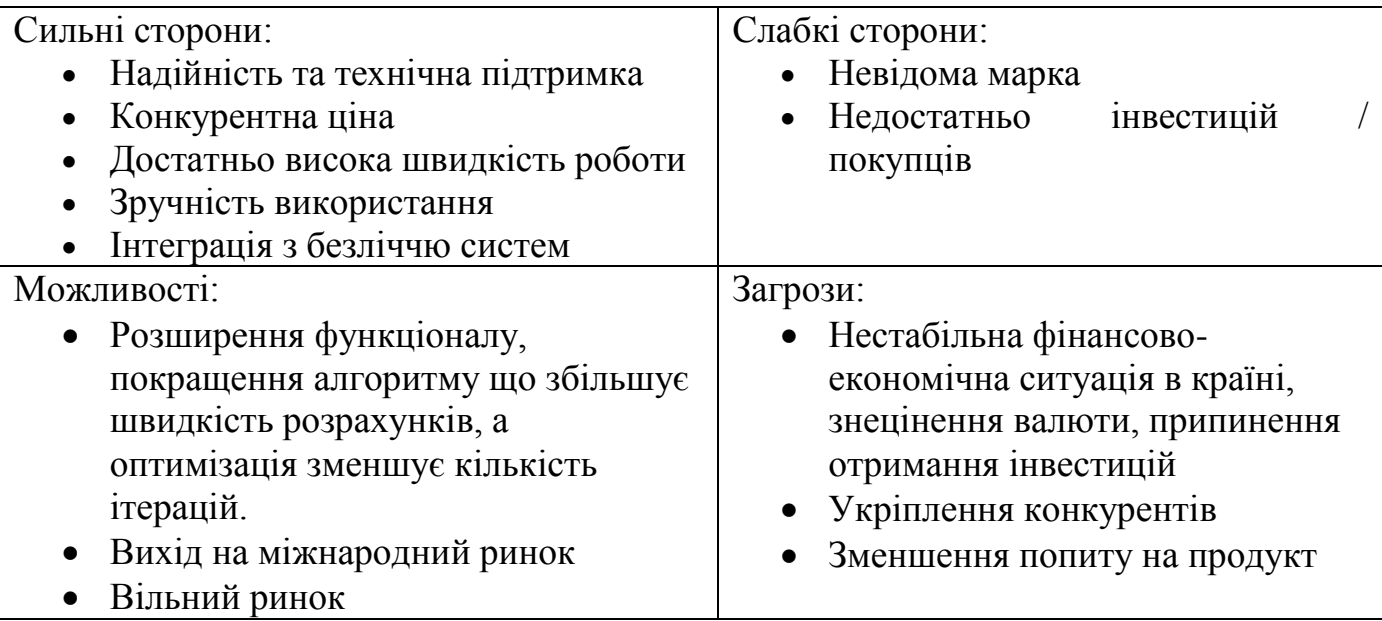

SWOT- аналіз стартап-проекту

SWOT-аналіз стартап-проекту розділяє його на чотири категорії: сильні, слабкі сторони, можливості та загрози, пов'язані з його здійсненням.

Сильною стороною проекту є порівняно невисока ціна, зручність використання, швидкість роботи. Слабкою стороною є недостатньо інвестицій та потенційних покупців, невизнаність марки продукту.

Ринкові загрози та ринкові можливості є наслідками впливу сильних та слабких сторін продукту. Тому укріплення конкурентів, несприятлива ситуація в країні, зменшення попиту, що призведе до зниження доходів є фактори загрози, а те що вільний ринок та розширення функціоналу – можливостями.

На основі SWOT-аналізу було розроблено альтернативи ринкової поведінки – перелік заходів для виведення стартап-проекту на ринок та орієнтовний оптимальний час його ринкової реалізації.

Визначені альтернативи аналізуються з точки зору строків та ймовірності отримання ресурсів (табл. 5.13).

Таблиця 5.13

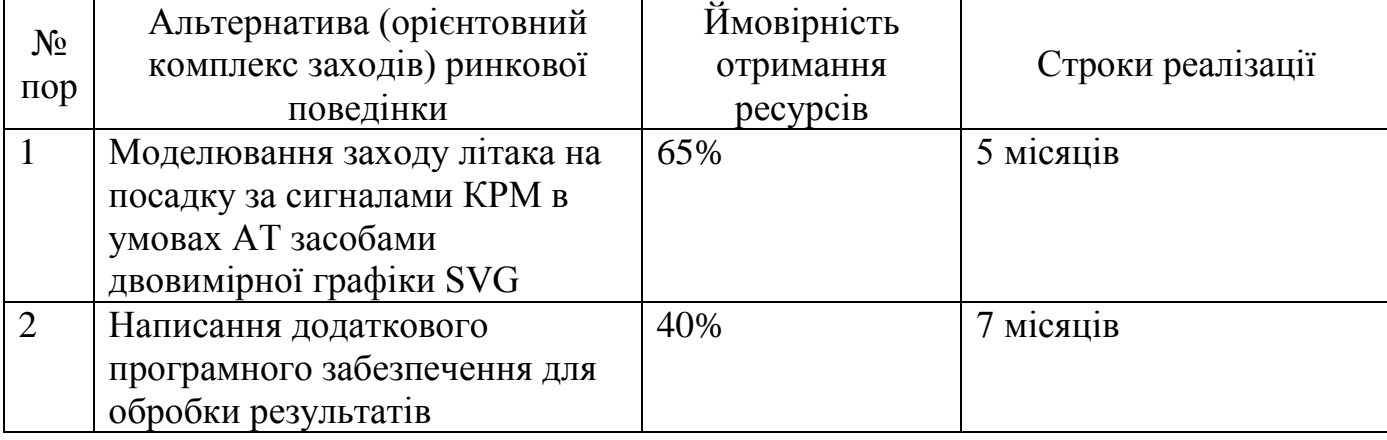

Альтернативи ринкового впровадження стартап-проекту

На основі SWOT-aналізу найбільш вигідною альтернативою ринкового впровадження стартап-проекту є моделювання заходу літака на посадку за сигналами КРМ в умовах АТ засобами двовимірної графіки SVG.

Перевагою даної альтернативи є низькі терміни реалізації та висока ймовірність отримання ресурсів.

#### **5.4. Розроблення ринкової стратегії проекту**

**Ринкова стратегія –** сукупність маркетингових заходів, за допомогою яких компанія має намір досягнути запланованих обсягів продажу і прибутку. Це мозок бізнесу, який вибирає цілі, напрями дій та необхідні для цього ресурси. Ринкова стратегія включає в себе 3 області:

Перша область – вибір певного сегмента ринку. Для того, щоб охопити більшість споживачів, потрібно проводити величезні маркетингові та рекламні заходи, а якщо зосередитися на окремому сегменті, то витрати на працю і кошти скорочуються в рази. При цьому, якщо ваша пропозиція збігається з можливостями (найчастіше фінансовими) споживачів, і точно вибрано період часу, коли ваш продукт необхідний, то бізнес почне стрімко набирати обертів, до чого теж потрібно бути готовим, щоб не втратити можливість.

Друга область пов'язана зі зниженням витрат організації. Для цього необхідно якісно вдосконалити виробництво і реалізацію продукції компанії, щоб низькими цінами заманити велику частку споживчого ринку. Плюс тут ще в тому, що відсутня необхідність в маркетингових дослідженнях, що помітно скоротить витрати компанії.

Третя область. Ринкова стратегія тут спрямована на завоювання лідерства на ринку, спеціалізуючись у виробництві одного певного продукту [12].

Опис цільових груп потенційних споживачів наведено в табл. 5.14.

Таблиця 5.14

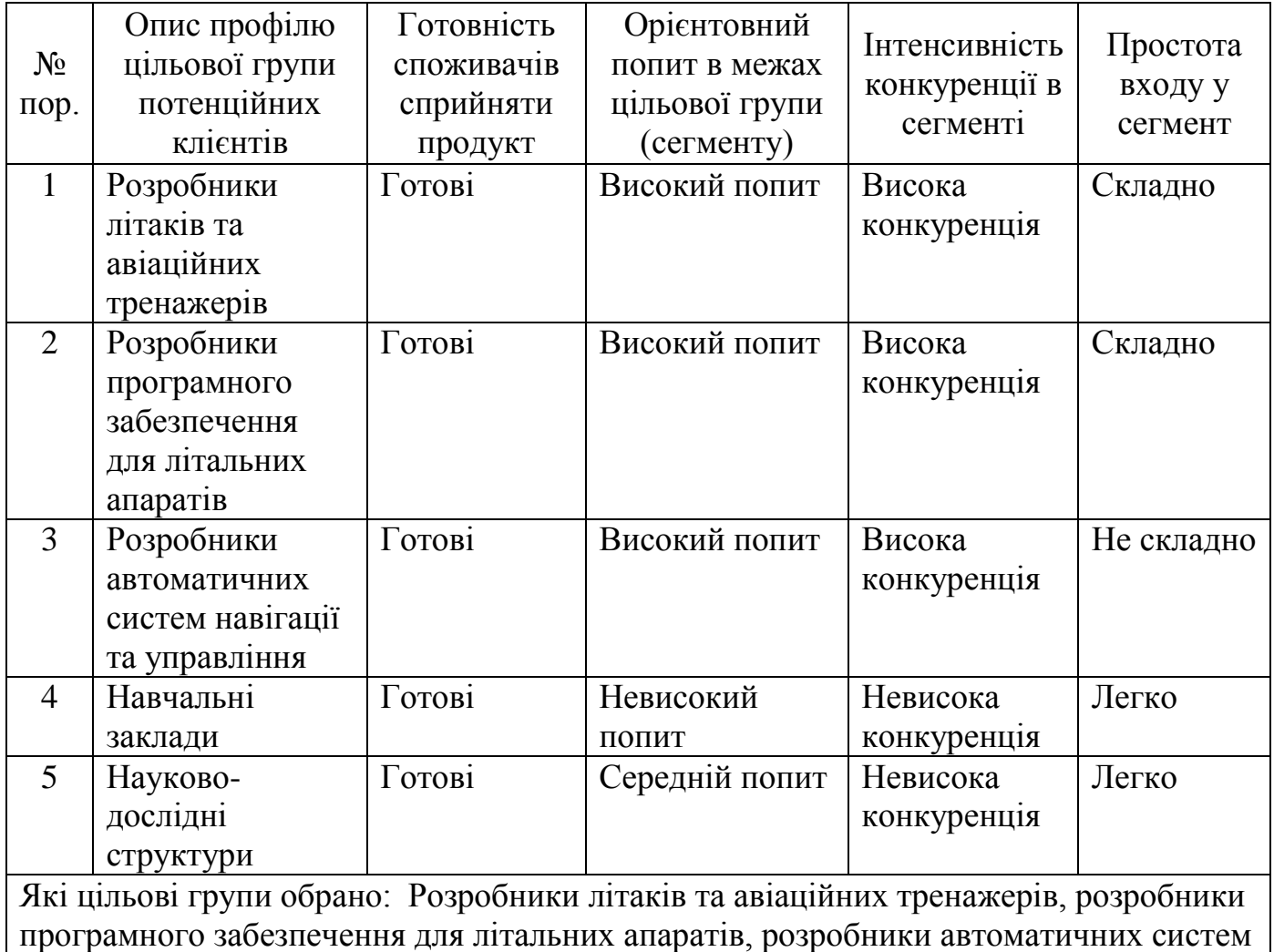

Вибір цільових груп потенційних споживачів

#### навігації та управління, навчальні заклади, науково-дослідні структури

Розробники літаків та авіаційних тренажерів, розробники програмного забезпечення для літальних апаратів, розробники автоматичних систем навігації та управління, навчальні заклади, науково-дослідні структури було обрано за цільові групи потенційних споживачів. Усі вони мають однакові вимоги до програмного продукту, тому немає необхідності вносити правки для кожної цільової групи.

Винятком є лише навчальні заклади, які потребують більш спрощеної системи для використання при підготовці фахівці відповідних галузей. Цей сегмент недоцільно обирати, як групу потенційних споживачів на старті розвитку проекту.

Обрано стратегію диференціації для просування проекту на ринку. Стратегія диференціації — одна із загальних конкурентних стратегій, що полягає в орієнтації діяльності підприємства на створення унікальних у будь-якому аспекті продуктів, який визначається важливим достатньою кількістю споживачів. Така стратегія спрямована на створення таких відмітних рис товару, щоб підвищувалася результативність його застосування споживачем [5].

Результати формування базової стратегії розвитку наведено в табл. 5.15.

Таблиця 5.15

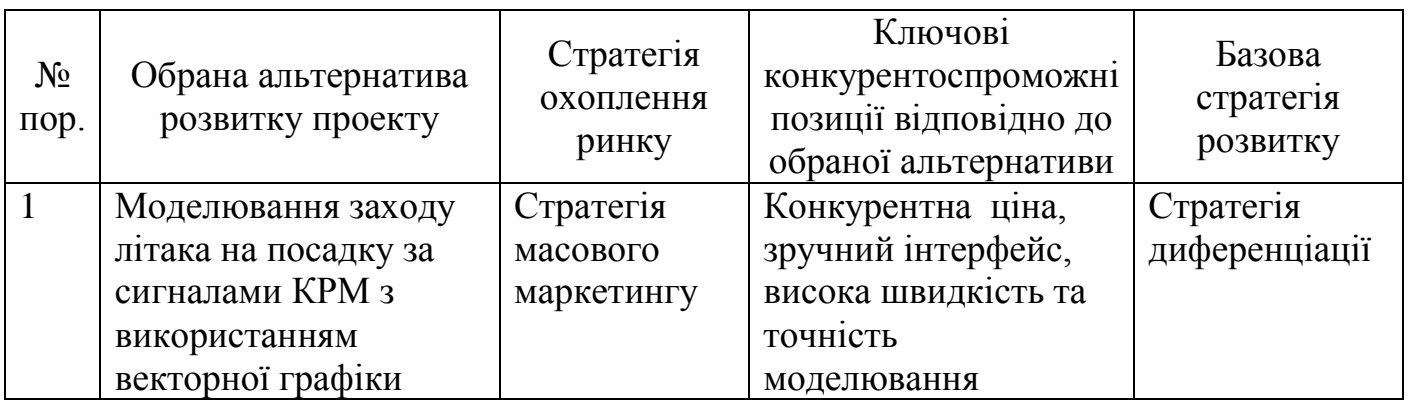

Визначення базової стратегії розвитку

У нашому випадку ми пропонуємо покупцям продукт з широким функціоналом та швидкістю роботи, довговічний, зручний у використанні, який відповідає вимогам покупців більшою мірою, ніж товар конкурентів.

Успішно проведена диференціація дозволяє підприємству:

- встановлювати високу націнку на свою продукцію;

- продавати більший обсяг продукції (оскільки залучається додаткове число покупців);
- зробити торгову марку фірми більш популярною серед покупців Диференціація може дати додатковий прибуток, якщо націнка здатна покрити додаткові витрати, пов'язані з її проведенням.

Результати формування базової стратегії конкурентної поведінки наведено в табл. 5.15.

Таблиця 5.16

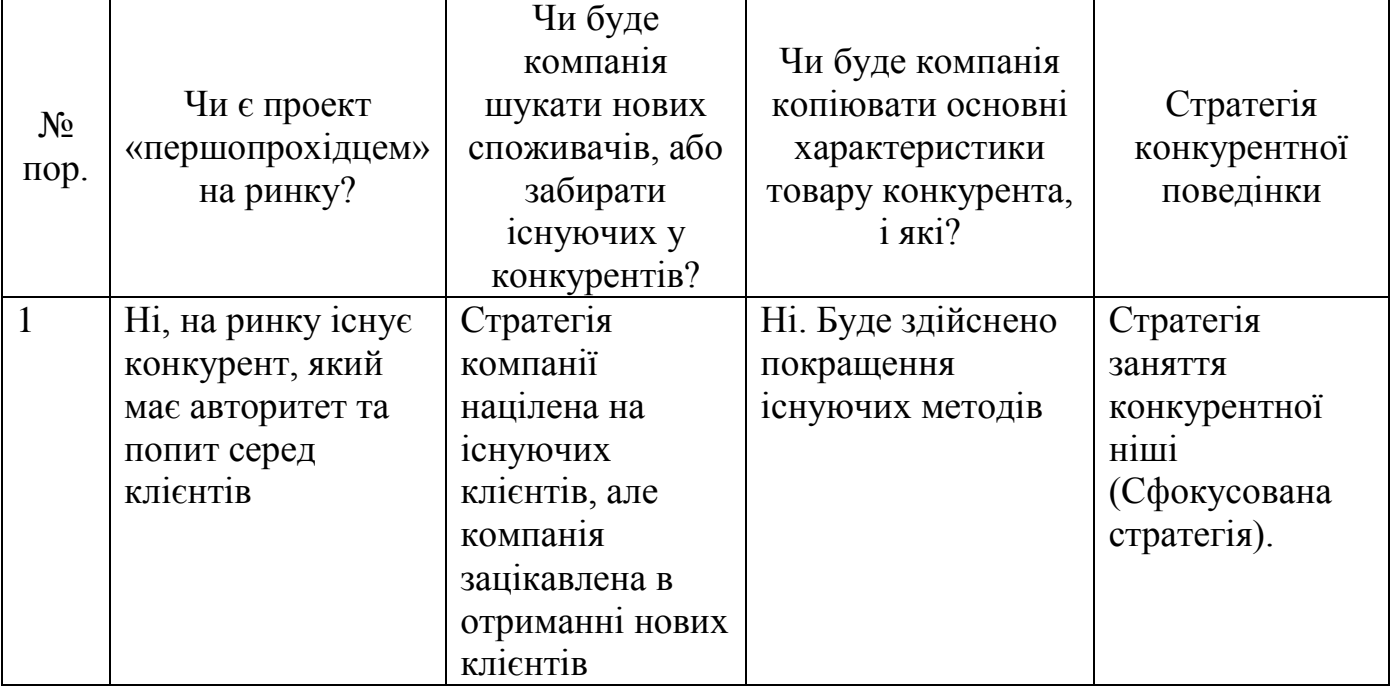

## Визначення базової стратегії конкурентної поведінки

При визначенні стратегії конкурентної поведінки було обрано стратегію заняття конкурентної ніші.

Відмінною рисою сфокусованої стратегії є орієнтація на окремий сегмент ринку, що може бути визначений, виходячи з особливих вимог до використання товару або особливих його характеристик, привабливих тільки для даного сегмента.

Мета – краще обслуговувати покупців цільового сегмента.

Сфокусовані стратегії дозволяють фірмі надійно відгородити себе від впливу конкурентних сил і дають хороші результати при таких умовах: коли фірмам, що працюють на різних сегментах, дорого і складно задовольняти вимоги покупців

цільового сегмента; коли фірми-конкуренти не починають спроби спеціалізуватися на даному сегменті; коли фірма має обмежені ресурси і тому може обслуговувати тільки цільовий сегмент [5].

Результати формування стратегії позиціонування наведено в табл. 5.17.

Дана стратегія позиціонування здійснюється на основі вимог споживачів з обраних сегментів до стартап-компанії та продукту (таблиці 5.5), а також в залежності від обраної базової стратегії розвитку (табл. 5.15) та стратегії конкурентної поведінки (табл. 5.16).

Таблиця 5.17

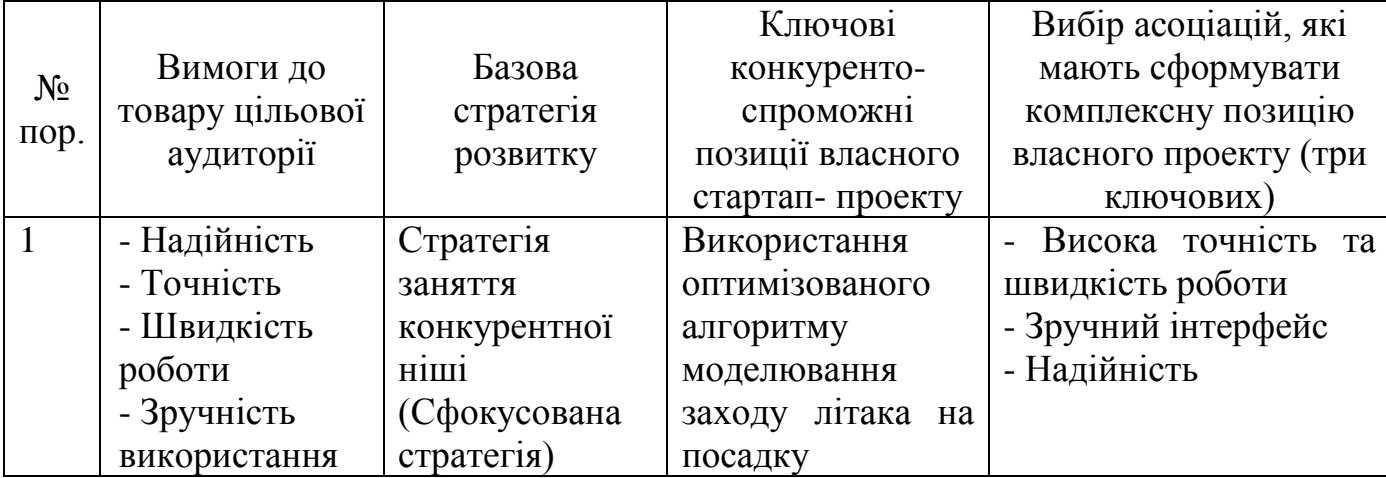

#### Визначення стратегії позиціонування

Головною вимогою цільової аудиторії до товару є:

- точність
- швидкість роботи
- надійність
- своєчасна технічна підтримка

Для забезпечення цих вимог було обрано сфокусовану стратегію. Ключовою конкурентоспроможною позицією стартап-проекту є використання більш оптимізованого алгоритму моделювання заходу літака на посадку.

Ключові асоціації, які мають сформувати комплексну позицію власного проекту:

Надійність

- Зручний інтерфейс
- Висока точність та швидкість роботи

## **5.5. Розроблення маркетингової програми стартап-проекту**

Результати визначення ключових переваг концепції потенційного товару наведено нижче в табл. 5.18.

Для формування маркетингової концепції програмного продукту, виконаємо структуризацію інформації, отриманої під час аналізу конкурентоспроможності товару.

Таблиця 5.18

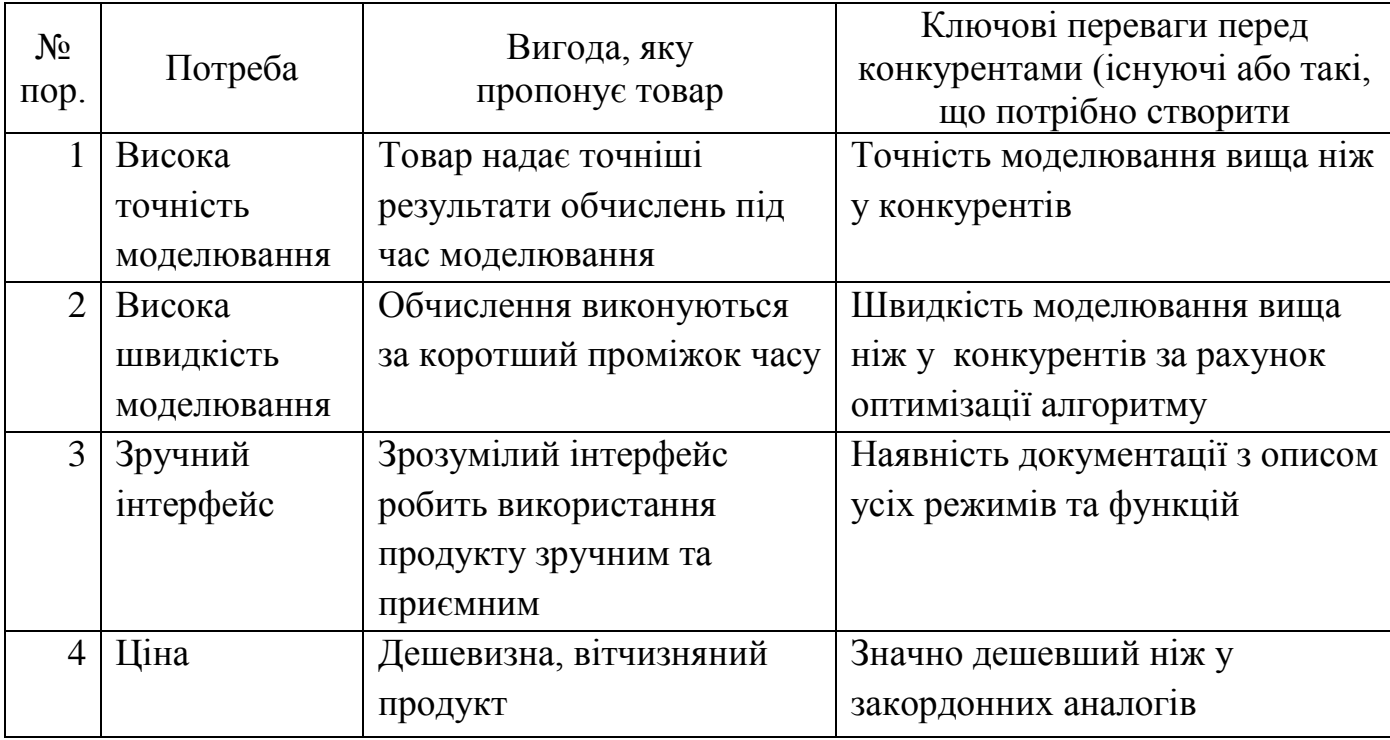

Визначення ключових переваг концепції потенційного товару

Формування маркетингової концепції товару показала, що ключовими перевагами є наявність вичерпної документації з використання та конкурентна ціна. У свою чергу кінцевий споживач отримає продукт з кращою точністю та швидкістю роботи.

Трирівнева маркетингова модель товару включає в собі наступні пункти:

- Сутність товару (перший рівень моделі).

Ядром товару, є його сутність, що виражається через потреби людей, для задоволення яких він і призначений.

- Власне товар (другий рівень моделі).

Відбувається практична реалізація маркетингового проекту в технічний проект, а потім і безпосередньо в товар.

- Товар з доповненням (третій рівень моделі).

Ідея «доповнення» товару (третій, останній рівень моделі споживчих властивостей) змушує виробника з інших позицій (або під іншим кутом зору) поглянути на систему споживання виробленого товару.

Аналіз товару за трьома рівнями споживчих властивостей, спрямований на таке вдосконалення, яке однозначно призведе до збільшення обсягів продажів. Відсутність такого аналізу в маркетинговій діяльності фірми навряд чи сприятиме комерційному успіху.

Детальна трирівнева маркетингова модель описана в табл. 5.19.

Таблиця 5.19

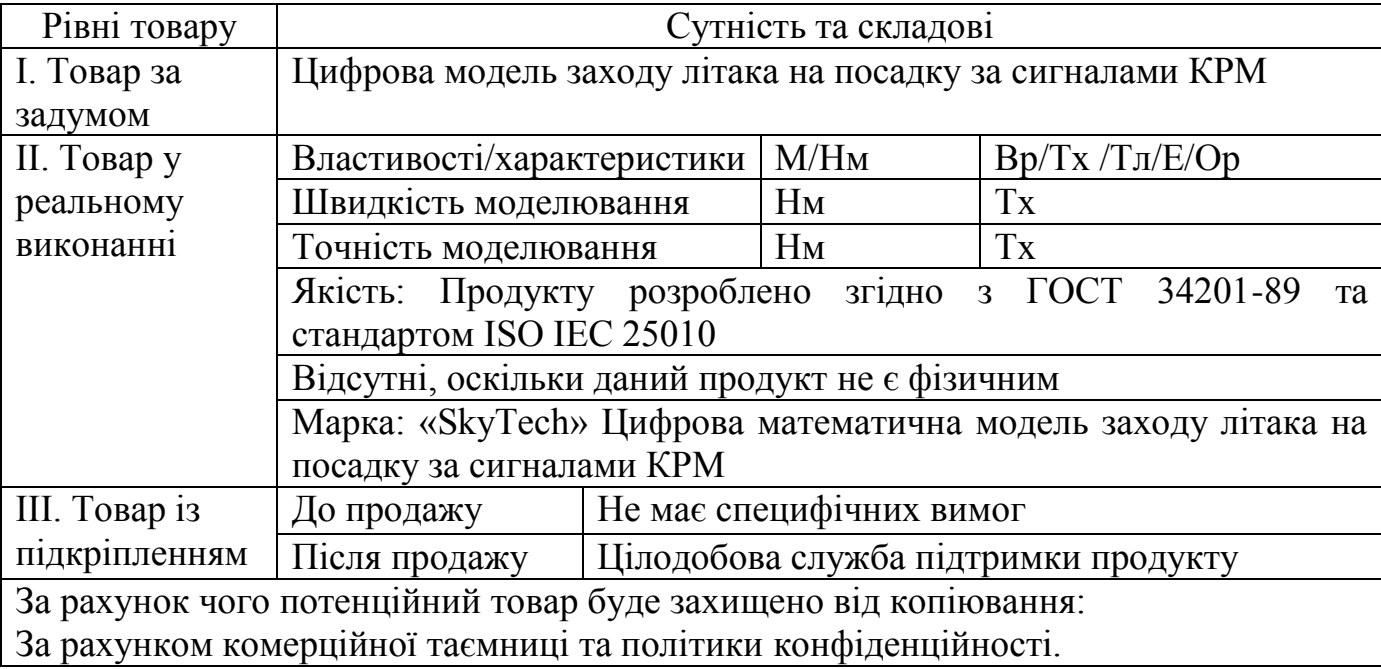

Опис трьох рівнів моделі товару

Даний продукт розроблено згідно із специфікацією ISO IEC 25010 та стандартом ГОСТ 34201-89. З урахуванням комерційної таємниці, політики конфіденційності та права на інтелектуальну власність, товар буде захищений від копіювання. Оскільки продукт цифровий та буде знаходитись на серверах розробника, клієнт не буде мати доступу до програмного коду продукту, що також підвищить надійність та зменшить ризики копіювання товару.

Цінові межі встановлюються для того, щоб зробити продукт конкурентоспроможним та отримувати прибуток від його продажу задля подальшого розвитку. Рівень цінових меж залежить від цін на товари-замінники та від рівня доходу потенційних клієнтів.

Результати визначення меж встановлення ціни наведено в табл. 5.20

Таблиця 5.20

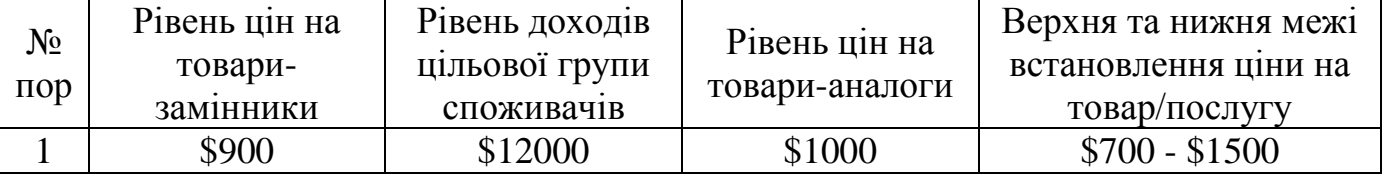

#### Визначення меж встановлення ціни

За результатами аналізу було визначено, що середній рівень цін на товаризамінники та товари аналоги знаходиться в межах \$900 - \$1000. Оскільки товар орієнтований для групового, а не персонального використання, можна зробити припущення, що рівень доходів цільової групи за місяць буде становити \$12000.

Виходячи з особливих вимог до використання товару, привабливих тільки для даного сегмента було визначену верхню та нижню межі вcтановлення ціни на товар, що становлять \$1400 та \$700 відповідно.

**Канал збуту** — шлях товару від безпосереднього виробника до споживача, включаючи гуртових та роздрібних торговців. Цей шлях забезпечують відповідні організації, люди.

Розрізняють канали збуту:

 нульового рівня (виробник сам продає товар кінцевому споживачеві, прямі канали розподілу)

однорівневий (між виробником і покупцем існує роздрібний продавець)

 дворівневий (між виробником і покупцем послідовно існують гуртовий та роздрібний продавці).

Результати формування системи збуту представлено в табл. 5.21

## Таблиця 5.21

#### Формування системи збуту

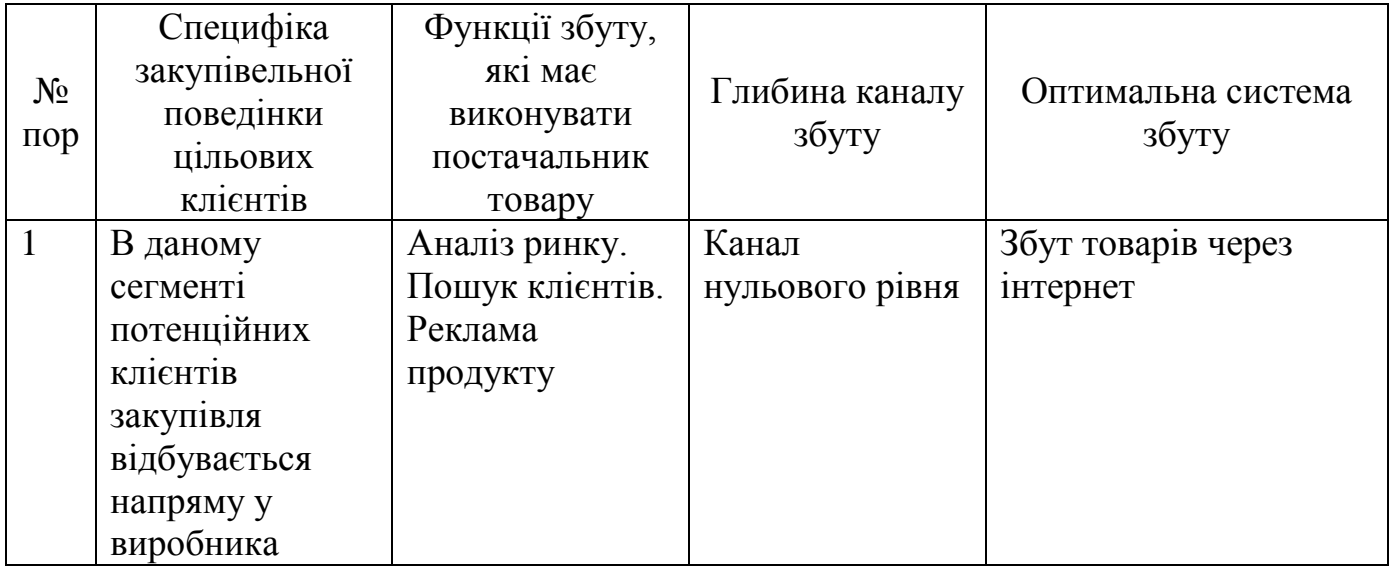

Сьогодні пошук товарів частіше за все відбувається через інтернет, ураховуючи те, що закупівля буде вестися напряму з виробником, то канал збуту буде нульового рівня.

Головні переваги збуту через Інтернет:

- низька ціна
- більший вибір продукції
- спеціальні послуги
- зручність постачання товару
- можливість покупки в будь-який час.

Перевага для виробника в збуті товару через Інтернет ґрунтується на тому, що Інтернет є способом уникнення посередників.

Мaркетингова комунікація — набір засобів комунікації, що застосовується для передачі повідомлень від виробника або продавця продукції до представників його цільових ринків [9].

Модель процесу комунікації можна представити як взаємодію п'ятьох елементів:

Відправник — хоче донести свою ідею до кінцевого користувача;

Одержувач інформації — особа, якій адресовано повідомлення;

 Повідомлення — група символів, що характеризують інформацію для передачі;

 Канал зв'язку — канал, за допомогою якого відбувається передача повідомлення;

 Петля зворотного зв'язку — забезпечує контроль передачі повідомлень між співрозмовниками [9].

Результати формування концепції маркетингових комунікацій представлено в табл. 5.22.

Таблиця 5.22

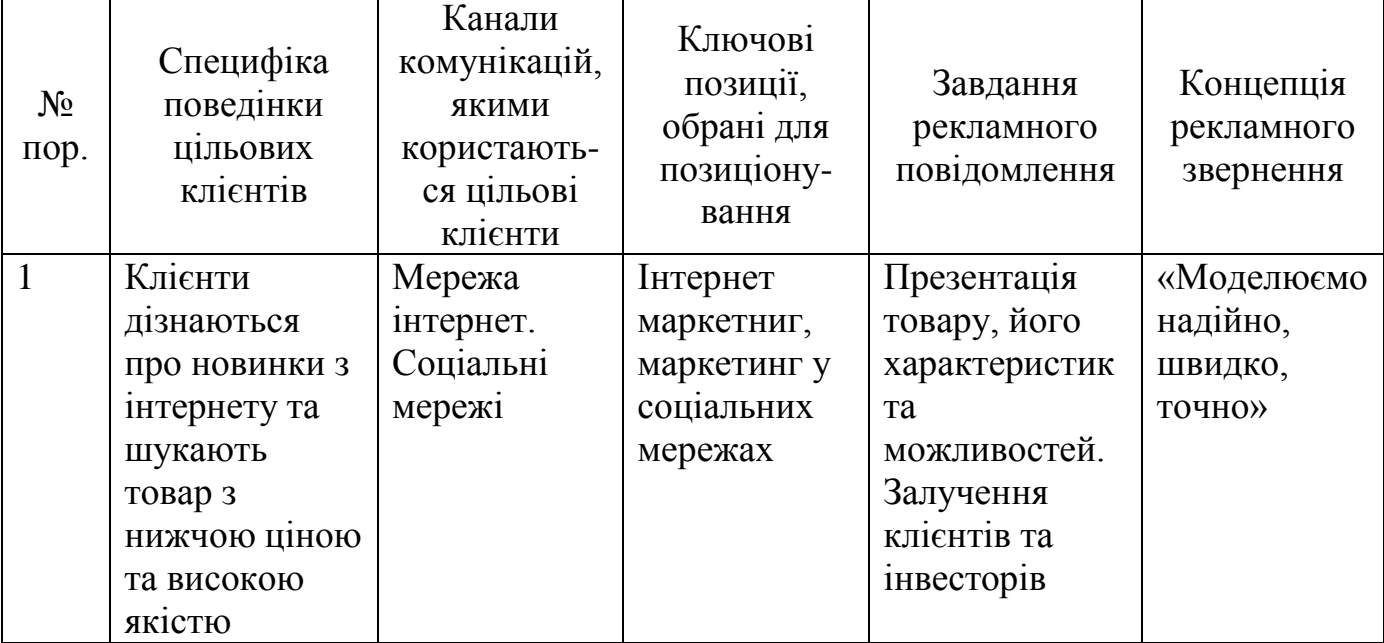

## Концепція маркетингових комунікацій

Оскільки клієнти зазвичай шукають товари в мережі інтернет та соціальних мережах, ключовою позицією для позиціонування обрано маркетинг у соціальних мережах та Інтернет маркетинг. Головною метою реклами є залучення нових клієнтів та інвесторів шляхом презентації товару, його характеристик та можливостей.

#### **5.6. Висновок до розділу 5**

Цифрова математична модель заходу літака на посадку за сигналами КРМ належить до області розробки прикладного програмного забезпечення (ПЗ), а саме – платформного ПЗ.

Зазначеною моделлю можуть бути зацікавлені проектувальники, дослідники та розробники програмного забезпечення систем автоматичного управління та фахівці, в області побудови авіаційних тренажерів та літаків.

Використовуючи даний продукт у своїх системах, вони отримають легко інтегрований та надійний товар, що повинно збільшити попит у користувачів.

Модель може бути використана також у навчальному процесі при підготовці фахівців різних освітніх ступенів відповідних спеціальностей, а також у авіаційних наукового-дослідних та виробничих організаціях та установах.

Сильною стороною даного проекту є його вартість, надійність та простота використання, що дає змогу клієнтам відразу використовувати продукт.

Ступеневий аналіз конкуренції ринку показав, що, не дивлячись на високу конкуренцію, все рівно є шанси здобути першість в Україні за рахунок зменшення вартості на продукт, в якому будуть підвищена точність моделювання.

Основним прямим конкурентом даного стартап-проекту на території України є АНТК «Антонов», але він більш спеціалізується на проектуванні та виробництві літаків. Клієнти потребують якісний продукт з максимальною точністю та швидкістю роботи за прийнятною ціною.

Для досягнення успіхів на ринку в даній галузі, варто проаналізувати продукт конкурентів, визначити недоліки, для їх запобігання у власному продукті. Необхідним фактором також є потреби потенційних клієнтів, оскільки умови на ринку диктують саме клієнти.

На основі SWOT-aналізу найбільш вигідною альтернативою ринкового впровадження стартап-проекту є моделювання заходу літака на посадку за сигналами КРМ в умовах АТ засобами двовимірної графіки SVG.

Перевагою даної альтернативи є низькі терміни реалізації та висока ймовірність отримання ресурсів.

66

За результатами аналізу технологічності здійснення ідеї проекту можемо зробити висновок, що реалізація проекту можлива, але математичну модель необхідно удосконалювати для роботи з великими об'ємами даних.

Отже, в результаті розроблення даного розділу було виконано його головне завдання, що полягає в маркетинговому аналізі перспектив реалізації цифрової моделі заходу літака на посадку за сигналами КРМ, оцінювання можливостей її ринкового впровадження.

#### **ВИСНОВКИ**

В результаті даної роботи була розроблена цифрова модель заходу літака на посадку за сигналами курсового радіомаяка .

Модель представлена у вигляді системи диференціальних рівнянь з урахуванням таких припущень:

- густина повітря 0,119 кг с<sup>2</sup>/ м<sup>4</sup>
- балансоване значення кута атаки 7,1 град;
- рух літака здійснюється з постійною швидкістю 78 м/с;
- висота польоту 500м;
- прискорення вільного падіння 9,81 м/с;
- через швидкоплинність часу заходу на посадку, вага літака залишається постійною;

Проведено аналіз мови програмування JavaScript. Досліджено основні архітектурні риси та структури мови. Здійснено аналіз мови гіпертекстової розмітки сторінки HTML, наведені основні типи блоків (тегів). Досліджено характеристики векторної та растрової графіки, описано переваги та недоліки кожного типу. Розглянуті методи для побудови 3D анімації засобами CSS. Здійснено аналіз HTML елементів <canvas> та <svg> та способи взаємодії з ними користувачам.

Результатом досліджень є побудова схеми алгоритму математичної моделі динаміки польоту літака в бічній площині з покроковим аналізом кожного функціонального блоку, а також сама програмна модель.

У даному розділі було проведено дослідження динаміки автоматичного заходу літака на посадку за сигналами КРМ.

Проведено динамічну подібність моделі через співставлення програмної моделі та реального об'єкта, шляхом порівняння їх динамічних та статичних характеристик. Результати вказують, що модельований об'єкт є близьким до реального та може бути використаний для досліджень.

Було здійснено ряд прольотів з різними значеннями параметрів польоту:

68

- бічне відхилення від осі: 1000м, 3000м, 5000м;
- середньоквадратична швидкость бічної складової турбулентного вітру: 0, 0,5, 1, 3 м/с;
- крутизна тракту КРМ-КРП: 54, 167, 280 мкА/град;

Слабка та помірна турбулентність не має великого впливу на траєкторію польоту літака при посадці. В умовах сильної турбулентності виникає додаткове навантаження на конструкцію літака та траєткорія руху літака підлягає суттєвим змінам при посадці.

При збільшені величини крутизни тракту відбувається швидший вихід літака в рівносигнальну зону (площину посадкового курсу).

Цифрова математична модель заходу літака на посадку за сигналами КРМ належить до області розробки прикладного програмного забезпечення (ПЗ), а саме – платформного ПЗ.

Зазначеною моделлю можуть бути зацікавлені проектувальники, дослідники та розробники програмного забезпечення систем автоматичного управління та фахівці, в області побудови авіаційних тренажерів та літаків.

Використовуючи даний продукт у своїх системах, вони отримають легко інтегрований та надійний товар, що повинно збільшити попит у користувачів.

Модель може бути використана також у навчальному процесі при підготовці фахівців різних освітніх ступенів відповідних спеціальностей, а також у авіаційних наукового-дослідних та виробничих організаціях та установах.

Сильною стороною даного проекту є його вартість, надійність та простота використання, що дає змогу клієнтам відразу використовувати продукт.

Ступеневий аналіз конкуренції ринку показав, що, не дивлячись на високу конкуренцію, все рівно є шанси здобути першість в Україні за рахунок зменшення вартості на продукт, в якому будуть підвищена точність моделювання.

Основним прямим конкурентом даного стартап-проекту на території України є АНТК «Антонов», але він більш спеціалізується на проектуванні та виробництві літаків. Клієнти потребують якісний продукт з максимальною точністю та швидкістю роботи за прийнятною ціною.

Для досягнення успіхів на ринку в даній галузі, варто проаналізувати продукт конкурентів, визначити недоліки, для їх запобігання у власному продукті. Необхідним фактором також є потреби потенційних клієнтів, оскільки умови на ринку диктують саме клієнти.

На основі SWOT-aналізу найбільш вигідною альтернативою ринкового впровадження стартап-проекту є моделювання заходу літака на посадку за сигналами КРМ в умовах АТ засобами двовимірної графіки SVG.

Перевагою даної альтернативи є низькі терміни реалізації та висока ймовірність отримання ресурсів.

За результатами аналізу технологічності здійснення ідеї проекту можемо зробити висновок, що реалізація проекту можлива, але математичну модель необхідно удосконалювати для роботи з великими об'ємами даних.

Отже, в результаті даної робити було виконано головне завдання, що полягає в маркетинговому аналізі перспектив реалізації цифрової моделі заходу літака на посадку за сигналами КРМ, оцінювання можливостей її ринкового впровадження.

#### **СПИСОК ВИКОРИСТАНИХ ДЖЕЛЕЛ**

- 1. Белогородский С. Л. Автоматизация управления посадкой самолета. Москва: Транспорт, 1972. – 352 с.
- 2. Доброленский Ю. П. Динамика полета в неспокойной атмосфере / Ю. Москва: Машиностроение, 1969. – 256 с.
- 3. Михалев И. А., Окоемов Б. М., Чикулаев М. С. Системы Автоматической посадки. – Москва: Машиностроение, 1975. – 216 с.
- 4. Полухін А. В. Математичні моделі динамічних систем. Конспект лекцій. Київ: НАУ, 2017. – 95 с.
- 5. Шершньова З. Є. Стратегічне управління. Київ: КНЕУ, 2004. 699 с.
- 6. Scott M. Programming Language Pragmatics. San Francisco, CA: Morgan Kaufmann Publishers, 2006. – 140 с.
- 7. Zakas N. Professional JavaScript for Web Developers. USA, Canada: Wiley Publishing, Inc., 2009. – 840 с.
- 8. Анализ отрасли и конкурентной ситуации [Електронний ресурс] 2020 режим доступу: [https://medium.com/психология-и-менеджмент/анализ-отрасли-и](https://medium.com/%D0%BF%D1%81%D0%B8%D1%85%D0%BE%D0%BB%D0%BE%D0%B3%D0%B8%D1%8F-%D0%B8-%D0%BC%D0%B5%D0%BD%D0%B5%D0%B4%D0%B6%D0%BC%D0%B5%D0%BD%D1%82/%D0%B0%D0%BD%D0%B0%D0%BB%D0%B8%D0%B7-%D0%BE%D1%82%D1%80%D0%B0%D1%81%D0%BB%D0%B8-%D0%B8-%D0%BA%D0%BE%D0%BD%D0%BA%D1%83%D1%80%D0%B5%D0%BD%D1%82%D0%BD%D0%BE%D0%B9-%D1%81%D0%B8%D1%82%D1%83%D0%B0%D1%86%D0%B8%D0%B8-b2a82a53efa3)[конкурентной-ситуации-b2a82a53efa3](https://medium.com/%D0%BF%D1%81%D0%B8%D1%85%D0%BE%D0%BB%D0%BE%D0%B3%D0%B8%D1%8F-%D0%B8-%D0%BC%D0%B5%D0%BD%D0%B5%D0%B4%D0%B6%D0%BC%D0%B5%D0%BD%D1%82/%D0%B0%D0%BD%D0%B0%D0%BB%D0%B8%D0%B7-%D0%BE%D1%82%D1%80%D0%B0%D1%81%D0%BB%D0%B8-%D0%B8-%D0%BA%D0%BE%D0%BD%D0%BA%D1%83%D1%80%D0%B5%D0%BD%D1%82%D0%BD%D0%BE%D0%B9-%D1%81%D0%B8%D1%82%D1%83%D0%B0%D1%86%D0%B8%D0%B8-b2a82a53efa3)
- 9. Маркетингова комунікація [Електронний ресурс] 2017 режим доступу: https://uk.wikipedia.org/wiki/Маркетингова комунікація
- 10. Модель анализа пяти конкурентных сил Майкла Портера [Електронний ресурс] – 2010 – режим доступу:<http://powerbranding.ru/biznes-analiz/porter-model/>
- 11. Одностраничные (spa) и многостраничные (pwa) веб-приложения [Електронний ресурс] – 2020 – режим доступу: [https://vc.ru/seo/108149-odnostranichnye-spa-i](https://vc.ru/seo/108149-odnostranichnye-spa-i-mnogostranichnye-pwa-veb-prilozheniya)[mnogostranichnye-pwa-veb-prilozheniya](https://vc.ru/seo/108149-odnostranichnye-spa-i-mnogostranichnye-pwa-veb-prilozheniya)
- 12. Ринкова стратегія [Електронний ресурс] 2019 режим доступу: https:// uk.wikipedia.org/wiki/Ринкова\_стратегія
- 13. Стартап що це таке: визначення та значення терміна, етапи розвитку Startupпроекту [Електронний ресурс] – 2017 – режим доступу: <https://itstatti.in.ua/zarobitok-v-interneti/161-startap-shcho-tse-take.html>
- 14. Що таке стартап простими словами [Електронний ресурс] 2018 режим доступу:<https://uk.binaroption.com/stati/590-chto-takoe-startap-prostymi-slovami>
- 15. HTML Canvas Deep Dive [Електронний ресурс] 2013 режим доступу: <https://joshondesign.com/p/books/canvasdeepdive/title.html>
- 16. Scalable Vector Graphics (SVG) 1.1 (Second Edition) [Електронний ресурс] 2011 – режим доступу:<https://www.w3.org/TR/2011/REC-SVG11-20110816/>
- 17. What is HTML? [Електронний ресурс]. 2015 режим доступу: https://www.w3schools.com/whatis/whatis\_html.asp
- 18. What is HTML? The Basics of Hypertext Markup Language Explained [Електронний ресурс]. – 2019 – режим доступу: <https://www.hostinger.com/tutorials/what-is-html>
## **Програмний код моделі автоматичного заходу літака на посадку за**

### **сигналами курсового радіомаяка**

Sk

# **HTML:**

< ! DOCTYPE html >  $\epsilon$  html lang = "en – GB" > < head >  $<$  meta charset = "utf – 8" >  $\epsilon$  meta name = "viewport" content = "width = device − width, initial − scale  $= 1" >$ < title > HTML model element: Test page </title  $\overline{\phantom{0}}$  $\langle$  link rel = "stylesheet" href = "style. css" >  $<$ /head  $>$  $<$  body  $>$  $<$  div class = "container"  $>$  $\langle$  div class = "test test  $-1$ " >  $\langle$  div class = "test\_output" id = "planeBlock" > < x − model class = "model" src = ". ./assets/models/a321. obj" id  $=$  "model"  $>>$ /x – model  $>$  $\langle$ /div  $>$ < div class = "button − wrapper" >  $\langle$  button id = "left"  $\rangle \langle$  left  $\langle$  /button  $\rangle$  $\langle$  button id = "right" > right  $\rightarrow \langle$  /button >  $\langle$  button id = "top"  $\geq$  top  $\langle$  button  $\rangle$  $\langle$  button id = "bottom"  $> \downarrow$  bottom  $\langle$  /button >  $\langle$  button id = "button" > Start  $\langle$  /button >  $\langle$ div >  $\langle$ div  $>$  $<$  div class = "con1"  $>$  $<$  div id = "container<sup>5"</sup> style = "width: 800px; height: 500px "  $>>$ /div  $>$ < div class = "button − wrapper" > < label > Zo  $\langle$  select name = "Zvalue" id = "Zvalue"  $>$  $<$  option value = " – 5000" > 5000 </option >  $<$  option value = "  $-3000$ " > 3000 </option >  $<$  option value = "  $- 1000$ " > 1000 </option > </select > </label >

 $\leq$  select name = "SKvalue" id = "SKvalue"  $>$  $<$  option value = "54" > 54  $<$ /option >  $<$  option value = "167" > 167  $<$ /option >  $<$  option value = "280" > 280  $<$ /option > </select > </label > < label > Sigma  $\le$  select name = "Sigma" id = "Sigma"  $>$  $<$  option value = "0" > 0  $<$ /option >  $<$  option value = "0.5" > 0.5  $<$ /option >  $\epsilon$  option value = "1" > 1.0  $\epsilon$ /option >  $\langle$  option value = "3"  $> 3.0 \langle$  option  $>$ </select > </label >  $\langle$  button id = "takeValue" > Apply </button >  $\langle$ div  $>$  $\langle$ div  $>$  $\langle$ /div  $>$  $<$  table border = 1px  $cellpadding = 8px$ style = "border − collapse: collapse" id  $=$  "table"  $>$  $\langle$  thead  $\rangle$  $<$  tr  $>$  $$\rm  
{th}$$  $th > Wz$   $th >$  $\langle$  th  $>$  Dzps  $\langle$  /th  $>$  $\langle$  th  $>$  gama  $\langle$ /th  $>$  $z |<$  $Ek |  
  |$  $< th > L_ek <$ /th  $>$  $\langle$ tr >  $\lt$ /thead  $>$  $<$  tbody  $>$  $\lt$ /tbody  $>$ </table >  $\langle$  script src = "../assets/js/vendor/custom − element − polyfill. min. js" >  $\langle$ /script  $\rangle$ 

 $\epsilon$  script src = "../assets/js/vendor /three.min.js" ></script >  $\langle$  script src = " $./$  assets/js/vendor/three − obj − loader. min. js" > </script >  $\langle$  script src = "../assets/js/vendor/three − gltf − loader. min. js" >  $\langle$ /script  $\rangle$ 

 $\langle$  script src = " $.$   $/$ .  $/d$ ist/model − element. min. js" ></script >  $\langle$  script src = "jquery.js"  $\langle$  script  $\rangle$  $\langle$  script src = "hightcharts. js"  $\langle$  script  $\rangle$  $\langle$  script src = "scripts. js"  $\langle$  script  $\rangle$  $\langle$ /body  $>$  $\langle$ html $\rangle$ 

### CSS:

∗ { transform: preserve − 3d; } ∗ { margin  $-$  top: 0; padding − bottom: 0; width: 100vh; } body { overflow − x: hidden; font: 100%/1.5 Arial; } body { box − sizing: border − box; overflow − x: hidden; overflow − y: scroll; −webkit − overflow − scrolling: touch;∗/ padding: 1em; margin: auto;  $background - color: rgba(204,204,204,1);$ } . code − block { padding: 1em; background: #eee; border: 2px solid #777; } . model { pointer: none;

display: block; width: 50vmin; height: 50vmin;  $max - width: 500px;$  max – height: 500px; transform:

```
rotateY(360deg)rotateX(270deg) rotateZ(360deg);
transition - style: all 0.5s ease - in - out;
/∗ animation: 15s spin − xyz linear;∗/
}
#planeBlock{
transform: rotateY(90deg) rotateX(0deg);
}
. test \{margin − bottom: 5em;
}
.test__output {
background − image:
  linear − gradient
(45deg,#e4e4e4 25%,transparent 25%),
  linear − gradient
(−45deg,#e4e4e4 25%,transparent 25%),
  linear − gradient
(45deg, transparent 75%, #e4e4e4 75%),
  linear − gradient
(−45deg,transparent 75%,#e4e4e4 75%);
 background − size: 20px 20px;
background - position: 0 0, 0 10px, 10px
               − 10px, −10px 0px;
font - size: 0;text − align: center;
border: 1px solid blue;
padding: 2rem 4rem;
}
.test . model {
display: inline − block;
border: 1px dashed red;
}
@keyframes spin − xyz {
to {
  transform:
rotateZ(60deg)
rotateX(30deg)
rotateY(40deg);
}
}
#block_5{
position: block;
padding: 0 auto;
}
```
transition − delay: all 0.5s ;

}. wrapper {

position: absolute ; height: 100% ; display: flex ; align -self: center; align - items: center; box – sizing: border – box; }<br>. test, . con1{

box – sizing: border – box; margin: 25px ; display: flex; flex - direction: column; align - items: center;

}. button − wrapper { margin – top: 15px; display: flex ; justify − content: center ;  $align - items: flex - end;$ 

}. button − wrapper button { padding: 10px 15px ; border − radius: 10px ; border: none ; color: #f2f2f2 ; background - color: lightslategrey; font – size: 16px; font – weight: bold; margin: 0 10px ; cursor: pointer ; outline: none ; } .out|<br>
stransition – delay: all 0.5s;<br>  $\frac{1}{2}$ <br>
3)<br>  $\frac{1}{2}$ <br>
3)<br>  $\frac{1}{2}$ <br>  $\frac{1}{2}$ <br>  $\frac{1}{2}$ <br>  $\frac{1}{2}$ <br>  $\frac{1}{2}$ <br>  $\frac{1}{2}$ <br>  $\frac{1}{2}$ <br>  $\frac{1}{2}$ <br>  $\frac{1}{2}$ <br>  $\frac{1}{2}$ <br>  $\frac{1}{2}$ <br>  $\frac{1}{2}$ <br>  $\frac{1}{2}$ <br>  $\frac{1}{2}$ 

select { padding: 10px 15px ; border − radius: 10px ; font – size: 16px; font – weight: bold; text – align: center; position: relative ; margin: 0 10px ; outline: none ; cursor: pointer ;

− wrapper label { display: flex ;

# **Продовження додатку А**

flex - direction: column; text - align: center; }. none { display: none ; }/ ∗ .test { display: none ; } ∗ / table { width: 575px ; padding: 0 15px ; }  $ex - tb - config$ border: 2px solid #000 ; text - align: center; padding: 6px 12px ; } Javascript (ES5+):  $\text{\$(window).onload()} \implies \{$ var table = document. querySelectorAll("tbody")[0]; var table \_body = "" ; var data\_Second\_Y =  $[]$ ; var data\_Second\_X =  $[]$ ; var data\_Result\_2 =  $[]$ ; var data\_First\_Y =  $[]$ ; var data\_First\_X =  $[]$ ; var data\_Result\_1 =  $[]$ ;  $var a_1 =$ 

out<br>
continue elevation of the state of the state of the state of the state of the state of the state of the state of the state of the state of the state of the state of the state of the state of the state of the state o ( 0.21 ∗ 0.119 ∗ 78 ∗ 201.45 ∗ 37.55 ∗ 37.55 )  $(4 * 900000);$  $var a_2 =$  $(0.2 * 201.45 * 37.55 * 0.119 * 78 * 78)$  $(2 * 900000);$  $var a_3 =$ ( 0.0716 ∗ 201.45 ∗ 37.55 ∗ 0.119 ∗ 78 ∗ 78 )  $(2 * 900000);$ var a\_4  $=$  $(1.0715 * 201.45 * 0.119 * 78 * 9.81)$  $(2 * 80000);$ var a\_5  $=$ ( 0.0206 ∗ 201.45 ∗ 37.55 ∗ 0.119 ∗ 78 ∗ 78 )  $(2 * 250000);$ var a\_6  $=$ 

(0.31 ∗ 0.119 ∗ 78 ∗ 201.45 ∗ 37.55 ∗ 37.55)  $/(4 * 250000)$ ; var  $a_7 =$  $(0.183 * 201.45 * 0.119 * 78 * 9.81)$  $/(2 * 80000)$ ; var q =  $(0.119 * 78 * 78) / 2$ ;

var A bal = 7.1; console. log(A\_bal); var b  $1 =$  $(0.583 * 201.45 * 37.55 * 37.55 * 0.119 *$ 78) / (4 \* 250000); var b\_2 = (0.186 ∗ 201.45 ∗ 37.55 ∗ 0.119 ∗ 78 ∗ 78) / (2 ∗ 250000); var b\_3 =  $(0.0688 * 201.45 * 37.55)$ ∗ 0.119 ∗ 78 ∗ 78) / (2 ∗ 250000); var  $b_4 = (9.81)$ ∗ Math. cos(A\_bal / 57.3)) / 78; var  $b$  5 = 0; var b\_6 =  $(0.006 * 201.45 * 37.55 * 37.55)$ ∗ 0.119 ∗ 78) / (4 ∗ 900000);  $var b_7 = Math. sin(A_bal / 57.3);$ var  $x = []$ ; for(var i = 0; i < 13; i + +){  $z[i] = 0$ ; } var  $y = []$ ; for(var i = 0; i < 13; i + +){  $v[i] = 0;$ var  $D_N = 0$ ; var  $D E = 0$ ;  $var V_0 = 78;$ var Ek\_star; var Ik\_star; var K\_17 = 120; //120 після захвату var К $5 = 3$ ; //3 після захвату var D\_gl =  $(57.3 * 500 / 2.67) - 300$ ; var E\_k; var F\_k; var v\_1; var v\_2; var v\_3; var v 4: var F\_1; var F\_2;  $v[6] = 15000;$  $v[0] = -90;$ var Psi\_g =  $-y[0]$ ; var W\_z; var B\_w; var B\_b;

var R =  $97.2 / 300$ : var H B = 270;  $1/\sqrt{var V_0} = 236$ ;  $var W_0 = 0;$  $var W_1 = 0;$ var  $A_0 = 0$ ;  $var A_1 = 0;$ var sum  $= 0$ ;

**Продовження додатку А**

```
var my_K = 0;
var iteration = 0:
var sigma = +localStorage. getItem("sigma");
v[5] = +localStorage.getItem("z");var S_k = +localStorage. getItem("sk");
var sigma = 3;
v[5] = -3000;var Sk = 167;
var x_Val = [];
var y_Val = [];
var sigmaList
= document. getElementById(′Sigma′
).
getElementsByTagName(′option′);
sigmaList = Array. from(sigmaList);
var selected_Sigma = sigmaList. filter((item) =
               > {
  return item. value == sigma;
});
selected Sigma[0]. selected = \text{'selected'};
var z_List
= document. getElementById(′Zvalue′
).
getElementsByTagName(′option′);
 z List = Array. from(zList);
var selectedZ = zList. filter((item) => {
return item. value == y[5];
 });
selected_Z[0]. selected = \text{'selected'};
var sk_List
= document. getElementById(′SKvalue′
).
getElementsByTagName(′option′);
 sk\_List = Array.from(skList);var selected_Sk = skList. filter((item) => {
  return item. value == Sk;
 });
 selected Sk[0]. selected = 'selected';
 document. getElementById(takeValue).
addEventListener("click", () => {
  sigma
= \frac{1}{2} ("#Sigma"). find(": selected"). val();
  v[5] = \$("#Zvalue"). find(": selected"). val();
  S_k = \frac{1}{2} ("#SKvalue"). find(": selected"). val();
```

```
localStorage. setItem("sigma", sigma);
localStorage. setItem("sk", Sk);
localStorage. setItem("z", y[5]);
window. location. reload(true);
})
```

```
function getRandomArbitary(min, max){
```
var sum  $= 0$ ; for(var i = 0; i < 12; i + +) { sum  $+=$  Math. random()  $*$  (max  $-$  min) + min; } sum =  $(\text{sum} - 6) / 6$ ; return Math. random()  $*$  (max – min) + min; }

for (var T = 0; T < 210; T = T + 0.01) { sum = getRandomArbitary $(-1, 1)$ ; // console. log(sum);  $W_0 = W_1 + (1.73 * \text{Math.sqrt(R)})$ ∗ sigma ∗ (sum) ) / Math. sqrt(0.01);  $W_{-1} = -2 * R * A1 - R * R * A0$  $-$  (2.46  $*$  R  $*$  Math. sqrt(R) ∗ sigma ∗ (sum) ) / Math. sqrt(0.01);  $A_0 += W_0 * 0.01;$  $A_1 += W_1 * 0.01;$  $W_z = A_0 * \text{Math.} \sin((HB))$ − Psi\_g) / 57.3);  $B_w = -57.3 \times W_z / V_0;$  $B b = v[4] + B_w;$ Ek\_star =  $57.3$  \* Math. atan(y[5] / (y[6]  $+ 3000 + 1000$ ); Ik\_star =  $S_k * E_k$ \_star; if (Ik\_star  $> 250$ ) {  $F_k = 250$ ; } else if(Ik\_star  $<-250$ ){  $F_k = -250$ ;

} else{  $F_k = Ik$  star; }

 $E_k = y[7]/167;$ 

```
v1 = -1.3 * Psi_g + 8 * Ek;
if(v1 > 25){
 F1 = 25;
 }
 else if(v1 < -25){
 F1 = -25;
 }
 else{
 F1 = v1;
 }
```

```
K_5 = 2;
   K_17 = 170;}
  else {
   K_17 = 120;K_5 = 3;
  }
v_2 = 1.3 * Psig + (K5 * Psig - y[9]) / 2.3+ (K17 ∗ Ek − y[8]) / 2.3 + F1;
   if(v2 > 20){
    F2 = -20;}
   else if(v2 \lt -20){
    F2 = 20;}
   else{
    F2 = -v2:
   }
  v3 = 2.5 * y[2] - (y[11]/2.5) + 2 * y[2];if(v3 > 10){
    DN = 10;}
   else if(v3 < -10){
    DN = -10;}
   else{
    DN = v3;}
  v4 = 2 * (y[1] - y[10]) + 1.5 * y[3]- (y[12] / 1.6);
   if(v4 > 12){
    DE = 12;}
   else if(v4 < -12){
D_{-}E = -12;}
   else{
    D E = v4:
   }
```

$$
z[0] = v[2];
$$
  
\n
$$
z[1] = v[3];
$$
  
\n
$$
z[2] = -a1 * z[0] - b6 * z[1] - a2
$$
  
\n
$$
* B_b - a3 * DN - b5 * DE;
$$
  
\n
$$
z[3] = -a6 * z[0] - b1 * z[1] - b2
$$
  
\n
$$
* B_b - a5 * DN - b3 * DE;
$$
  
\n
$$
z[4] = z[0] + b7 * z[1] + b4 * v[1]
$$
  
\n
$$
- a4 * B_b - a7 * D_N;
$$

 $z[5] = V_0 * \text{Math} \cdot \sin((\text{Psi})$  $+$  v[4]) / 57.3);  $z[6] = -V_0 * \text{Math.} \cos((\text{Psi})$  $+ v[4]$ ) / 57.3);  $z[7] = (F_k - v[7]) / 0.2;$  $z[8] = (K_1 7 * Ek - v[8]) / 2.3;$  $z[9] = (K_5 * Psig - v[9]) / 2.3;$  $z[10] = (F_2 - v[10]) / 0.85;$  $z[11] = 2.5 * v[2] - (v[11] / 2.5);$  $z[12] = 1.5 * v[3] - (v[12] / 1.6);$  $Psi = -y[0];$ for(var i = 0; i < 13; i + +){  $v[i] += z[i] * 0.01;$ } if((Math. round(T  $*$  100) / 100) % 1 =  $= 0$  \s \times \test{ 6} \test{ 6} \test{ 6} \test{ 6} \test{ 6} \test{ 6} \test{ 6} \test{ 6} \test{ 6} \test{ 6} \test{ 6} \test{ 6} \test{ 6} \test{ 6} \test{ 6} \test{ 6} \test{ 6} \test{ 6} \test{ 6} \test{ 6} \test var  $tr = document.createElement("tr")$ ; tablebody  $=$   $\degree$  $<$  td  $>$  \${Math. round(T  $*$  100) / 100}  $\langle t \, dt \rangle$  $<$  td  $>$  \${Math. round(W\_z) ∗ 1000) / 1000} </td >  $<$  td  $>$  \${Math. round(y[6] ∗ 1000) / 1000} </td >  $<$  td  $>$  \${Math. round(y[1] ∗ 1000) / 1000} </td >  $<$  td  $>$  \${Math. round(y[5]  $*$  1000) / 1000} </td >  $<$  td  $>$  \${Math. round(E\_k  $*$  1000) / 1000}  $\langle t \rangle$  $<$  td  $>$  \${Math. round(y[7] ∗ 1000) / 1000} </td > `;  $tr.$  inner $HTML =$  tbody; table. appendChild(tr); } dataSecondY[myK] =  $y[5]$ ;  $dataSecondX[myK] = y[6];$ 

 $zVal[myK] = y[5];$  $vVal[myK] = y[6]$ ; data\_First\_Y[myK] =  $y[3]$ ; data\_First\_X[myK] =  $\text{Psi}$  $myK + +;$ 

}

```
for (var i = 0; i
               \leq dataSecondX. length; i + +) {
  dataResult2[i] = [];
  dataResult2[i][1] = dataSecondY[i];
  dataResult2[i][0] = dataSecondX[i];}
var graph = Highcharts. chart('container5', {
   chart: {
     type: ′linne′,
     zoomType: 'y – x',
     panning: false,
     panKey: ′none′
   },
   title: {
     text: ′′
   },
   subtitle: {
     text:
   },
   yAxis: {
     title: {
       text: ′Z′
     }
   },
   xAxis: {
     title: {
       text: ′Dzps′
     }
   },
   series: [{
     data: data Result 2
   }]
});
var rotated = false;
var ind = 0;
var rotateAngle = 90:
var rotateAngleX = 0;
var planeBlock =
document. getElementById(′top′). onclick
               = function() {
```
rotateAngleX −= 10; planeBlock. style. transform = ′rotateX(′ + rotateAngleX + ′deg) rotateY(′ + rotateAngle + ′deg)′; } document. getElementById(′bottom′). onclick  $=$  function() { rotateAngleX  $+= 10;$ 

```
planeBlock. style. transform
               = 'rotateX(' + rotateAngleX+ ′deg) rotateY(′
               + rotateAngle + ′deg)′;
 }
 var div
= document. getElementById(′model′);
 div. style. transform
               = 'rotateY(' + (90− dataFirstX[0])
               + deg) rotateX(' + (90 + 2)
               ∗ dataFirstY[0])
               + 'deg) rotateZ(' + (90 + 2)
               * dataFirstY[0]) + \text{'deg)'};
 document. getElementById(′button′). onclick
               = function() {
   var div
= document. getElementById(′model′);
  var a = dataFirstY.length;var b = dataFirstX. length;
alert(a);
var i = 0:
                   if(i < a){
     var interval = setInterval(function(){
  div. style. transform
                 = 'rotateY(' + (90− dataFirstX[i])
                 + deg) rotateX(' + (90 + 2)
                 ∗ dataFirstY[i])
                 + deg) rotateZ(' + (90 + 2)
                 ∗ dataFirstY[i]) + ′deg)′;
                   i += 50:
   graph. series[0]. data[ind]. setState(′hover′);
graph.tooltip. refresh(graph. series[0]. data[ind]);
                   ind += 50;}, 250);
}
else{
        clearInterval(interval);
```

```
}}});
```